<span id="page-0-0"></span>*Quick Reference*

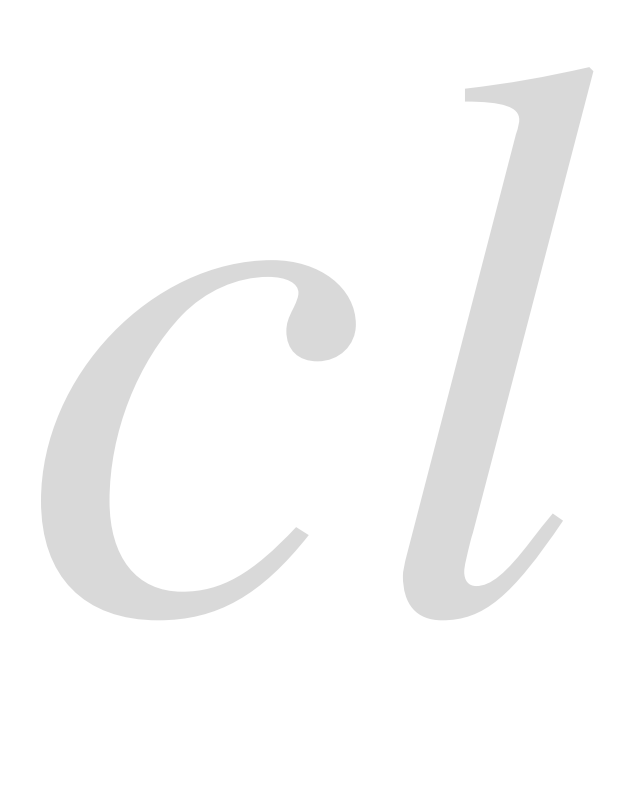

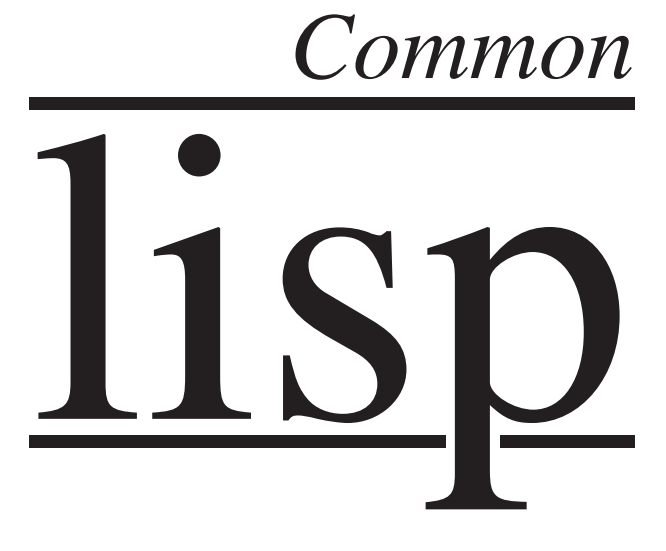

Bert Burgemeister

## <span id="page-1-0"></span>**Contents**

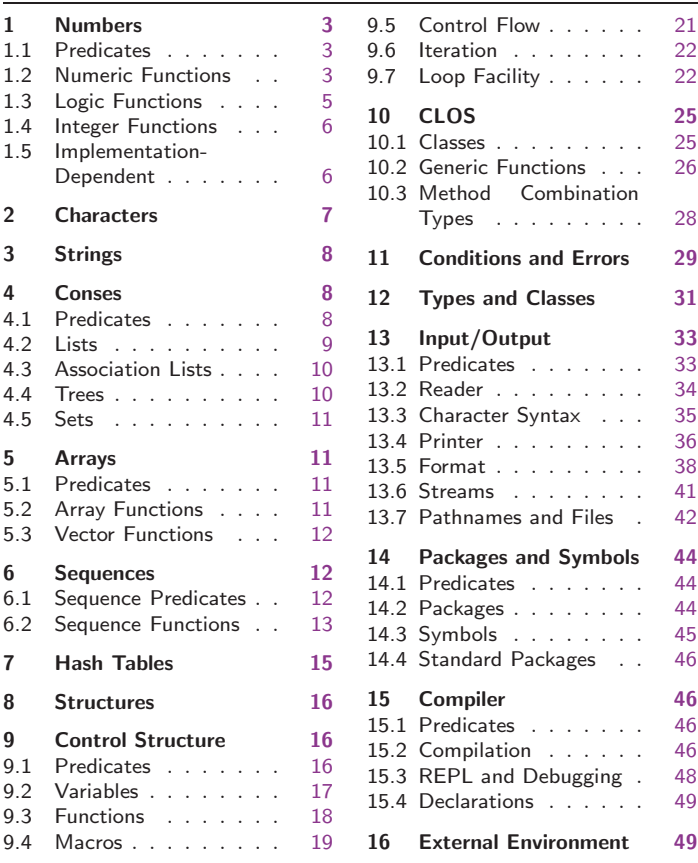

# Typographic Conventions

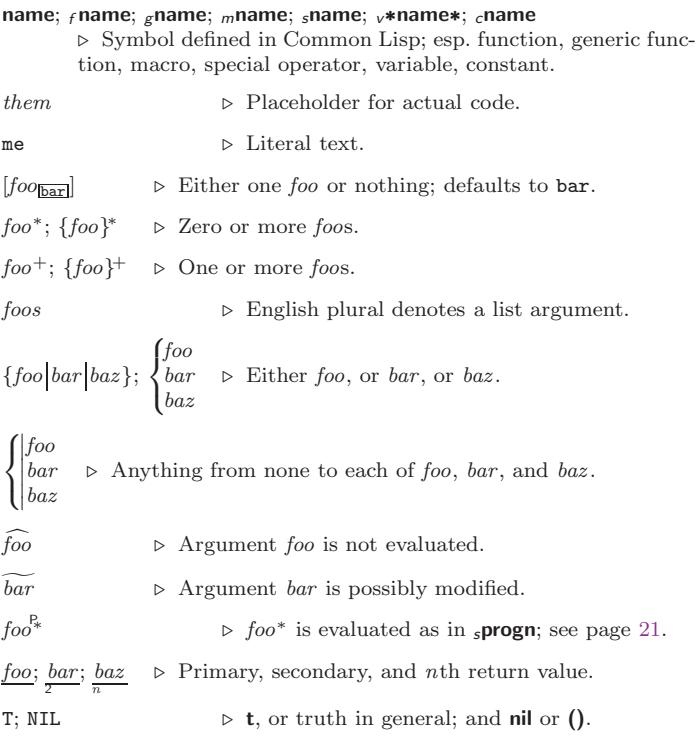

## <span id="page-2-3"></span><span id="page-2-0"></span>1 Numbers

#### <span id="page-2-1"></span>1.1 Predicates

<span id="page-2-2"></span> $(f = number<sup>+</sup>)$  $(f = number^+)$ ⊲ T if all number s, or none, respectively, are equal in value.  $(r > number^{+})$  $(f \geq number^{+})$  $\lambda_f$  ( $f$  < number +)  $(_f<=number^{+})$ ⊳ Return T if *numbers* are monotonically decreasing, monotonically non-increasing, monotonically increasing, or monotonically non-decreasing, respectively.  $(r$  minusp  $a)$  $({}_{f}$  zerop $\,a)$  $(f$ plusp a)  $\rhd$  T if  $a < 0$ ,  $a = 0$ , or  $a > 0$ , respectively.  $(f$ evenp  $int)$  $({*f* oddp int})$ ⊲ T if int is even or odd, respectively.  $(r$  numberp  $foo)$  $(r$ realp  $foo)$  $(f$ rationalp  $foo)$  $(f$ floatp  $foo)$  $(_f$ integerp  $foo)$  $(f$ complexp  $foo)$  $(r$  random-state-p $foo)$ ⊲ T if foo is of indicated type. 1.2 Numeric Functions  $(r + a_0^*)$  $\overline{f}$  \*  $a_{\overline{1}\overline{1}}$  \*  $\overline{1}$  $\triangleright$  Return  $\sum a$  or  $\prod a$ , respectively.  $(r - a b^*)$  $(f / a b^*)$ ⊳ Return  $\underline{a} - \sum b$  or  $\underline{a}/\prod b$ , respectively. Without any bs, return  $-a$  or  $\overline{1/a}$ , respectively.  $(f1 + a)$  $(f + 1 - a)$  $\triangleright$  Return  $a + 1$  or  $a - 1$ , respectively.  $\left(\begin{matrix} \int_{m} \textbf{incf} \\ m \textbf{decf} \end{matrix}\right)$   $\widetilde{place}$   $\left[delta \right]$  $\rho$  Increment or decrement the value of *place* by *delta*. Return new value.  $(rexp p)$  $({}_{f}$ expt  $b$  p)  $\triangleright$  Return  $e^p$  or  $b^p$ , respectively.  $({}_{f}$ log  $a [b_{\text{eq}}]) \Rightarrow$  Return  $\underline{\log_b a}$  or, without  $b$ ,  $\underline{\ln a}$ .  $({}_f$ sqrt  $n)$  $({}_{f}$ isqrt  $n)$  $\triangleright \sqrt{n}$  in complex numbers/natural numbers.  $(_f$ lcm integer $^*$  $\boxplus)$  $(Fgcd \ integer^*)$ ⊲ Least common multiple or greatest common denominator, respectively, of *integers*.  $(\gcd)$  returns 0. cpi  $\triangleright$  long-float approximation of  $\pi$ , Ludolph's number.  $(f \sin a)$  $(r \cos a)$  $(f$ tan a)  $\rhd$  sin a, cos a, or tan a, respectively. (a in radians.)  $(r$ asin a)  $($ f acos  $a)$  $\triangleright$   $\frac{\arcsin a}{a}$  or  $\frac{\arccos a}{a}$  , respectively, in radians.

```
(fatan a [b_{\overline{n}}])]) ⊳ \frac{\arctan \frac{a}{b}}{\ln a} radians.
(f \sinh a)(r \cosh a)(ftanh a)
                   \rhd sinh a, cosh a, or tanh a, respectively.
(fasinh a)
(racosh a)(fatanh a)
                   \rho asinh a, acosh a, or atanh a, respectively.
(r \text{cis } a) \triangleright Return e^{i a} = \cos a + i \sin a.
(_fconjugate a) \triangleright Return complex conjugate of a.
(rmax num^+)\lim_{f \to 0} num + \lim_{f \to 0}⊲ Greatest or least, respectively, of nums.
(
 \int{fround}{fround}
 \left\{\frac{f}{f} floor f ffloor \right\}\left\{\begin{matrix} \{f \in \text{emng}\} \\ \{f \in \text{truncated}\} \end{matrix}\right\}\{f \in \text{celling } | f \in \text{celling}\}\lambda\overline{1}n \left[ d_{\square} \right]\rhd Return as integer or float, respectively, n/d rounded, or
          rounded towards -\infty, +\infty, or 0, respectively; and <u>remainder</u>.
                                                                              2
\begin{pmatrix} \text{f} \text{mod} \\ \text{f} \text{rem} \end{pmatrix} n d)
          \sum Same as _f floor or _ftruncate, respectively, but return remain-
         der only.
({}_{f}random \textit{limit} [\widetilde{state}_{\overline{v}* \overline{random}\text{-state}*}]])
          ⊲ Return non-negative random number less than limit, and of
          the same type.
(_fmake-random-state [\{state | \texttt{NIL} | \texttt{T}\} _{\overline{\texttt{NIL}}}])⊲ Copy of random-state object state or of the current random
         state; or a randomly initialized fresh random state.
v∗random-state∗ ⊲ Current random state.
(float-sign num-a [num-b_{\overline{11}}] > num-b with num-a's sign.
({}_{f}signum n)\triangleright Number of magnitude 1 representing sign or phase of n.
(fnumerator rational)(f denominator rational)
         \triangleright <u>Numerator</u> or denominator, respectively, of rational 's canon-
         ical form.
(Frealpart number)(Fimagpart number)⊲ Real part or imaginary part, respectively, of number .
(from plex real \left[\text{imag}_{\overline{0}}\right]) \Rightarrow Make a complex number.
(_fphase num) \triangleright Angle of num's polar representation.
(fabs n) ⊳ Return |n|.
(rational real)(rrationalize real)\triangleright Convert real to <u>rational</u>. Assume complete/limited accuracy
         for real.
(ffloat real [prototype_{\overline{0.0FO}}])⊲ Convert real into float with type of prototype.
```
## <span id="page-4-1"></span><span id="page-4-0"></span>1.3 Logic Functions

Negative integers are used in two's complement representation.

```
(fboole operation int-a int-b)
       ⊲ Return value of bitwise logical operation. operations are
```
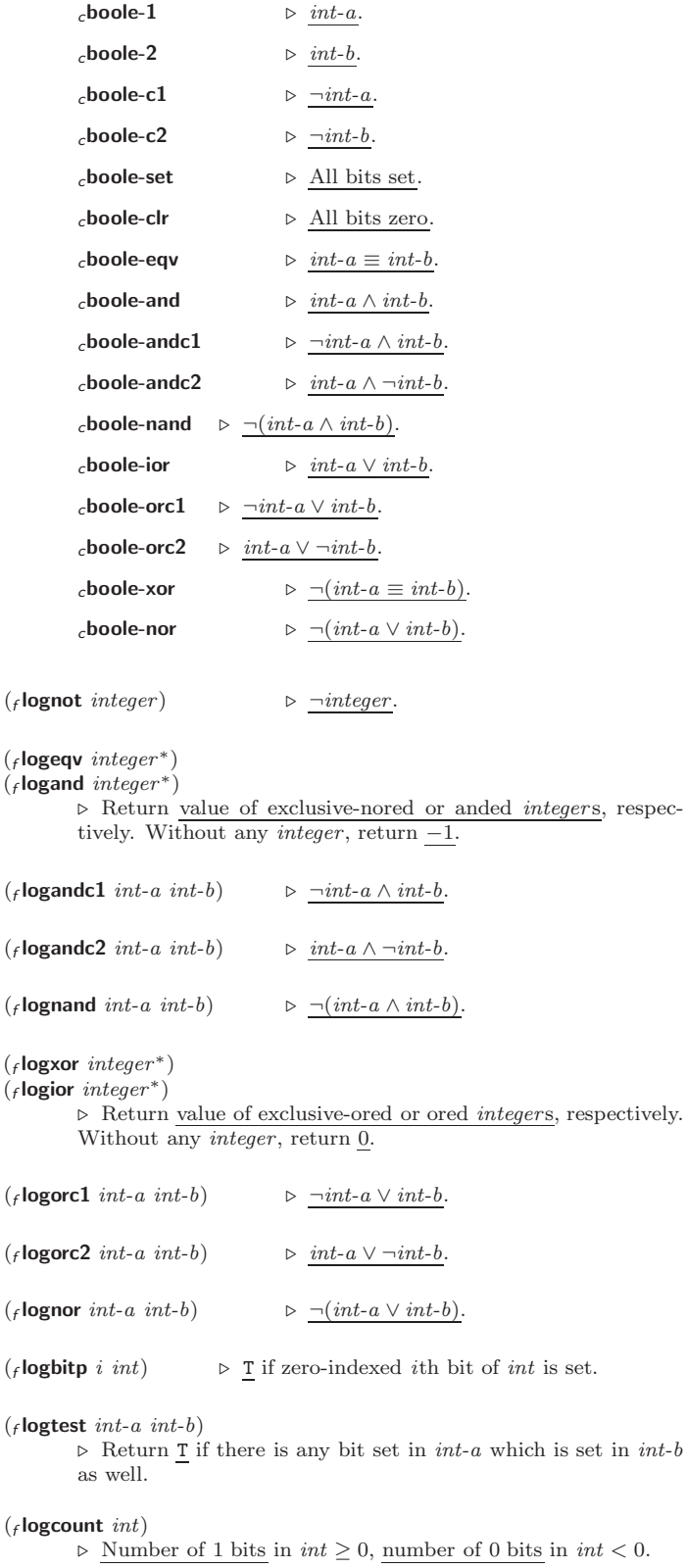

#### <span id="page-5-2"></span><span id="page-5-0"></span>1.4 Integer Functions

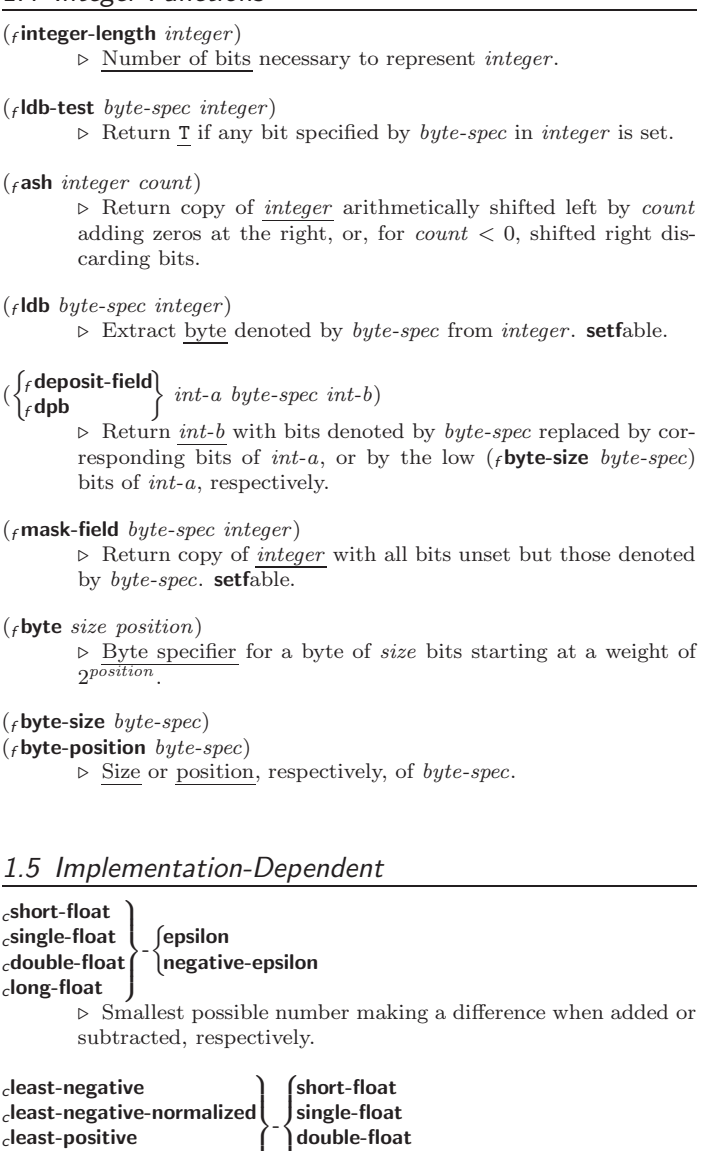

<span id="page-5-1"></span>cleast-positive-normalized | long-float

⊲ Available numbers closest to −0 or +0, respectively.

 $_c$ most-negative $\Bigl ( \begin{smallmatrix} c \ c \end{smallmatrix} \begin{smallmatrix} \end{smallmatrix}$  short-float single-float long-float<br>fixnum double-float fixnum ⊲ Available numbers closest to −∞ or +∞, respectively.  $(f \cdot \text{decode-float } n)$ 

 $({}_f$ integer-decode-float  $n)$ 

 $\rhd$  Return significand, exponent, and sign of float *n*.

(field  $f$ **scale-float**  $n$  i)  $\triangleright$  With  $n$ 's radix  $b$ , return  $nb^i$ .

 $(f$ float-radix  $n)$  $(f$ float-digits  $n)$ 

 $(f$ float-precision  $n)$ 

 $\triangleright$  <u>Radix, number of digits</u> in that radix, or <u>precision</u> in that radix, respectively, of float  $n$ .

 $(_f$ upgraded-complex-part-type  $foo$   $\left[environment_{\rm MIL} \right])$ 

⊲ Type of most specialized complex number able to hold parts of type foo.

## <span id="page-6-1"></span><span id="page-6-0"></span>2 Characters

```
The standard-char type comprises a-z, A-Z, 0-9, Newline, Space, and
!?$"''.:,;*+-/|\~_^<=>#%@&()[]{}.
(fcharacterp foo)(fstandard-char-p char)⊲ T if argument is of indicated type.
(f_{\text{f}}^{\text{graphic-char-p } \text{ character}})(falpha-char-p character)(_falphanumericp character)⊲ T if character is visible, alphabetic, or alphanumeric, respec-
        tively.
({<b>f</b> upper-case-<b>p</b> character)({}_flower-case-p character)(fboth-case-p character)
        ⊲ Return T if character is uppercase, lowercase, or able to be
        in another case, respectively.
(fdigit-char-p character [radix_{10}])\triangleright Return its weight if character is a digit, or NIL otherwise.
(rchar= character^{+})(rchar/=character<sup>+</sup>)⊲ Return T if all character s, or none, respectively, are equal.
(fchar-equal character<sup>+</sup>)
(fchar-not-equal character<sup>+</sup>)
        \triangleright Return T if all characters, or none, respectively, are equal
        ignoring case.
(rchar > character^{+})(rchar)=char^-\zeta_fchar\zeta_ccharacter<sup>+</sup>)
(_fchar<= character<sup>+</sup>)
        ⊳ Return T if characters are monotonically decreasing, mono-
        tonically non-increasing, monotonically increasing, or monoton-
        ically non-decreasing, respectively.
(fchar-greaterp character<sup>+</sup>)
(rchar-not-lessp \ character<sup>+</sup>)(_fchar-lessp character<sup>+</sup>)
(rchar-not-greaterp character<sup>+</sup>)
        ⊳ Return T if characters are monotonically decreasing, mono-
        tonically non-increasing, monotonically increasing, or monoton-
        ically non-decreasing, respectively, ignoring case.
({}_fchar-upcase character)
(fchar-downcase character)
        ⊲ Return corresponding uppercase/lowercase character, respec-
        tively.
(f \text{digit-char } i \text{ } [radix_{\overline{100}}]) \rightarrow Character representing digit i.
(_fchar-name char) ⊳ char's name if any, or NIL.
(_fname-char foo) \triangleright Character named foo if any, or NIL.
(fchar-int character)
(fchar-code character)
                                ⊲ Code of character .
(r \text{code-char code}) \triangleright Character with code.
char-code-limit \rhd Upper bound of (fchar-code char); \geq 96.
(f character c) \Rightarrow Return \# \backslash c.
```
## <span id="page-7-3"></span><span id="page-7-0"></span>3 Strings

Strings can as well be manipulated by array and sequence functions; see pages [11](#page-10-1) and [12.](#page-11-1)

 $(f$ stringp  $f$ oo)  $({}_{f}$ simple-string-p $foo)$ ⊲ T if foo is of indicated type.  $\begin{pmatrix} \begin{cases} f \text{string} = \\ f \text{string-equal} \end{cases} \end{pmatrix}$ foo bar  $\int$  $\left\lvert \begin{array}{c} \text{c. max} \\ \text{c. end2} \\ \text{c. end-} \\ \text{c. end3} \end{array} \right\rvert$  $\begin{bmatrix} \text{1 end} & \text{end} & \text{1 end} \\ \text{1 end} & \text{end} & \text{1 end} \end{bmatrix}$ :start1 start-foo :start2 start-bar $\overline{0}$  $\begin{matrix} \end{matrix}$ )  $\triangleright$  Return  $\underline{\mathbf{T}}$  if subsequences of  $\overrightarrow{f}oo$  and  $bar$  are equal. Obey/ignore, respectively, case. (  $\int f$ string $\{ / = \}$ -not-equal}  $\int_{f}$ string $\{\geq -\}$ greaterp}  $\left\{\begin{array}{l}\n\text{string}\{\texttt{&}\} \\
\text{fitting}\{\texttt{&}\texttt{&}=\texttt{--} \text{and} \texttt{.} \text{greaterp}\}\n\end{array}\right\}$  $f$  string { $>=$  -not-lessp}  $f$  string $\{$  <  $|$ -lessp $\}$  $\lambda$  $\overline{\mathcal{L}}$ foo bar  $\left( \left\| \text{start1} \ \text{start}\text{-} \text{foot}\right\| \right)$  $\left| \begin{array}{c} \text{.5tart1 } \text{.5tart-} \text{.6t} \\ \text{.5tart2 } \text{.5tart-} \text{.6t} \\ \text{.7tart3 } \text{.7t} \end{array} \right|$  $\left\{ \begin{array}{l} \text{:end1 } \text{ } \begin{array}{l} \text{end2 } \text{ } \text{ } \begin{array}{l} \text{end2 } \text{ } \text{ } \begin{array}{l} \text{end2 } \text{ } \text{ } \begin{array}{l} \text{end3 } \text{ } \begin{array}{l} \text{and} \text{end4 } \end{array} \right\}$ :end2  $end-bar_{\overline{\text{NIL}}}$  $\lambda$  $\triangleright$  If  $foo$  is lexicographically not equal, greater, not less, less, or not greater, respectively, then return position of first mismatching character in foo. Otherwise return NIL. Obey/ignore, respectively, case.  $\binom{f}{f}$  make-string size  $\left\{\left\|\right\|$ :initial-element  $char$ <br>:element-type  $type_{\overline{\text{character}}}\}$ )  $\triangleright$  Return string of length size.  $({}_f$ string  $x)$ (  $\int_{f}$ string-capitalize  $\left\lfloor f \right\rfloor$ string-downcase  $f$ string-upcase x  $\left\{ \begin{matrix} \rule{0pt}{2ex} \\ \rule{0pt}{2ex} \end{matrix} \right.$ :start  $start_{\text{on}}$ <br>:end  $end_{\text{NTL}}$ ) ⊲ Convert x (symbol, string, or character) into a string, a string with capitalized words, an all-uppercase string, or an all-lowercase string, respectively. (  $\int f$ nstring-capitalize  $\left\lfloor f \right\rfloor$ nstring-downcase  $f$ nstring-upcase  $\widetilde{string} \left\{\right\}$ :start  $start_{\text{on}}$ <br>:end  $end_{\overline{\text{NIL}}}$ ) ⊲ Convert string into a string with capitalized words, an all-uppercase string, or an all-lowercase string, respectively. (  $\int_{f}$ string-trim  $\left\lfloor f \right\rfloor$ string-right-trim  $f$ string-left-trim  $\lambda$  $\mathbf{I}$ char-bag string) ⊲ Return string with all characters in sequence char-bag removed from both ends, from the beginning, or from the end, respectively.  $(f$ char string i)  $(r$ schar string i) ⊲ Return zero-indexed i th character of string ignoring/obeying, respectively, fill pointer. setfable.  $(f$  parse-integer string  $\left\{\color{blue}\right\}$  $\left($ :junk-allowed bool $\frac{N}{N}$ :start  $start_0$ :radix  $int_{\overline{10}}$ :start  $start$ :end  $\it{end}_{\overline{\mathtt{MIL}}}$  $\lambda$  $\mathbf{I}$ ) ⊲ Return integer parsed from string and index of parse end. 2

## <span id="page-7-1"></span>4 Conses

#### <span id="page-7-2"></span>4.1 Predicates

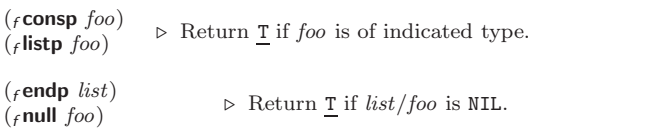

<span id="page-8-1"></span>(*f* atom  $foo$ )  $\triangleright$  Return T if  $foo$  is not a cons.

( $_f$ tailp foo list) ⊳ Return T if foo is a tail of list.

 $(r$  member  $foo$  list  $\left\{\right\}$  $\left| \cdot \right|$ : key function  $\left| \right|$  $\int$ :test  $function_{\overline{H}$ 'eql :test-not function  $\overline{\mathcal{L}}$ )

⊲ Return tail of list starting with its first element matching foo. Return NIL if there is no such element.

 $\int_{f}$ member-if  $\begin{bmatrix} f \text{member-if} \\ f \text{ member-if-not} \end{bmatrix}$  test list [:key function])

 $\triangleright$  Return tail of *list* starting with its first element satisfying test. Return NIL if there is no such element.

 $(f$ subsetp *list-a list-b*  $\int$  $\mathbf{I}$  $\begin{array}{c} \begin{array}{c} \begin{array}{c} \begin{array}{c} \end{array}\\ \end{array} \end{array} \end{array}$  $\int$ :test  $function_{\overline{H}$ 'eql :test-not function :key function  $\overline{\mathcal{L}}$ J )  $\triangleright$  Return T if list-a is a subset of list-b.

<span id="page-8-0"></span>4.2 Lists

 $({*f* cons *foo* bar})$   $\rhd$  Return new cons  $({*foo* . bar}).$  $(_f$ list  $foo^*$  $\triangleright$  Return list of foos.  $(_f$ list∗  $foo^+)$ ⊲ Return list of foos with last foo becoming cdr of last cons. Return foo if only one foo given.  $(F$ make-list  $num$  [:initial-element  $foo_{\overline{\text{NILL}}}$ ])  $\triangleright$  New <u>list</u> with  $num$  elements set to  $foo.$  $(f$ list-length  $list)$  $\triangleright$  Length of *list*; NIL for circular *list*. ( $f$ car list) ⊳ Car of list or NIL if list is NIL. setfable.  $(f$ cdr list)  $(r$  rest list) ⊲ Cdr of list or NIL if list is NIL. setfable. (firthcdr n list)  $\rho$  Return tail of list after calling for n times.  $(\{f \text{first} | f \text{second} | f \text{third} | f \text{fourth} | f \text{fifth} | f \text{ sixth} | \dots | f \text{ninth} | f \text{tent} \}$  list)  $\triangleright$  Return nth element of list if any, or NIL otherwise. setfable. (finth n list)  $\triangleright$  Zero-indexed nth element of list. setfable.  $(F$ **c** $X$ **r** *list*)  $\triangleright$  With X being one to four as and ds representing  $f$  cars and  $_f$ cdrs, e.g.  $(f$ cadr  $bar)$  is equivalent to  $(f$ car  $(f$ cdr  $bar)$ ). setfable.  $(f$ **last** *list*  $(num_{\overline{n}}])$  $\triangleright$  Return list of last num conses of list.  $\int_{0}^{f}$ butlast *list*  $_f$ nbutlast  $list$  $\Big\{ \begin{bmatrix} num_{\blacksquare} \end{bmatrix} \Big\}$   $\downarrow$   $\Big\}$   $\Big\}$   $\downarrow$   $\downarrow$   $\downarrow$   $\downarrow$  excluding last  $num$  conses.  $\begin{pmatrix} \begin{cases} \mathbf{f} & \mathbf{r} \end{cases} & \mathbf{f} \end{pmatrix} \begin{cases} \mathbf{f} & \mathbf{r} \end{cases} \begin{cases} \mathbf{f} & \mathbf{r} \end{cases} \begin{cases} \mathbf{f} & \mathbf{r} \end{cases} \begin{cases} \mathbf{f} & \mathbf{r} \end{cases} \begin{cases} \mathbf{f} & \mathbf{r} \end{cases} \end{cases}$ ⊲ Replace car, or cdr, respectively, of cons with object.  $(f$ **ldiff** list foo) ⊲ If foo is a tail of list, return preceding part of list. Otherwise return list.  $(f$ adjoin foo list  $\sqrt{ }$ J  $\left( \cdot \right)$  : key function  $\left( \cdot \right)$  $\begin{array}{c} \hline \end{array}$  $\begin{array}{c} \text{ttest-not } fw; \\ \text{key } function \end{array}$  $\int \text{test} function_{\frac{\text{#'eql}}{\text{test}}}$  $\int$ :test-not  $\widehat{function}$ ) ⊲ Return list if foo is already member of list. If not, return  $(r \text{cons } foo \text{ list}).$ (mpop place)  $\triangleright$  Set place to (fcdr place), return (fcar place).

<span id="page-9-2"></span>(mpush foo place)  $\triangleright$  Set place to (fcons foo place).  $(m$ pushnew foo place  $\int$  $\mathbf{I}$  $\begin{array}{c} \hline \end{array}$  $\int$ :test  $function_{\overline{H}$ 'eql :test-not function :key function  $\overline{\mathcal{L}}$ J )  $\rhd$  Set place to (fadjoin foo place).  $({}_f$ append  $[proper-list * foo_{\overline{\mathtt{NTL}}}]$ )  $(\overline{f}$  nconc $\widetilde{p}$  [non-circular-list\*  $\overline{f}$ oo $_\text{NIL}$ ]) ⊲ Return concatenated list or, with only one argument, foo. foo can be of any type.  $(r$  revappend list foo)  $(r$ nreconc list foo)  $\triangleright$  Return concatenated list after reversing order in  $list.$  $\begin{pmatrix} \begin{cases} f \textbf{mapcar} \\ f \textbf{maplist} \end{cases} \end{pmatrix} function list^+$ ⊲ Return list of return values of function successively invoked with corresponding arguments, either cars or cdrs, respectively, from each list.  $\begin{pmatrix} \n\begin{cases} f \textbf{mapcan} \\ f \textbf{mapcon} \n\end{cases} \nfunction \ \widetilde{list}^+\n\end{pmatrix}$ ⊲ Return list of concatenated return values of function successively invoked with corresponding arguments, either cars or cdrs, respectively, from each list. function should return a list.  $\begin{pmatrix} \{r\text{mapc}\} & function & list^+ \end{pmatrix}$  $\rhd$  Return first *list* after successively applying *function* to corresponding arguments, either cars or cdrs, respectively, from each list. function should have some side effects. ( $_f$ **copy-list** *list*)  $\triangleright$  Return copy of *list* with shared elements. 4.3 Association Lists  $(F$ pairlis keys values  $[alist_{\overline{\mathtt{NIL}}}])$ ⊲ Prepend to alist an association list made from lists keys and values.  $(facons key value a list)$ 

<span id="page-9-0"></span> $\triangleright$  Return alist with a (key . value) pair added.

$$
(\begin{matrix} \textit{f} \text{assoc} \\ \textit{f} \text{rassoc} \end{matrix}) \textit{foo } \textit{alist} \left\{ \begin{matrix} \textit{itest test} \\ \textit{itest-not test} \\ \textit{itest-not test} \end{matrix} \right\}) \\ (\begin{matrix} \textit{f} \text{assoc-if}[-\textit{not}]] \\ \textit{f} \text{rassoc-if}[-\textit{not}]] \end{matrix} \textit{test } \textit{alist } [\textit{key function}]) \\ \triangleright \textit{First} \textit{cons} \text{ whose car, or cdr, respectively, satisfies test.}
$$

( $_f$ copy-alist alist)  $\triangleright$  Return copy of alist.

<span id="page-9-1"></span>4.4 Trees

 $(r$ tree-equal foo bar  $\left\{\begin{matrix} \text{test } test \\ \text{test} \text{not } test \end{matrix}\right\}$ ⊲ Return T if trees foo and bar have same shape and leaves satisfying  $\overline{test}$ .  $\left\{\begin{matrix} f \text{subst} & new \text{ old tree} \\ \text{rank } \text{ new self tree} \end{matrix}\right\}$  $\left\{f_{f}$ nsubst new old tree $\int$  $\int$  $\mathbf{U}$   $\int$ :test  $function$ #'eql :test-not function :key function  $\mathcal{L}$  $\mathsf{L}$ )  $\triangleright$  Make copy of tree with each subtree or leaf matching  $\mathit{old}$ replaced by *new*.  $\left(\begin{matrix} \int_{f} \textbf{subst}\cdot\textbf{if}[-\textbf{not}] & new \textit{test tree} \\ \textbf{next} & \textbf{if}[-\textbf{not}] & new \textit{test tree} \end{matrix}\right)$  $f$  nsubst-if[-not]  $new$  test tree  $\{$  [:key function]) ⊲ Make copy of tree with each subtree or leaf satisfying test replaced by  $new$ .

<span id="page-10-4"></span> $\int_{f}$ sublis association-list tree  $_f$ nsublis association-list tree  $\mathcal{L}$  $\left\{\color{black}\right\}$ : key function  $\int$ :test  $function$ #'eql :test-not function  $\mathcal{L}$  $\mathsf{L}$ )

⊲ Make copy of tree with each subtree or leaf matching a key in  $\emph{association-list}$  replaced by that key's value.

( $_f$ copy-tree  $tree$ )  $\rightarrow$  Copy of tree with same shape and leaves.

<span id="page-10-0"></span>
$$
4.5\,\,\mathit{Sets}
$$

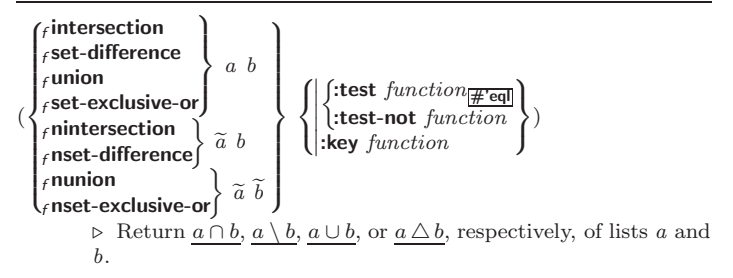

## <span id="page-10-1"></span>5 Arrays

#### <span id="page-10-2"></span>5.1 Predicates

```
({}_{f}arrayp foo)({}_{f}vectorp foo)(fsimple-vector-p f00)
({}_fbit-vector-p foo)(s simple-bit-vector-pf00)
                                ⊲ T if foo is of indicated type.
(f_1adjustable-array-p array)(r_1 + r_2) array-has-fill-pointer-p arrow⊲ T if array is adjustable/has a fill pointer, respectively.
```
 $(F_1)$ array-in-bounds-p  $array [subscripts]$  $\triangleright$  Return T if  $subscripts$  are in  $array$  's bounds.

#### <span id="page-10-3"></span>5.2 Array Functions

```
(
 \int_{f}make-array dimension\text{-} sizes [:adjustable \text{bool}_{\overline{\mathtt{MIL}}}]]
 \int_fadjust-array \widetilde{array} dimension-sizes
           \sqrt{ }\bigg\}\overline{\phantom{a}}:element-type \mathit{type}_{\overline{\mathbb{T}}}| :fill-pointer \{num | bool\}_{\overline{NIL}}I
             I
             ļ
             I
             J
              \int:initial-element obj
              \left\{ : \text{initial-contents}\; tree-or-array \right. \ \left. \left. \right\{ : \text{displaced-index-of-set} \;\; i_{\text{O}} \right] \right\}:initial-contents tree-or-array
                                                                                     \lambda\overline{\mathcal{L}})
          ⊲ Return fresh, or readjust, respectively, vector or array.
(f \text{aref} array [subscripts])⊲ Return array element pointed to by subscripts. setfable.
(rrow-major-aref array\ i)\triangleright Return i\text{th} element of array in row-major order. \textbf{setfable}.(F_1)array-row-major-index array [subscripts]⊲ Index in row-major order of the element denoted by
          subscripts.
(r_1 + r_2) array-dimensions array)⊲ List containing the lengths of array's dimensions.
(farray-dimension array i) \triangleright Length of ith dimension of array.
(f array-total-size array) \triangleright <u>Number of elements</u> in array.
(_farray-rank array) \triangleright Number of dimensions of array.
```
<span id="page-11-3"></span> $(f_1)$ array-displacement  $array)$ 2  $\triangleright$  Target array and offset.  $(f$ **bit** bit-array [subscripts])  $({}_f$ sbit simple-bit-array  $[subscripts]$ ) ⊲ Return element of bit-array or of simple-bit-array. setfable.  $(_f$ bit-not  $\textit{bit-array}$   $\left[ \textit{result-bit-array} \right] )$ ⊲ Return result of bitwise negation of bit-array. If result-bit-array is T, put result in bit-array; if it is NIL, make a new array for result. (  $\int_{f}$ bit-eqv  $f$ bit-and  $f$ bit-andc $1$  $f$  bit-andc2  $_f$ bit-nand  $\int_{f}$ bit-ior  $f$  bit-orc1  $f$  bit-orc2  $f$ bit-xor  $\mathsf{l}_\textit{f}$ bit-nor  $\lambda$  $\cdot$  $\overline{\phantom{a}}$ bit-array-a bit-array-b  $[result-bit-array]$ ⊲ Return result of bitwise logical operations (cf. operations of  $_f$ **boole**, page [5\)](#page-4-0) on  $bit-array-a$  and  $bit-array-b$ . If result-bit-array is T, put result in bit-array-a; if it is NIL, make a new array for result. carray-rank-limit  $\rhd$  Upper bound of array rank;  $\geq 8$ .  $c$ array-dimension-limit  $\triangleright$  Upper bound of an array dimension;  $\geq 1024$ .  $_$ carray-total-size-limit ⊳ Upper bound of array size;  $\geq 1024$ . 5.3 Vector Functions Vectors can as well be manipulated by sequence functions; see section [6.](#page-11-1) ( $f$ **vector**  $foo^*$ )  $\rightarrow$  Return fresh simple vector of  $foo$ s. (*f*svref *vector i*)  $\triangleright$  Element *i* of simple *vector*. setfable. ( $f$  vector-push  $foo\ vector)$ ⊲ Return NIL if vector's fill pointer equals size of vector. Otherwise replace element of vector pointed to by fill pointer with foo; then increment fill pointer.  $(r$  vector-push-extend foo vector  $[num]$ ) ⊲ Replace element of vector pointed to by fill pointer with foo, then increment fill pointer. Extend *vector*'s size by  $\geq$  *num* if necessary.  $({*f* vector-pop vector})$ ⊲ Return element of vector its fillpointer points to after decrementation. ( $_f$  fill-pointer  $vector$ ) ⊳ Fill pointer of vector. setfable. 6 Sequences

## <span id="page-11-2"></span><span id="page-11-1"></span><span id="page-11-0"></span>6.1 Sequence Predicates

 $\begin{pmatrix} \begin{cases} f \in \text{very} \\ f \in \text{notevery} \end{cases} \end{pmatrix}$ test sequence<sup>+</sup>)

⊲ Return NIL or T, respectively, as soon as test on any set of corresponding elements of sequences returns NIL.

<span id="page-12-1"></span>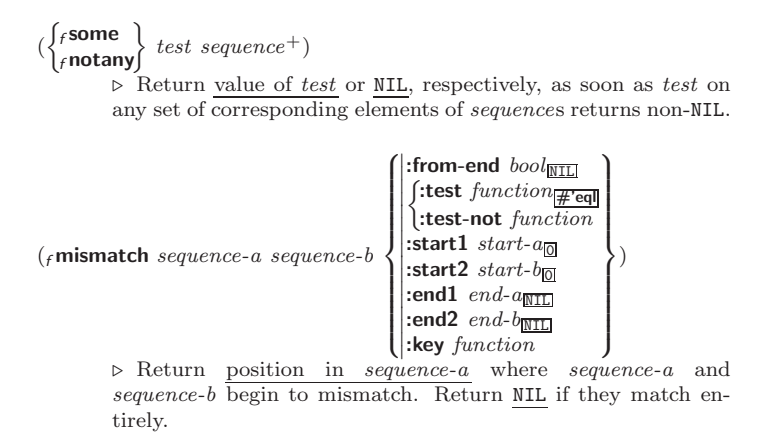

## <span id="page-12-0"></span>6.2 Sequence Functions

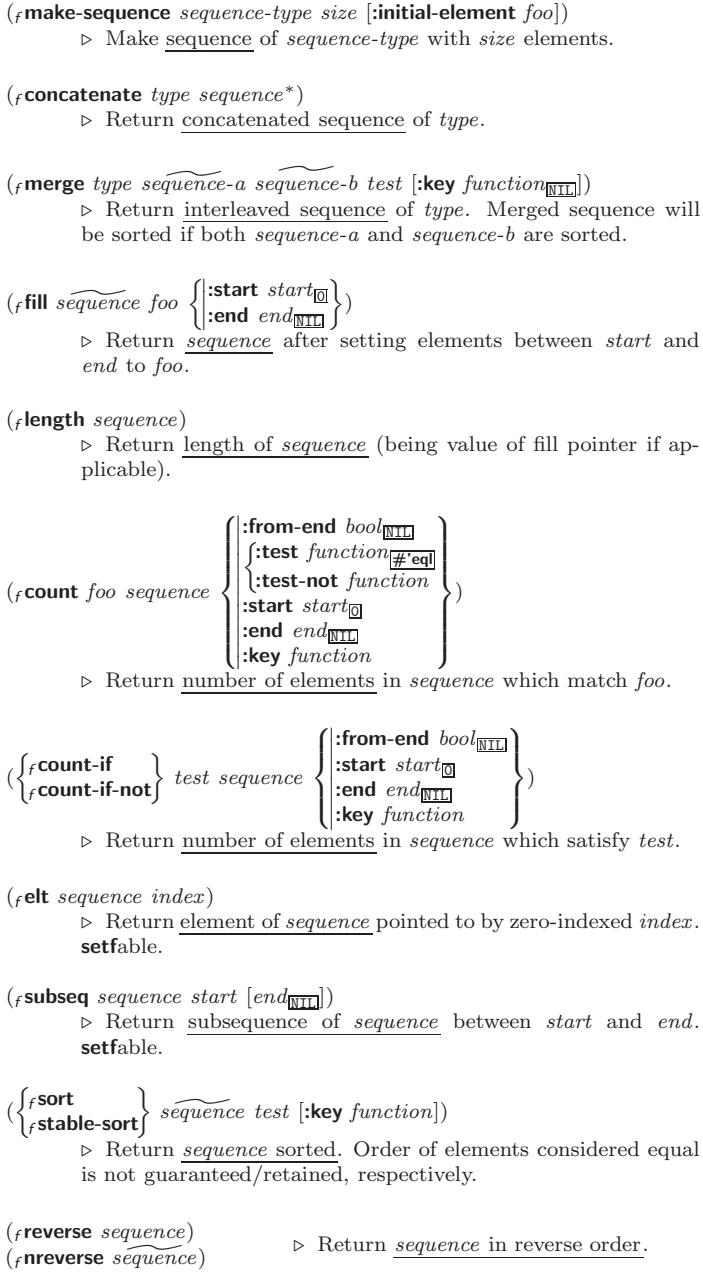

<span id="page-13-0"></span>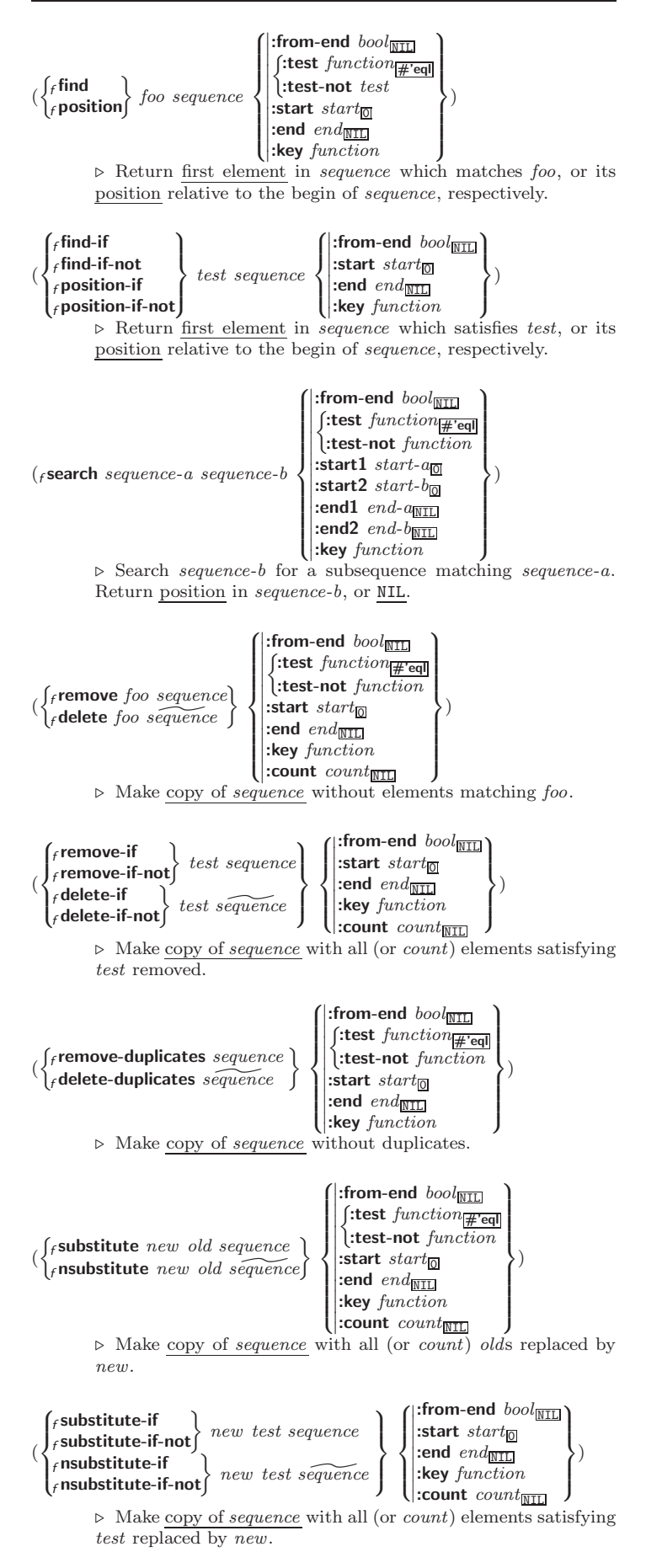

)

<span id="page-14-1"></span>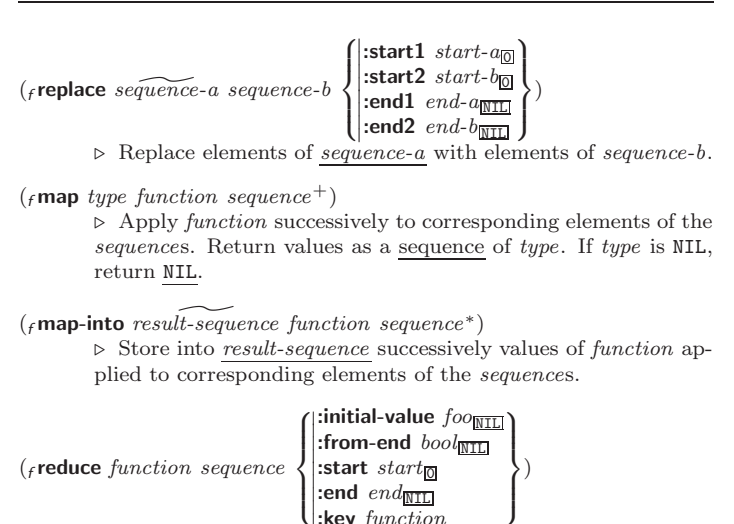

 $\frac{1}{2}$ :key function ⊲ Starting with the first two elements of sequence, apply function successively to its last return value together with the next element of sequence. Return last value of function.

 $({}_{f}$ copy-seq sequence) ⊲ Copy of sequence with shared elements.

## <span id="page-14-0"></span>7 Hash Tables

The Loop Facility provides additional hash table-related functionality; see loop, page [22.](#page-21-1)

Key-value storage similar to hash tables can as well be achieved using association lists and property lists; see pages [10](#page-9-0) and [17.](#page-16-0)

(*f* hash-table-p  $foo$ ) ⊳ Return T if  $foo$  is of type hash-table.

 $\int_{f}$ make-hash-table  $\int |$ :test  $\{ \tepsilon \in \mathsf{eq} \mid \tepsilon \in \mathsf{eq} \mid \epsilon \text{ equal} \}$   $\text{equal}$   $\text{equal}$  $\int$ :size *int*  $\left\{ \right\}$ :rehash-threshold num :rehash-size  $num$  $\overline{a}$  $\int$ ⊲ Make a hash table.

 $(F_{\text{gethash}} key \ hash\ table \ [default_{\overline{\text{NIL}}}])$  $\triangleright$  Return object with key if any or <u>default</u> otherwise; and  $\frac{\tau}{2}$  if found, NIL otherwise. setfable. 2

 $(f$ hash-table-count  $hash-table$ ) ⊲ Number of entries in hash-table.

 $(r$ remhash key hash-table) ⊲ Remove from hash-table entry with key and return T if it existed. Return NIL otherwise.

 $({}_f$ clrhash hash-table)  $\succ$  Empty hash-table.

 $(r$ maphash function hash-table)

⊲ Iterate over hash-table calling function on key and value. Return NIL.

 $(m$ with-hash-table-iterator  $(foo\ hash-table)$  (declare  $\widehat{decl}^*)^*$  form<sup>¤</sup>) ⊲ Return values of forms. In forms, invocations of (foo) return: T if an entry is returned; its key; its value.

 $(f$  hash-table-test  $hash-table$  $\triangleright\,$  Test function used in  $hash\text{-}table\,.$ 

 $(f$ hash-table-size  $hash-table$ )

 $(f$ hash-table-rehash-size  $hash-table$ 

 $(f$ hash-table-rehash-threshold  $hash-table$ )

⊲ Current size, rehash-size, or rehash-threshold, respectively, as used in  $f$  make-hash-table.

<span id="page-15-3"></span>( $f$ **sxhash**  $foo$ ) ⊳ Hash code unique for any argument  $f$ **equal**  $foo$ .

## <span id="page-15-0"></span>8 Structures

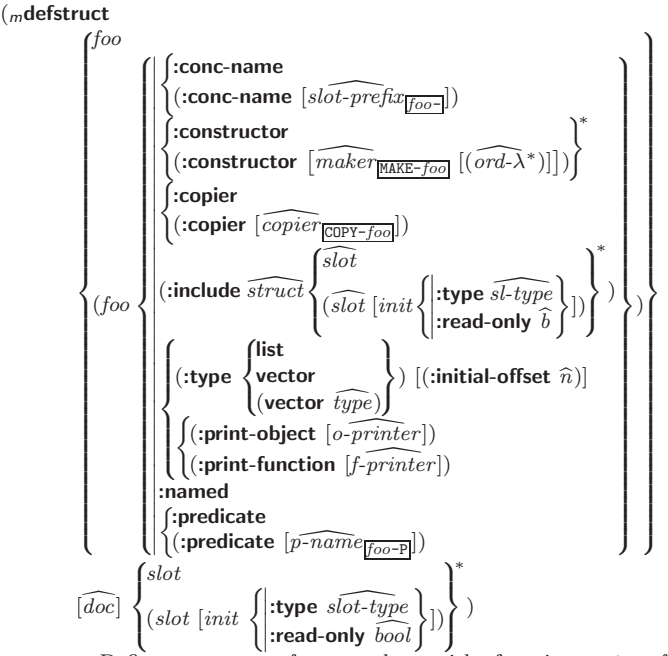

⊲ Define structure foo together with functions MAKE-foo, COPY-foo and foo-P; and set fable accessors foo-slot. Instances are of class foo or, if defstruct option :type is given, of the specified type. They can be created by  $(MAKE\text{-}foo~\{\text{:}slot\text{ }value\}^*)$  or, if ord- $\lambda$  (see page [18\)](#page-17-0) is given, by (maker arg\* {:key value}\*). In the latter case, args and :keys correspond to the positional and keyword parameters defined in  $ord-\lambda$  whose vars in turn correspond to  $slots$ . :print-object/:print-function generate a  $g$ print-object method for an instance bar of foo calling (o-printer bar stream) or (f-printer bar stream print-level), respectively. If :type without :named is given, no  $foo-P$  is created.

 $(f$ copy-structure structure)

 $\triangleright$  Return copy of  $structure$  with shared slot values.

## <span id="page-15-1"></span>Control Structure

#### <span id="page-15-2"></span>9.1 Predicates

( $_f$ **eq** foo bar)  $\triangleright$  T if foo and bar are identical.

#### $(f$ eql  $foo$   $bar)$

⊲ T if foo and bar are identical, or the same character, or numbers of the same type and value.

#### $(r$  equal  $foo$   $bar)$

 $\triangleright$  T if foo and bar are  $_f$ eql, or are equivalent pathnames, or are conses with  $_f$  equal cars and cdrs, or are strings or bit-vectors with  $_f$ **eql** elements below their fill pointers.

### $({}_f$ equalp  $foo~bar)$

⊳ T if foo and bar are identical; or are the same **character** ignoring case; or are numbers of the same value ignoring type; or are equivalent **pathnames**; or are conses or arrays of the same shape with  $_f$ **equalp** elements; or are structures of the same type with  $_f$ equalp elements; or are hash-tables of the same size with the same :test function, the same keys in terms of :test function, and  $_f$  equalp elements.

<span id="page-16-1"></span>(f**not**  $foo$ ) ⊳ T if  $foo$  is NIL; NIL otherwise.

(f**boundp** symbol) ⊳ T if symbol is a special variable.

 $(f_{\text{r}}\text{constant}p\, \text{foot}~[environment_{\text{NTL}}])$ ⊲ T if foo is a constant form.

 $(f$ functionp  $foo)$ ⊳ T if foo is of type function.

 $\int_{f}$ fboundp $\int_{f}$ so  $(\text{setf}$  foo $)$ <sup>1</sup> ) ⊲ T if foo is a global function or macro.

#### <span id="page-16-0"></span>9.2 Variables

 $\int_{\text{defnormal}}^{\infty}$ mdefconstant<br>  $\begin{bmatrix} \widehat{mod} \\ \widehat{mod} \end{bmatrix}$  foo form  $\widehat{[doc]}$ ⊲ Assign value of form to global constant/dynamic variable foo.  $(m$ **defvar**  $\widehat{foo}$   $[form$   $[\widehat{doc}]$  $])$ ⊲ Unless bound already, assign value of form to dynamic variable foo.  $\begin{pmatrix} \begin{Bmatrix} m\text{setf} \\ m\text{psetf} \end{Bmatrix} \begin{Bmatrix} place\ form\end{Bmatrix}^* \end{pmatrix}$  $\rhd~$  Set  $places$  to primary values of  $forms.$  Return values of last form/NIL; work sequentially/in parallel, respectively.  $\left(\begin{matrix} \text{ssetq} \\ \text{mpsetq} \end{matrix}\right)$   $\{symbol_{symbol form}\}^*\}$  $\triangleright$  Set symbols to primary values of forms. Return value of last form/NIL; work sequentially/in parallel, respectively. ( $f$ **set** symbol foo)  $\triangleright$  Set symbol's value cell to foo. Deprecated.  $(mm$ ultiple-value-setq vars form) ⊲ Set elements of vars to the values of form. Return form's primary value.  $(m\text{shift}$   $plane + foo)$ ⊲ Store value of foo in rightmost place shifting values of places left, returning first place.  $(m$ rotatef  $\widetilde{place^*})$ ⊲ Rotate values of places left, old first becoming new last place's value. Return NIL. ( $f$ **makunbound**  $foo$ )  $\triangleright$  Delete special variable  $foo$  if any.  $(fget \ symbol \ key \ [default_{\overline{N}}]) (\ fgetf \ place \ key \ [default_{\overline{N}}])$  $\triangleright$  First entry key from property list stored in symbol/in place, respectively, or *default* if there is no key. setfable.  $(f_{\text{g}}\text{get-propeties}$  property-list keys) ⊲ Return key and value of first entry from property-list matching a key from keys, and tail of *property-list* starting with that key. Return <u>NIL</u>, <u>NIL</u>, and  $\frac{\overline{NIL}}{3}$  if there was no matching key in property-list.  $({}_{f}$ remprop symbol key)  $(mremf place key)$  $\triangleright$  Remove first entry  $key$  from property list stored in  $symbol/in$ place, respectively. Return T if key was there, or NIL otherwise.  $({}_{\text{s}}$ progv symbols values form<sup>P</sup>\*) ⊲ Evaluate forms with locally established dynamic bindings of symbols to values or NIL. Return values of forms.

<span id="page-17-1"></span>( $\begin{cases} s^{\text{let}} \\ s^{\text{let}*} \end{cases}$  $\mathcal{L}$  $\left(\begin{matrix} 1 \\ 1 \end{matrix}\right)$ name  $\overline{(name [value_{\overline{\mathtt{MTL}}}])}^*$ ) (declare  $\widehat{decl}^*$ )\* form<sup>p</sup>\*)

⊲ Evaluate forms with names lexically bound (in parallel or sequentially, respectively) to values. Return values of forms.

- (m**multiple-value-bind**  $(\widehat{var}^*)$  values-form (**declare**  $\widehat{decl}^*)^*$  body-form<sup>P</sup><sup>\*</sup>) ⊲ Evaluate body-forms with vars lexically bound to the return values of values-form. Return values of body-forms.
- $(m$ **destructuring-bind**  $destruct-\lambda bar$  (**declare**  $\widehat{decl}^*)^*$  form<sup> $P_*$ </sup>) ⊲ Evaluate forms with variables from tree destruct-λ bound to corresponding elements of tree bar, and return their values.
	- $\overline{d}$  destruct- $\lambda$  resembles macro- $\lambda$  (section [9.4\)](#page-18-0), but without any &environment clause.

#### <span id="page-17-0"></span>9.3 Functions

Below, ordinary lambda list  $(\text{ord-}\lambda^*)$  has the form

 $\left( var^* \left[ \text{Exoptional} \left\{ \begin{matrix} var \\ var \left[ init \underline{m \underline{m}} \left[ supportied-p \right] \end{matrix} \right] \right) \right\}^* \right]$  [&rest var] - &key  $\int$  $\mathbf{I}$ var  $\left(\begin{smallmatrix} \n\sqrt{v} & a\end{smallmatrix}\right)$  $(\text{:} key\text{:} var)$  $\Big\{ \left[ \text{init}_{\overline{\mathtt{NULL}}} \left[ \text{supplied-}p \right] \right] \Big)$  $\int_0^1$ Ţ ∗ [&allow-other-keys]]  $\begin{bmatrix} \textbf{B} \textbf{aux} \end{bmatrix} \begin{bmatrix} var \\ (var [init_{\textbf{MIL}}]) \end{bmatrix}^*$ ]).

supplied- $p$  is T if there is a corresponding argument. *init* forms can refer to any init and supplied-p to their left.

$$
(\left\{\hspace{-1.5mm}\begin{array}{l} \text{mdefun} \left\{\hspace{-0.5mm}\begin{array}{l} \text{for} \left(\text{ord-}\lambda^*\right) \\ \text{drefn} \end{array}\right. \\ \text{mlandda} \left(\text{ord-}\lambda^*\right) \\ \text{form}^*\end{array}\right\}\left\{\hspace{-1.5mm}\begin{array}{l} \text{dectare} \left(\text{declare} \left(\text{decl})\right)^*\end{array}\hspace{-1.5mm}\right\} \\ \text{form}^*\end{array}\right\}
$$

⊲ Define a function named foo or (setf foo), or an anonymous function, respectively, which applies forms to ord- $\lambda$ s. For  $m$ **defun**, forms are enclosed in an implicit sblock named foo.

$$
(\begin{matrix}\n\text{sflet} \\
\text{slables}\n\end{matrix}\n\begin{matrix}\n((\begin{matrix}\n\text{foo (ord-}\lambda^*) \\
\text{(set f too)} (new-value ord-\lambda^*)\n\end{matrix})\n\end{matrix}\n\begin{matrix}\n\begin{matrix}\n\text{declare local-decl*}\n\end{matrix}^*\n\end{matrix}\n\end{matrix}\n\begin{matrix}\n\text{local-dec1*}\n\end{matrix}^*\n\end{matrix}
$$
\n
$$
local-form^{\{2\}}\n\begin{matrix}\n\text{local-form}^{\{2\}}\n\end{matrix}\n\}
$$

*local-form*<sup>1</sup><sup>\*</sup>,  $*$  **(declare**  $\overline{decl}^*$ )<sup>\*</sup> form<sup>1</sup><sup>\*</sup>)<br>► Evaluate forms with locally defined functions foo. Globally defined functions of the same name are shadowed. Each foo is also the name of an implicit **sblock** around its corresponding local-form∗. Only for <sup>s</sup>labels, functions foo are visible inside local-forms. Return values of forms.

#### $\int_{f^{(s)}}^{f^{(s)}}$  $(m$ lambda  $form<sup>*</sup>)$  $\left\{ \right\}$

⊲ Return lexically innermost function named foo or a lexical closure of the  $m$ lambda expression.

 $\int_{f}$  apply  $\int_{f}^{f$  *function* (setf function)  $\}$  arg\* args) ⊲ Values of function called with args and the list elements of args. setfable if function is one of  $f$  aref,  $f$  bit, and  $f$  sbit.

(f funcall function arg<sup>∗</sup> ) ⊲ Values of function called with args.

(smultiple-value-call function form<sup>∗</sup> )

⊲ Call function with all the values of each form as its arguments. Return values returned by function.

( $f$ values-list *list*)  $\rightarrow$  Return elements of *list*.

 $(f$ values  $foo^*)$ 

⊲ Return as multiple values the primary values of the foos. setfable.

( $_f$  multiple-value-list  $form)$  > List of the values of  $form$ .

<span id="page-18-1"></span> $(mnth-value n form)$ ⊲ Zero-indexed nth return value of form.

#### $(r$  complement  $function)$

⊲ Return new function with same arguments and same side effects as function, but with complementary truth value.

#### $(f$  constantly  $f$ 00)

⊲ Function of any number of arguments returning foo.

 $(f$ identity  $foo)$ ⊳ Return foo.

#### $(f$  function-lambda-expression  $function)$

⊲ If available, return lambda expression of function, NIL if function was defined in an environment without bindings, and name of function.

#### (f fdefinition foo  $(\text{setf}$  foo $)$  $\left\{ \right\}$

⊲ Definition of global function foo. setfable.

#### $(f$ fmakunbound  $foo$ )

⊲ Remove global function or macro definition foo.

#### ccall-arguments-limit

#### clambda-parameters-limit

⊲ Upper bound of the number of function arguments or lambda list parameters, respectively;  $\geq 50$ .

#### $_{c}$ multiple-values-limit

⊲ Upper bound of the number of values a multiple value can have;  $\geq 20$ .

#### <span id="page-18-0"></span>9.4 Macros

Below, macro lambda list  $(maxro-\lambda^*)$  has the form of either  $\left(\left[\text{Qwhole}\;var\right]\left[E\right]\right.\left\{\begin{matrix} var \\ sum \end{matrix}\right\}$  $(maxro-\lambda^*)$  $\left\{ \right\}$ <sup>\*</sup> [E] [&optional  $\int d\vec{r}$  $\mathbf{I}$ var  $\left(\begin{smallmatrix} \n\sqrt{v} & a\end{smallmatrix}\right)$  $(maxro-\lambda^*)$  $\Big\{ \left[ \text{init}_{\overline{\mathtt{NULL}}} \left[ \text{supplied-}p \right] \right] \Big)$  $\int_0^x$ Ţ ∗  $\lfloor E \rfloor$  $\begin{cases} \text{ærest} \\ \text{Reody} \end{cases} \begin{cases} rest-var \\ (macro-\lambda^*) \end{cases}$  $\Big\}$ ]  $[E]$  $\sqrt{2}$ &key Ó  $\int$  $\int$ var  $\int$  $\mathbf{I}$ var<br>(: $key \begin{cases} var \\ (m \leq n \leq n \leq n \end{cases}$  $(maxro-\lambda^*)$  $\left\{ \right\}$  $\overline{1}$  $\mathcal{L}$  $\left[\, \inf_{\overline{\texttt{MIL}}} \, \left[\, \text{supplied-}p \right] \right] \big)$  $\mathcal{A}^*$  $\overline{a}$  $\int$ ∗  $[E]$  $\left[\textbf{Q}[\textbf{E}-\textbf{Q}]\textbf{E}[\textbf{E}] \right] \left[\textbf{Q}[\textbf{Z}-\textbf{Z}]\right] \left[\textbf{Q}[\textbf{Z}-\textbf{Z}]\right] \left[\textbf{Q}[\textbf{Z}-\textbf{Z}]\right] \left[\textbf{Q}[\textbf{Z}]\textbf{E}[\textbf{Z}] \right]$ or  $\left(\left[\text{Qwhole}\;var\right]\left[E\right]\right.\left\{\begin{matrix} var \\ sum \end{matrix}\right\}$  $(maxro-\lambda^*)$  $\left\{ \right\}$ <sup>\*</sup> [E] [&optional  $\int$  $\mathbf{r}$ var  $\left(\begin{smallmatrix} \n\sqrt{v} & a\end{smallmatrix}\right)$  $(maxro-\lambda^*)$  $\Big\{ \left[ \text{init}_{\overline{\mathtt{NULL}}} \left[ \text{supplied-}p \right] \right] \Big)$  $\int_0^x$  $\mathbf{I}$ ∗  $\lfloor E \rfloor$  . rest-var).

One toplevel  $[E]$  may be replaced by **&environment** var. supplied-p is T if there is a corresponding argument. init forms can refer to any init and supplied-p to their left.

$$
(\begin{Bmatrix} m\text{defmacro} \\ m\text{define-complier-macro} \end{Bmatrix}) \begin{Bmatrix} foo \\ (\text{set } foo) \end{Bmatrix} (macro-\lambda^*)
$$
  

$$
\left\{ \begin{Bmatrix} (\text{declare } \overline{dec} \text{)}^* \\ \overline{doc} \end{Bmatrix} \begin{Bmatrix} form^R* \\ form^R \end{Bmatrix} \right\}
$$

⊲ Define macro foo which on evaluation as (foo tree) applies expanded forms to arguments from tree, which corresponds to  $tree\mbox{-}shaped$   $macro\mbox{-} \lambda s.$  forms are enclosed in an implicit  ${}_s$ block named foo.

<span id="page-19-0"></span> $(m$ define-symbol-macro  $foo\ form)$ 

⊲ Define symbol macro foo which on evaluation evaluates expanded form.

$$
(\mathbf{s} \mathbf{macrolet} ((\mathit{foo} (\mathit{macro-}\lambda^*) \left\{ \left| \begin{array}{l} (\mathbf{dec} \mathbf{lare} \mathit{ \mathit{local-decl^*}})^* \\ \hline \mathit{doc} \end{array} \right\} \mathit{macro-form}^{\mathbb{R}})^*)
$$
\n
$$
(\mathbf{dec} \mathbf{lare} \ \mathit{decl^*})^* \ \mathit{form}^{\mathbb{R}})
$$

(declare  $decl^*$  $(*form^*)$ ⊲ Evaluate forms with locally defined mutually invisible macros foo which are enclosed in implicit sblocks of the same name.

 $({\sf_{s}}$ symbol-macrolet  $((\textit{foo}~ expansion\textit{-form})^*)$   $({\sf declare}~\widehat{decl}^*)^*$   $\textit{form}^{\mathrm{P}_{*}})$  $\triangleright$  Evaluate  $forms$  with locally defined symbol macros  $foo.$ 

$$
(\mathit{m}\text{defsetf}\ \widehat{function}\ \begin{Bmatrix}\widehat{update}_{\mathit{r}}\ [\widehat{doc}]\ \left( \mathit{setf-}\lambda^{*}\right)\ \left( \mathit{s\text{-}var^{*}}\right)\ \begin{Bmatrix}\left( \text{dec} \text{large} \ \widehat{dec}\right)^{*}\ \end{Bmatrix}\ \text{form}^{p_{*}}\end{Bmatrix})
$$
\n
$$
\text{where defect1 lambda list } (\mathit{setf-}\lambda^{*}) \text{ has the form}
$$
\n
$$
(var^{*} \ [\text{Reoptional} \begin{Bmatrix} var\\left[\overline{curr}\ [\text{single-p}]\right]\ \end{Bmatrix})^{*} \ [\text{Reest var}]
$$
\n
$$
[\text{Reley} \begin{Bmatrix} var\\left[\overline{key} \ var\right]\ \end{Bmatrix}\ \begin{Bmatrix}\limitshat{w} \ \text{large} \ \text{large} \ \end{Bmatrix}] \ \text{[init}_{\overline{NIL}}\ \begin{Bmatrix}\limitshat{p} \ \text{large} \ \text{large} \ \end{Bmatrix}]\end{Bmatrix})
$$

 $[\&$ allow-other-keys]  $[\&$ environment  $var]$ )  $\rhd$  Specify how to sett a place accessed by function. Short form: (setf (function arg<sup>∗</sup> ) value-form) is replaced by (updater arg<sup>∗</sup> value-form); the latter must return value-form. Long form: on invocation of (setf (function arg∗) value-form), forms must expand into code that sets the place accessed where  $\operatorname{setf-\lambda}$  and  $s$ -var<sup>\*</sup> describe the arguments of function and the value(s) to be stored, respectively; and that returns the value(s) of s-var∗. forms are enclosed in an implicit sblock named function.

#### $(m$ define-setf-expander function  $(macc - \lambda^*)$  $\left\{ \rule{0pt}{10pt} \right.$  $(\text{dedare }\overline{decl^*})^*$ doc d  $\lambda$

 $form^{\mathbb{P}_{*}})$ 

⊳ Specify how to setf a place accessed by function. On invocation of (setf (function arg<sup>\*</sup>) value-form), form<sup>\*</sup> must expand into code returning arg-vars, args, newval-vars, set-form, and  $get-form$  as described with  $f$ get-setf-expansion where the elements of macro lambda list  $macro-\lambda^*$  are bound to corresponding  $args.$   $forms$  are enclosed in an implicit  ${}_s\mathsf{block}$  named function.

 $(f_{\text{g}}\text{get-setf-expansion } place\text{ }[\mathit{environment}_{\text{[NIL]}}])$ 

 $\triangleright$  Return lists of temporary variables  $\underbar{arg\text{-}vars}$  and of corresponding *args* as given with *place*, list *newval-vars* with temporary variables corresponding to the new values, and set-form and get-form specifying in terms of  $arg-vars$  and newval-vars how to **setf** and how to read *place*.

# $(_m$ define-modify-macro  $foo~[$ &optional  $\begin{cases} var \ (var~[initial]\ \text{(}supplied-p)] \end{cases}$

 $[$ &rest var]) function  $[doc]$ 

⊳ Define macro *foo* able to modify a place. On invocation of (foo place arg<sup>∗</sup> ), the value of function applied to place and args will be stored into place and returned.

) ∗

#### clambda-list-keywords

⊲ List of macro lambda list keywords. These are at least:

&whole var  $\rightharpoonup$  Bind var to the entire macro call form.

#### &optional var<sup>∗</sup>

⊲ Bind vars to corresponding arguments if any.

#### {&rest &body} var

⊲ Bind var to a list of remaining arguments.

#### &key var<sup>∗</sup>

 $\triangleright$  Bind  $vars$  to corresponding keyword arguments.

#### <span id="page-20-1"></span>&allow-other-keys

⊲ Suppress keyword argument checking. Callers can do so using :allow-other-keys T.

#### &environment var

⊲ Bind var to the lexical compilation environment.

&aux  $var^*$  ⊳ Bind vars as in slet\*.

#### <span id="page-20-0"></span>9.5 Control Flow

 $(s$ if test then  $[else]$ 

⊲ Return values of then if test returns T; return values of else otherwise.

 $(m \text{cond } (test \ then^{\mathbb{P}_{k}}_{\text{test}})^*)$ 

⊲ Return the values of the first then<sup>∗</sup> whose test returns T; return NIL if all tests return NIL.

# $\left(\begin{matrix} \{m\textbf{when} \\ m\textbf{unless} \end{matrix}\right)$  test foo<sup>p</sup>\*)

 $\triangleright$  Evaluate foos and return their values if test returns T or NIL, respectively. Return NIL otherwise.

$$
(\mathit{m}\textbf{case}~test~(\left\{\!\!\frac{\widehat{(key^*)}}{\widehat{key}}\!\!\right\}~\mathit{foo}^\mathit{P_\ast})^*~[(\left\{\!\!\frac{\textbf{otherwise}}{\textbf{T}}\!\!\right\}~\mathit{bar}^\mathit{P_\ast})_{\!\!\!\overline{\textbf{MLI}}}]})
$$

⊳ Return the values of the first foo\* one of whose keys is eql test. Return values of bars if there is no matching key.

$$
(\begin{Bmatrix} \textit{mecase} \\ \textit{mccase} \end{Bmatrix} \; \textit{test} \; (\begin{Bmatrix} (\widehat{key}^*) \\ \widehat{key} \end{Bmatrix} \; \textit{foo}^{\mathbb{B}_k})^*)
$$

⊳ Return the values of the first foo<sup>\*</sup> one of whose keys is eql test. Signal non-correctable/correctable type-error if there is no matching key.

#### $({}_m$ and  ${form}^*_{\boxed{\mathbb{T}}})$

⊲ Evaluate forms from left to right. Immediately return NIL if one form's value is NIL. Return values of last form otherwise.

#### $(mor form^*\underline{\overline{\mathtt{NIL}}})$

⊲ Evaluate forms from left to right. Immediately return primary value of first non-NIL-evaluating form, or all values if last form is reached. Return NIL if no form returns T.

#### $({}_{s}\mathsf{progn}\ form {}^{*}\underline{\mathtt{MTL}})$

⊲ Evaluate forms sequentially. Return values of last form .

#### $(s$ multiple-value-prog $1$  form-r form\*)

## $(mproj1 \ form-r \ form^*)$

 $(mprog2)$  form-a form-r form\*)

⊲ Evaluate forms in order. Return values/primary value, respectively, of *form-r*.

$$
(\begin{bmatrix} m\mathbf{prog} \\ m\mathbf{prog}\mathbf{*} \end{bmatrix}\,(\begin{Bmatrix} \left\lceil name \\ \left(\mathit{name}\left[\mathit{value}\underline{\overline{\text{m1}}} \right]\right) \end{Bmatrix}^*)\,(\mathbf{declare}\,\,\widehat{decl^*})^*\,\,\begin{Bmatrix} \widehat{\text{tag}} \\ \text{form} \end{Bmatrix}^*)
$$

(\*)  $\lceil (\text{name } \lfloor \text{value}_{\text{MLD}} \rfloor) \rceil$  (form)<br>
⊳ Evaluate **stagbody-**like body with *names* lexically bound (in parallel or sequentially, respectively) to values. Return NIL or explicitly *mreturned values*. Implicitly, the whole form is a sblock named NIL.

#### (sunwind-protect protected cleanup∗)

⊲ Evaluate protected and then, no matter how control leaves protected, cleanups. Return values of protected .

#### $({}_s$ block name form<sup>P</sup>\*)

⊲ Evaluate forms in a lexical environment, and return their values unless interrupted by **sreturn-from**.

#### (sreturn-from  $foo$   $[result_{\overline{\text{NIL}}}])$

### $\left(\text{m}$ return  $\left[\text{result}_{\overline{\text{NILL}}}\right]\right)$

⊲ Have nearest enclosing sblock named foo/named NIL, respectively, return with values of result.

<span id="page-21-2"></span> $({\bf \mathsf{stagbody}}\; \{\widehat{tag}\mathit{form}\}^\ast)$ ⊲ Evaluate forms in a lexical environment. tags (symbols or integers) have lexical scope and dynamic extent, and are targets for <sub>s</sub>go. Return NIL.

 $(sgo, tag)$ 

 $\triangleright$  Within the innermost possible enclosing stagbody, jump to a tag  $_f$ eql tag.

- $(s$ catch tag form<sup>R</sup>\*) ⊲ Evaluate forms and return their values unless interrupted by sthrow.
- $(s$ throw tag form)  $\triangleright$  Have the nearest dynamically enclosing **scatch** with a tag  $_f$ eq tag return with the values of form.

( $f$ **sleep**  $n$ )  $\triangleright$  Wait  $n$  seconds; return NIL.

<span id="page-21-0"></span>9.6 Iteration

(

 $\int_{m}^{m}$ do∗  $\left\{\begin{matrix} var \\ (var \; [start \; [step]) \end{matrix}\right\}$ ∗ ) (stop  $result^{\mathbb{P}_{*}}$ ) (declare  $\widehat{decl^{*}})^{*}$  $\int t\widehat{ag}$  $\check{b}$ form ) ⊳ Evaluate stagbody-like body with vars successively bound according to the values of the corresponding start and step forms. vars are bound in parallel/sequentially, respectively. Stop iteration when *stop* is T. Return values of result<sup>\*</sup>. Implicitly, the whole form is a  $s$ block named NIL.

- $({}_m$ dotimes  $(var i [result_{\overline{\mathtt{MIL}}}])$  (declare  $\widehat{decl^*})^*$   $\{\widehat{tag}[form]^*\}$ ⊳ Evaluate stagbody-like body with var successively bound to integers from  $\overrightarrow{0}$  to  $\overrightarrow{i}$  – 1. Upon evaluation of *result*, var is *i*. Implicitly, the whole form is a sblock named NIL.
- $({}_m$ dolist  $(var\ list\ [result_{\overline {\tt MIL}}])$  (declare  $\widehat{decl^*})^*$   $\{\widehat{tag}[form]^*\}$ ⊳ Evaluate stagbody-like body with var successively bound to the elements of list. Upon evaluation of result, var is NIL. Implicitly, the whole form is a sblock named NIL.

<span id="page-21-1"></span>9.7 Loop Facility

#### $(mloop\ form^*)$

⊲ Simple Loop. If forms do not contain any atomic Loop Facility keywords, evaluate them forever in an implicit sblock named NTI.

 $(mloop \; clause*)$ 

⊲ Loop Facility. For Loop Facility keywords see below and Figure [1.](#page-22-0)

named  $n_{\overline{\text{NIL}}}$  > Give mloop's implicit sblock a name.

{with var-s  $(var-s^*)$  $\Big\}$  [d-type]  $[=$  foo]}<sup>+</sup> {and  $\begin{cases} var-p \\ (var^{-p}) \end{cases}$  $(var-p^*)$  $\Big\}$  [d-type]  $[= bar]\$ \*

where destructuring type specifier  $d$ -type has the form

 $\{f_{\text{ixnum}} | \text{float} | \text{TNIL} | \{ \text{of-type} \}_{\text{turn}} \}$  $\begin{Bmatrix} type \ (type^*) \end{Bmatrix} \}$ 

⊲ Initialize (possibly trees of) local variables var-s sequentially and var-p in parallel.

 $var-p$  in parallel. Destructuring type specifier  $d$ -type as

 $\left\{\{\text{for}\left|\text{as}\right\}\right\}_{(var)}$  $(var-s^*)$  $\left\{ |d\text{-type}| \right\}^+$  {and  $\left\{ \begin{array}{c} var-p \\ sum \end{array} \right\}$  $(var-p^*)$  $\Big\}$  [d-type]<sup>\*</sup> ⊲ Begin of iteration control clauses. Initialize and step (possibly trees of) local variables var-s sequentially and

with with.

<span id="page-22-0"></span>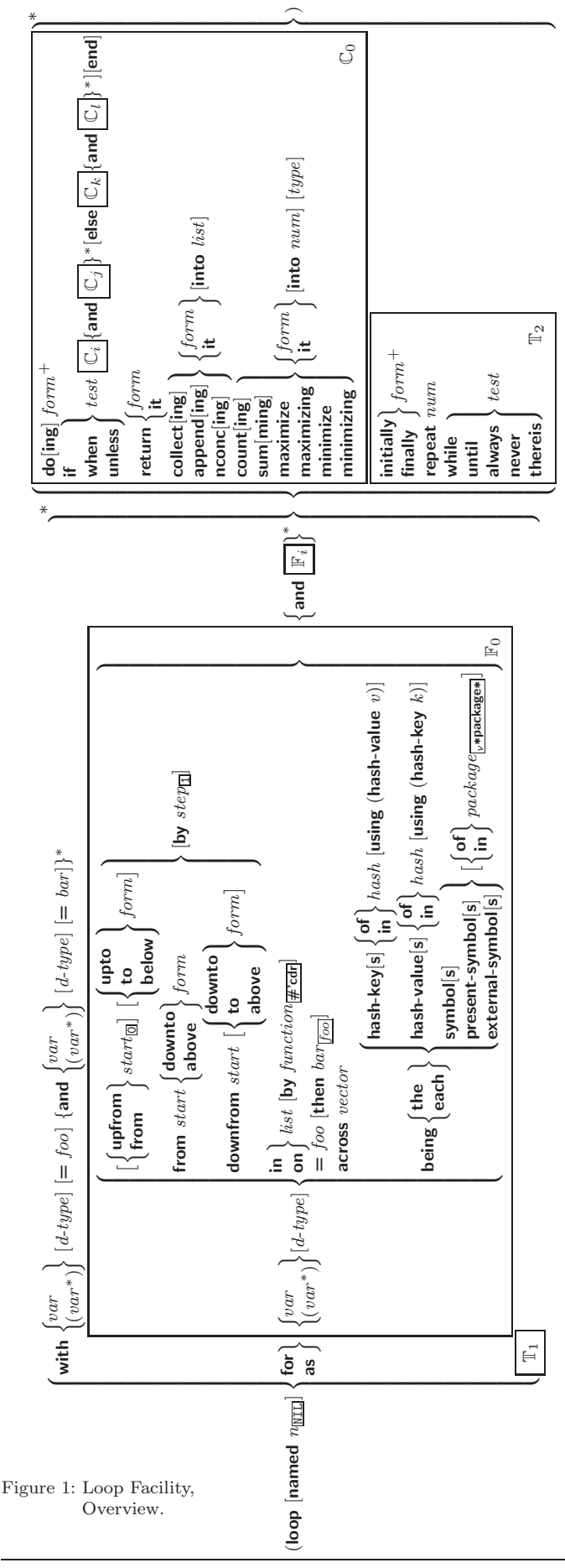

<span id="page-23-0"></span> $\{$ upfrom  $|$ from  $|$ downfrom $\}$  start  $\triangleright$  Start stepping with start  $\{$ upto downto to below above $\}$  form ⊲ Specify form as the end value for stepping.  $\{$ in on $\}$  list ⊲ Bind var to successive elements/tails, respectively, of list. by  $\{step_{1} | function_{\overline{\#' \text{cdr}}}\}$ ⊲ Specify the (positive) decrement or increment or the function of one argument returning the next part of the list.  $=$  foo [then  $bar_{[foo]}$ ]  $\rhd$  Bind var initially to foo and later to bar. across vector ⊲ Bind var to successive elements of vector. **being** {**the each**}<br>  $\triangleright$  Iterate ove ⊲ Iterate over a hash table or a package.  $\{hash-key|hash-key\}$   $\{of|in\}$  hash-table [using  $(hash-value value$ ⊲ Bind var successively to the keys of hash-table; bind value to corresponding values.  $\{$ hash-value hash-values $\}$   $\{$  of  $|$ in $\}$   $hash-table$  [using  $(hash-key key)$ ] ⊲ Bind var successively to the values of hash-table; bind key to corresponding keys. {symbol|symbols|present-symbol|present-symbols| external-symbol external-symbols} [{of |in} package<sub>v\*package\*</sub>]  $\triangleright$  Bind var successively to the accessible symbols, or the present symbols, or the external symbols respectively, of package. {do doing} form<sup>+</sup>  $\triangleright$  Evaluate forms in every iteration.  $\{ \text{if} \vert \text{when} \vert \text{unless} \}$  test i-clause  $\{ \text{and} \ j\text{-clause} \}^*$  [else k-clause  ${and \;l-clause}$  $[end]$  $\triangleright\,$  If  $test$  returns T, T, or NIL, respectively, evaluate  $\,i\text{-}clause$ and j-clauses; otherwise, evaluate k-clause and l-clauses. it ⊳ Inside *i-clause* or *k-clause*: value of test. return {form|it} ⊲ Return immediately, skipping any finally parts, with values of form or it.  ${collect}|collecting{}$   ${form}|it{}$   $[into$   $list]$ ⊲ Collect values of form or it into list. If no list is given, collect into an anonymous list which is returned after termination.  $\{append|appending|nconcl|nconcing\}$   $\{form|it\}$  [into  $list]$ ⊲ Concatenate values of form or it, which should be lists, into *list* by the means of  $f$ **append** or  $f$ **nconc**, respectively. If no *list* is given, collect into an anonymous list which is returned after termination.

{count counting}  ${form}$  it} [into n]  $[type]$ <br> $\triangleright$  Count the number of times the value

Count the number of times the value of form or of it is T. If no  $n$  is given, count into an anonymous variable which is returned after termination.

 ${sum |summing}$   ${form |it}$  [into  $sum | [type]$ 

⊲ Calculate the sum of the primary values of form or of it. If no sum is given, sum into an anonymous variable which is returned after termination.

 ${maximize}$  maximizing minimize minimizing  ${form}$  it  ${}$  [into max-min] [type]

⊲ Determine the maximum or minimum, respectively, of the primary values of form or of it. If no max-min is given, use an anonymous variable which is returned after termination.

#### <span id="page-24-2"></span> ${intially}$  finally  $form+$

⊲ Evaluate forms before begin, or after end, respectively, of iterations.

repeat num

 $\triangleright$  Terminate  $_m$  loop after  $num$  iterations;  $num$  is evaluated once.

#### $\{$  while  $|$ until $\}$  test

⊲ Continue iteration until test returns NIL or T, respectively.

#### $\{$ always never $\}$  test

⊲ Terminate mloop returning NIL and skipping any finally parts as soon as test is NIL or T, respectively. Otherwise continue  $_m$ loop with its default return value set to T.

#### thereis test

 $\triangleright$  Terminate mloop when test is T and return value of test, skipping any finally parts. Otherwise continue  $_m$ loop with its default return value set to NIL.

#### $(m$ loop-finish)

⊲ Terminate mloop immediately executing any finally clauses and returning any accumulated results.

## <span id="page-24-0"></span>10 CLOS

### <span id="page-24-1"></span>10.1 Classes

slot

( $_f$ **slot-exists-p** foo bar) ⊳ T if foo has a slot bar.

 $\lambda$ 

 $\bigwedge^*$ 

∗

( $_f$ **slot-boundp** instance slot)  $\triangleright$  **T** if slot in instance is bound.

(setf writer)

 $\mathcal{L}$ } ∗

 ${:}$ reader  $^*$ reader $}^*$  $\{$ :writer  $\begin{cases} writer \\ (set f) \end{cases}$ 

 $({m}$ defclass  $foo~(superclass*_{\overline{\text{standard-object}}})$ 

 $\sqrt{ }$ 

 $\overline{\phantom{a}}$ I I I I

(  $\overline{\phantom{a}}$  $\begin{array}{c} \hline \end{array}$ (slot  $\overline{\phantom{a}}$  $\begin{array}{c} \hline \end{array}$  $\left| \left\{ \text{accessor } \text{accessor} \right\}^* \right|$   {:initarg [:]initarg-name} ∗   :initform form  $\left| \begin{array}{c} \text{.}} \\ \text{.}} \text{type type} \end{array} \right.$  $\left| \cdot \right|$ :documentation slot-doc :allocation (:instance)<br>| class: (: :instance  $\begin{array}{c} \hline \end{array}$  $\overline{\phantom{a}}$ )  $\begin{array}{c} \hline \rule{0pt}{2.2ex} \\ \rule{0pt}{2.2ex} \end{array}$  $\begin{bmatrix} 1 \\ 1 \end{bmatrix}$ )  $\left\{ \begin{pmatrix} \text{default-initargs } \{ name \ value \}^* \} \\ \text{adjoint} \ \text{concentration } \ \text{class-doc} \end{pmatrix} \right\}$  $\left\{ \begin{bmatrix} : \text{a} \text{o} \text{c} \text{um} \text{ent} \text{a} \text{to} \text{a} \text{ } \text{or} \text{ } \text{c} \text{u} \text{as} \text{ } \text{c} \text{a} \text{.} \end{bmatrix} \right\}$ (:documentation class-doc)  $\dot{f}$  $\lambda$ ⊲ Define or modify class foo as a subclass of superclasses. Transform existing instances, if any, by gmake-instances-obsolete. In a new instance i of  $foo, a$  slot's value defaults to *form* unless set via [:*]initarg-name*; it is readable via (reader i) or (accessor i), and writable via (writer value i) or  $(\text{setf}(accessor i) value)$ . slots with :allocation :class are shared by all instances of class foo.

 $\left(\textit{f}\textbf{find-class}\;symbol\; symbol\; \big[\textit{errorp}_\textbf{T}\;[\textit{environment}]\big]\right)$ ⊲ Return class named symbol. setfable.

 $({}_{g}$ make-instance class  $\{[:]initarg\ value\}^*$  other-keyarg\*)  $\triangleright$  Make new instance of  $class.$ 

 $({}_{\mathcal{E}}$ reinitialize-instance instance { $[:]initarg$  value}\* other-keyarg\*)  $\triangleright$  Change local slots of  $\overline{\it instance}$  according to  $\it intargs$  by means of  $_{e}$ shared-initialize.

( $_f$ slot-value  $foo \, slot$ )  $\triangleright$  Return <u>value of slot in  $foo$ </u>. setfable.

 $(f$ slot-makunbound instance slot)  $\triangleright$  Make  $slot$  in  $instance$  unbound.

 $\overline{\phantom{a}}$  $\overline{\phantom{a}}$ 

<span id="page-25-1"></span><span id="page-25-0"></span>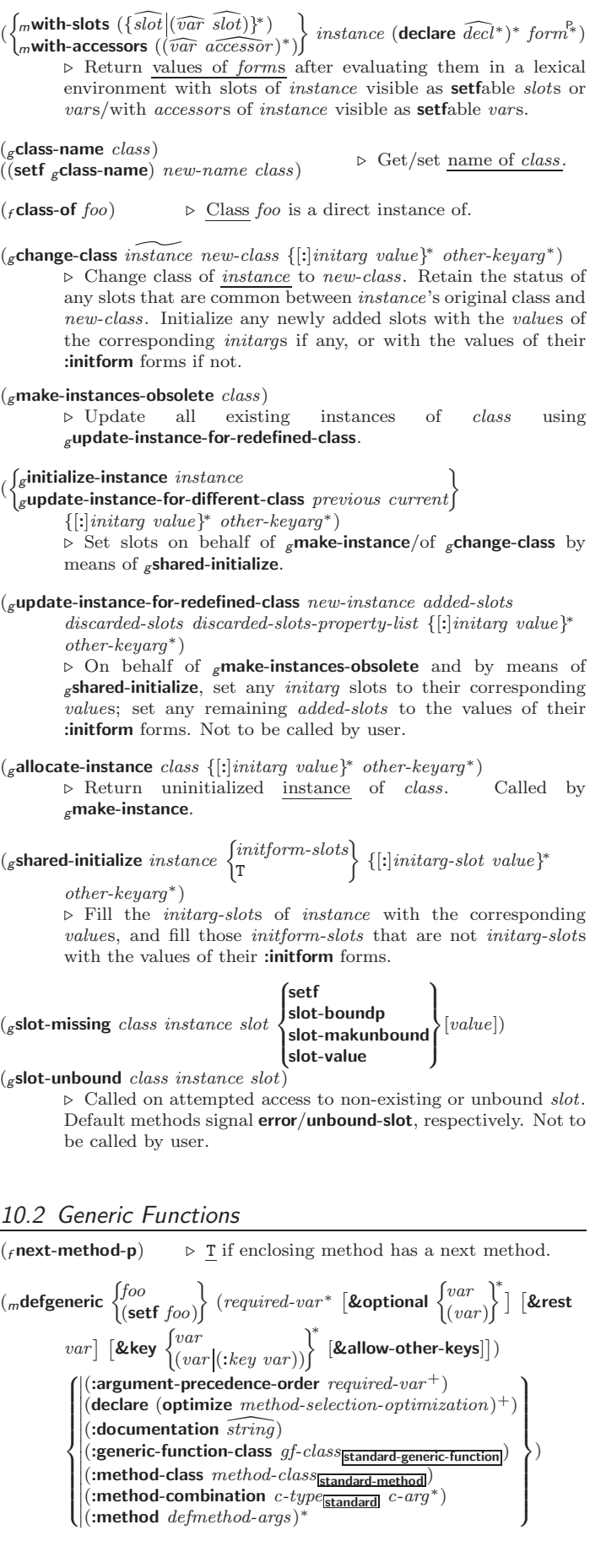

<span id="page-26-0"></span>⊲ Define or modify generic function foo. Remove any methods previously defined by defgeneric. gf-class and the lambda paramters required-var<sup>\*</sup> and var<sup>\*</sup> must be compatible with existing methods.  $defmethod-args$  resemble those of  $m$ **defmethod**. For c-type see section [10.3.](#page-27-0)

(*r*ensure-generic-function 
$$
\begin{Bmatrix}\n f_{00} \\
 f_{00} \\
 f_{01} \\
 f_{02} \\
 f_{03} \\
 f_{04} \\
 f_{05} \\
 f_{06} \\
 f_{07} \\
 f_{08} \\
 f_{09} \\
 f_{01} \\
 f_{02} \\
 f_{03} \\
 f_{04} \\
 f_{05} \\
 f_{06} \\
 f_{07} \\
 f_{08} \\
 f_{09} \\
 f_{09} \\
 f_{00} \\
 f_{01} \\
 f_{02} \\
 f_{03} \\
 f_{04} \\
 f_{05} \\
 f_{06} \\
 f_{07} \\
 f_{08} \\
 f_{09} \\
 f_{09} \\
 f_{00} \\
 f_{01} \\
 f_{02} \\
 f_{03} \\
 f_{04} \\
 f_{05} \\
 f_{06} \\
 f_{07} \\
 f_{08} \\
 f_{09} \\
 f_{09} \\
 f_{00} \\
 f_{01} \\
 f_{00} \\
 f_{00} \\
 f_{01} \\
 f_{02} \\
 f_{03} \\
 f_{04} \\
 f_{05} \\
 f_{07} \\
 f_{08} \\
 f_{09} \\
 f_{09} \\
 f_{00} \\
 f_{00} \\
 f_{01} \\
 f_{00} \\
 f_{00} \\
 f_{00} \\
 f_{00} \\
 f_{00} \\
 f_{00} \\
 f_{00} \\
 f_{00} \\
 f_{00} \\
 f_{00} \\
 f_{00} \\
 f_{00} \\
 f_{00} \\
 f_{00} \\
 f_{00} \\
 f_{00} \\
 f_{00} \\
 f_{00} \\
 f_{00} \\
 f_{00} \\
 f_{00} \\
 f_{01} \\
 f_{00} \\
 f_{00} \\
 f_{01} \\
 f_{00} \\
 f_{01} \\
 f_{00} \\
 f_{01} \\
 f_{00} \\
 f_{01} \\
 f_{00} \\
 f_{01} \\
 f_{00} \\
 f_{01} \\
 f_{02} \\
 f_{01} \\
 f_{02} \\
 f_{03} \\
 f_{04} \\
 f_{04} \\
 f_{07} \\
 f_{09} \\
 f_{01} \\
 f_{01} \\
 f_{02} \\
 f_{03} \\
 f_{04} \\
 f_{04} \\
 f_{05} \\
 f_{07} \\
 f_{08} \\
 f_{09} \\
 f_{01} \\
 f_{01} \\
 f_{01} \\
 f_{02} \\
 f_{01} \\
 f_{02} \\
 f_{03} \\
 f_{04} \\
 f_{05} \\
 f_{01} \\
 f_{02} \\
 f_{0
$$

#### <span id="page-27-1"></span> $(g$ function-keywords  $method$ )

⊲ Return list of keyword parameters of method and T if other 2 keys are allowed.

(<sub>g</sub>method-qualifiers method) ⊳ List of qualifiers of method.

## <span id="page-27-0"></span>10.3 Method Combination Types

#### standard

⊲ Evaluate most specific :around method supplying the values of the generic function. From within this method,  $_f$ call-next-method can call less specific :around methods if there are any. If not, or if there are no :around methods at all, call all :before methods, most specific first, and the most specific primary method which supplies the values of the calling  $f$ call-next-method if any, or of the generic function; and which can call less specific primary methods via  $_f$  call-next-method. After its return, call all :after methods, least specific first.

#### $|and|$ or $|append|$ list $|nconc|$ progn $|max|min|+$

⊲ Simple built-in method-combination types; have the same usage as the c-types defined by the short form of mdefine-method-combination.

 $\lambda$ 

#### $(m$ define-method-combination  $c$ -type

:documentation  $\widehat{string}$ 

 $\left\{\right\}$  $\sum$ :operator *operator* :identity-with-one-argument  $\mathit{bool}_\mathrm{\overline{NIL}}$  $\mathbf{I}$  $\mathsf{I}$ )

⊲ Short Form. Define new method-combination c-type. In a generic function using  $c$ -type, evaluate most specific :around method supplying the values of the generic function. From within this method,  $_f$  call-next-method can call less specific :around methods if there are any. If not, or if there are no :around methods at all, return from the calling call-next-method or from the generic function, respectively, the values of (operator (primary-method gen-arg<sup>∗</sup> ) ∗ ), gen-arg<sup>∗</sup> being the arguments of the generic function. The *primary-methods* are or-

dered  $\left[\frac{\text{3}}{\text{most-specific-last}}\right] \frac{\text{3}}{\text{333}}$  (specified as *c*-arg in  $_m$ defgeneric). Using  $c$ -type as the qualifier in  $_m$ defmethod makes the method primary.

 $(m$ define-method-combination c-type  $(ord-\lambda^*)$   $((group$ 

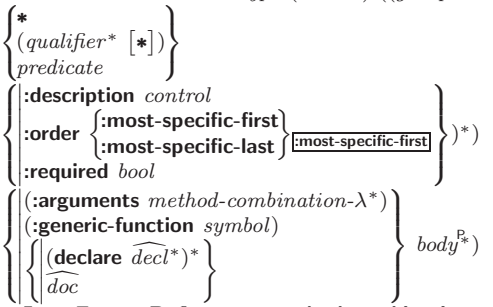

⊳ Long Form. Define new method-combination c-type. A call to a generic function using c-type will be equivalent to a call to the forms returned by  $\overline{b}ody^*$ with  $ord-\lambda^*$  bound to  $c$ -arg<sup>\*</sup> (cf.  $m$  defgeneric), with *symbol* bound to the generic function, with method-combination- $\lambda^*$  bound to the arguments of the generic function, and with groups bound to lists of methods. An applicable method becomes a member of the leftmost group whose predicate or qualifiers match. Methods can be called via  $_m$ call-method. Lambda lists  $(ord-\lambda^*)$  and (method-combination- $\lambda^*$ ) according to ord- $\lambda$  on page [18,](#page-17-0) the latter enhanced by an optional &whole argument.

#### $(m$ call-method

 $\int \widehat{method}$  $\left($ <sub>m</sub>make-method  $\widehat{form}$ )  $\left.\begin{matrix} \cdot & \cdot \\ \cdot & \cdot \end{matrix}\right|$  $\int$ next-method  $\big)_{\textcolor{black}{\left(m\mathsf{make}\text{-method } \widehat{\text{form}}\right)}}\big|$ )∗ ) 1

)

<span id="page-28-1"></span>⊲ From within an effective method form, call method with the arguments of the generic function and with information about its next-methods; return its values.

## <span id="page-28-0"></span>11 Conditions and Errors

For standardized condition types cf. Figure [2](#page-31-0) on page [32.](#page-31-0)

 $(m$ define-condition  $foo$   $(parent-type *$ ( slot  $\overline{\phantom{a}}$  (slot  $\sqrt{ }$  $\overline{\phantom{a}}$  $\begin{array}{c} \hline \end{array}$  $\left| {\{:} \mathbf{reader} \}\\ \left( \right.\limits_{\text{conjugation}}\right.\hspace{-0.1cm} \left. {\left| {\left. {\left. {\left. {\mathbf{`r}} \right|_2^*} \right|} \right|} \right.}$ I I  {:initarg [:]initarg-name} ∗   :initform form  $\left| \begin{array}{c} \text{.}} \\ \text{.} \text{type type} \end{array} \right.$  $\left| \cdot \right|$ :documentation slot-doc {:writer  $\begin{cases} writer \\ (set f) \end{cases}$ (setf writer)  $\mathcal{L}$ } ∗ {:accessor accessor} ∗ allocation (:instance)<br>| class: (: :instance  $\lambda$  $\begin{array}{c} \hline \end{array}$  $\overline{\phantom{a}}$ ) J,  $\begin{array}{c} \hline \end{array}$  $\begin{bmatrix} 1 \\ 1 \\ 1 \end{bmatrix}$ ∗ )  $\left\{\color{black}\right\}$  $\mathbf{I}$  $\vert$ (:default-initargs  $\{name \ value\}^*)$ )  $\left| \begin{array}{l} \text{(report }\left\{ \text{strict}\right\} \\ \text{report-function} \end{array} \right\}\right)$  $(\text{:default-initargs } \{ name \ value \}) \ )$ <br>(:documentation *condition-doc*)  $\bigg\}$ )

⊲ Define, as a subtype of parent-types, condition type foo. In a new condition, a slot's value defaults to form unless set via [: |initarg-name; it is readable via (reader i) or (accessor i), and writable via (*writer value i*) or  $(\text{setf}(accessor i) value)$ . With :allocation :class, *slot* is shared by all conditions of type foo. A condition is reported by string or by report-function of arguments condition and stream.

 $(\textit{f} \textbf{make-condition} \; \textit{condition-type} \; \{[:|initarg-name \; value\})^*)$  $\triangleright$  Return new instance of  $condition\text{-}type.$ 

 $\int_f$ error J control arg<sup>∗</sup>  $condition\text{-}type$  {[:] $initary\text{-}name\ value\}^*$ J ⊲ Unless handled, signal as condition, warning or error, respectively, condition or a new instance of condition-type or, with *f* format *control* and *args* (see page [38\)](#page-37-0), simple-condition, simple-warning, or simple-error, respectively. From fsignal and  $f$  warn, return NIL.

 $(f$ **cerror** continue-control

 $\int \n\text{condition}$ 

(

 $\int f$  signal

 $f$  warn

 $\int$ condition continue-arg<sup>∗</sup> control arg<sup>∗</sup>  $condition\text{-}type$  {[:] $initary\text{-}name\ value\}^*$  $\lambda$  $\mathbf{I}$ J )

 $\lambda$  $\mathcal{L}$ 

)

⊲ Unless handled, signal as correctable error condition or a new instance of *condition-type* or, with  $_f$  format *control* and *args* (see page [38\)](#page-37-0), simple-error. In the debugger, use  $_f$  format  $\operatorname{arguments}$ continue-control and continue-args to tag the continue option. Return NIL.

 $(m$ ignore-errors  $form^{\mathbb{P}_{*}})$ 

⊲ Return values of forms or, in case of errors, NIL and the 2 condition.

 $(f$ invoke-debugger  $condition)$ 

⊲ Invoke debugger with condition.

condition continue-arg<sup>∗</sup>

 $\binom{m}{k}$ assert test  $\lceil$ (place\*)  $\lceil$  $\begin{cases} condition-type \ \{[:]initarg-name \ value\}^* \\ control \ arg^* \end{cases}$ control arg<sup>∗</sup>  $\mathcal{L}$  $\mathsf{I}$ ] 1 )

> ⊲ If test, which may depend on places, returns NIL, signal as correctable error condition or a new instance of condition-type or, with  $_f$  format *control* and *args* (see page [38\)](#page-37-0), **error**. When using the debugger's continue option, places can be altered before re-evaluation of test. Return NIL.

 $\lambda$ 

<span id="page-29-0"></span> $(mh$ andler-case foo (type ([var]) (declare  $\widehat{decl^*})^*$  condition-form<sup>&</sup>)\*

 $[(**no-error** (ord- $\lambda^*$ ) (declare  $\widehat{decl}^*)^*$  form<sup>**P**<sub>*</sub></sup> $)])$$ 

⊲ If, on evaluation of foo, a condition of type is signalled, evaluate matching condition-forms with var bound to the condition, and return their values. Without a condition, bind ord- $\lambda$ s to values of  $foo$  and return values of  $forms$  or, without a :no-error clause, return values of  $\overline{foo}$ . See page [18](#page-17-0) for  $(ord-\lambda^*)$ .

 $(\mathbf{m}$ handler-bind  $((condition\text{-}type\; handler\text{-}function)^*)\;form^{\mathbb{R}})$ 

⊲ Return values of forms after evaluating them with condition-types dynamically bound to their respective handler-functions of argument condition.

 $\left(\begin{smallmatrix} \text{mwith-simple-restart} \end{smallmatrix} \left\{\begin{smallmatrix} \text{restart} \end{smallmatrix} \right\} \text{ control arg*} \right) \text{ form*}^{\mathbb{P}_{\! \! \text{a}}}$ 

⊲ Return values of forms unless restart is called during their evaluation. In this case, describe *restart* using  $_f$  format *control* and args (see page [38\)](#page-37-0) and return NIL and T. 2

 $(m$ restart-case form  $(restart (ord- $\lambda^*)$$  $\sqrt{ }$  $\left\{\begin{matrix} \text{interactive} \ arg\text{-}function \\ \text{report} \ {\text{string}_{\text{}}} \end{matrix}\right.$  $\left\{ \right\}$ :test test-function  $|:$ interactive  $arg-function$ ) string "restart"  $\mathbf{I}$  $\int$ 

 $(\text{declarge } \widehat{decl^*})^*$  restart-form<sup>9</sup>\*)\*) ⊲ Return values of form or, if during evaluation of form one of the dynamically established restarts is called, the values of its restart-forms. A restart is visible under condition if (funcall  $# 'test-function$  condition) returns T. If presented in the debugger, restarts are described by string or by #'report-function (of a stream). A restart can be called by (invoke-restart restart arg<sup>\*</sup>), where args match ord- $\lambda^*$ , or by (invoke-restart-interactively  $restart$ ) where a list of the respective args is supplied by  $\#'$  arg-function. See page [18](#page-17-0) for ord- $\lambda^*$ .

 $\binom{m}{m}$ restart-bind  $\left(\left\{\begin{matrix} \widehat{restart} \ \text{NIL} \end{matrix}\right\}\right)$ restart-function  $\left\{\right\}$ test-function test-function :interactive-function arg-function :report-function report-function  $\overline{1}$ J  $(*)$  form<sup> $P_*$ </sup>)

⊲ Return values of forms evaluated with dynamically established restarts whose restart-functions should perform a nonlocal transfer of control. A restart is visible under condition if (test-function condition) returns T. If presented in the debugger, *restarts* are described by *restart-function* (of a stream). A restart can be called by (invoke-restart restart arg<sup>\*</sup>), where args must be suitable for the corresponding restart-function, or by (invoke-restart-interactively restart) where a list of the respective args is supplied by arg-function.

#### $(f$ invoke-restart  $\text{restart } \arg^*$ )

 $(_f$  invoke-restart-interactively  $\; restart)$ 

⊲ Call function associated with restart with arguments given or prompted for, respectively. If restart function returns, return its values.

(  $\int_f$ find-restart  $\mathfrak{f}_f$ compute-restarts  $\mathit{name} \mathcal{f}$ [condition])

> ⊲ Return innermost restart name, or a list of all restarts, respectively, out of those either associated with condition or unassociated at all; or, without condition, out of all restarts. Return NIL if search is unsuccessful.

( $f$  restart-name  $restart$ )  $\rightarrow$  Name of restart.

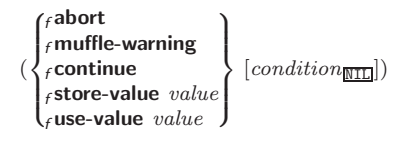

<span id="page-30-1"></span><span id="page-30-0"></span>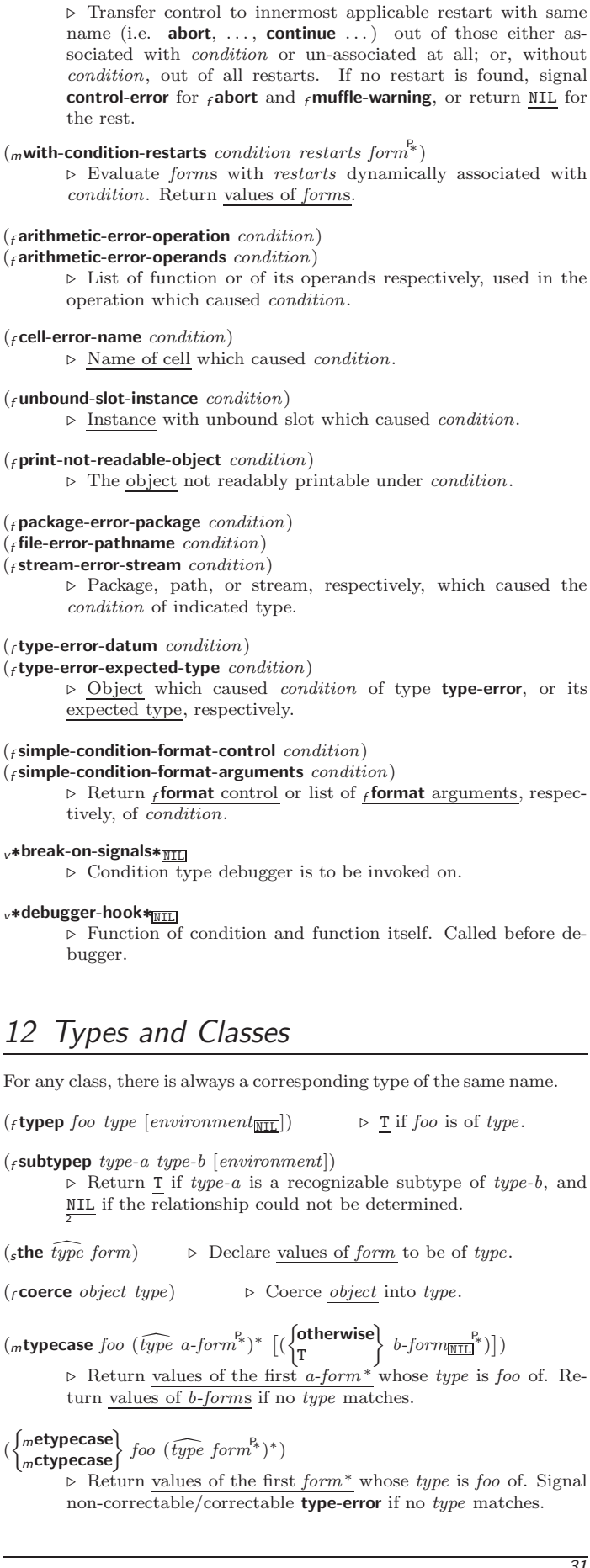

<span id="page-31-1"></span>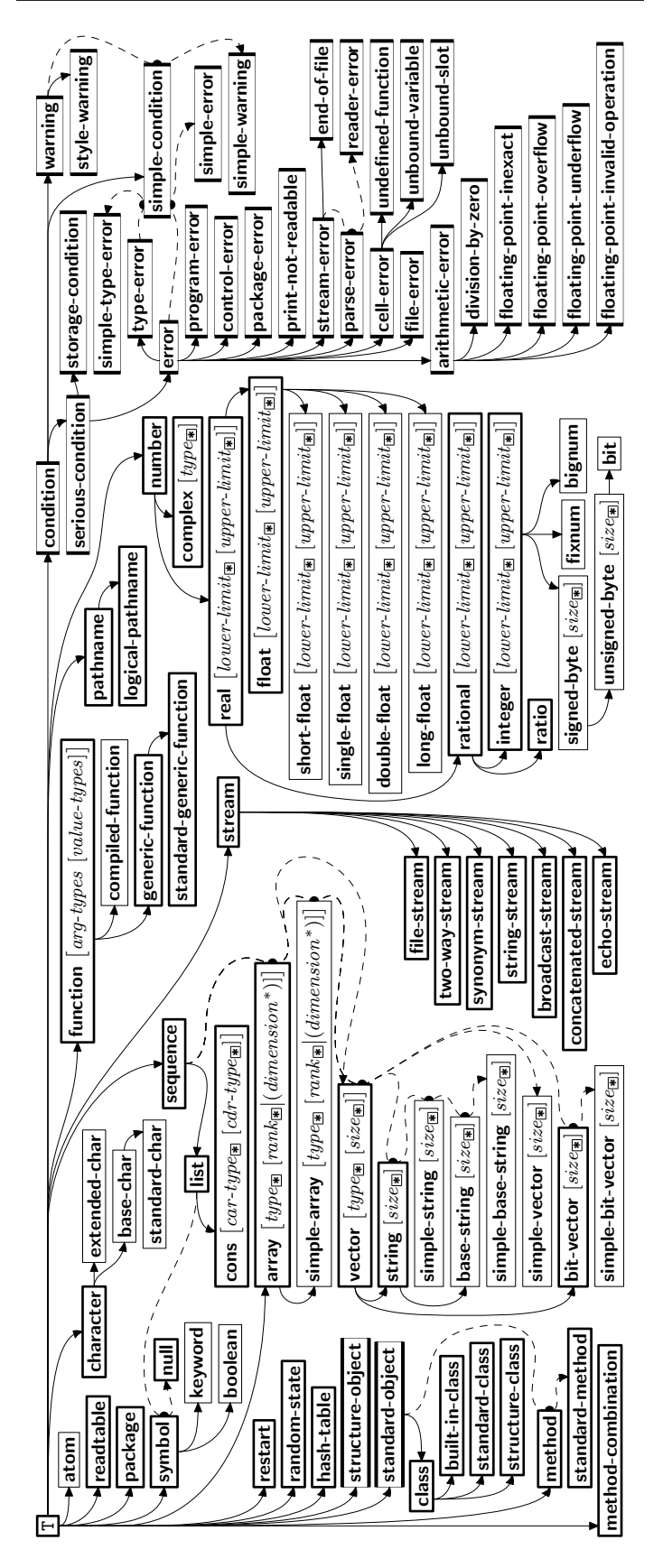

<span id="page-31-0"></span>Figure 2: Precedence Order of System Classes  $(\Box)$ , Classes  $(\Box)$ , Types  $(\Box)$ , and Condition Types  $(\Box)$ . Types  $(\square)$ , and Condition Types ( $\square$ Every type is also a supertype of NIL, the empty type.

<span id="page-32-2"></span>( $_f$ **type-of**  $foo$ )  $\triangleright$  Type of  $foo$ .

 $(mcheck-type~place~type~[string_{\small{\texttt{[a]an}\texttt{[type]}}}]$ ⊲ Signal correctable type-error if place is not of type. Return NIL.

( $f$ stream-element-type stream)  $\rightarrow$  Type of stream objects.

(farray-element-type  $array$ )  $\triangleright$  Element type  $array$  can hold.

 $(r_{\text{H}}(f)$  upgraded-array-element-type  $type$   $[environment_{\text{H}}]$ ) ⊲ Element type of most specialized array capable of holding elements of type.

 $(m$ deftype  $foo$   $(maccro-\lambda^*)$  $\left\{ \rule{0pt}{10pt} \right.$  $(\text{dedare }\overline{dec}l^*)^*$ doc d  $\Big\}$  form<sup>®</sup>\*)

 $\triangleright$  Define type <u>foo</u> which when referenced as  $(foo \widehat{arg}^*)$  (or as foo if  $macro-\lambda$  doesn't contain any required parameters) applies expanded forms to args returning the new type. For  $(maxro-\lambda^*)$ see page [19](#page-18-0) but with default value of ∗ instead of NIL. *forms* are enclosed in an implicit sblock named foo.

 $\left(\text{eql } foo\right)$ (member foo∗) ⊲ Specifier for a type comprising foo or foos.

(satisfies predicate)

⊲ Type specifier for all objects satisfying predicate.

(mod *n*) ⊳ Type specifier for all non-negative integers  $\lt n$ .

(not type)  $\triangleright$  Complement of type.

(and  $type^*_{\overline{m}}$ ) ⊳ Type specifier for intersection of *types*.

(or type<sup>∗</sup>NIL ) ⊳ Type specifier for union of types.

 $(\text{values type}^* \ [\text{&optional type}^* \ [\text{&rest other-args}]) )$ ⊲ Type specifier for multiple values.

∗ ⊲ As a type argument (cf. Figure [2\)](#page-31-0): no restriction.

## <span id="page-32-0"></span>13 Input/Output

#### <span id="page-32-1"></span>13.1 Predicates

```
(fstreamp foo)(f pathnamep foo)
(freadtablep foo)⊲ T if foo is of indicated type.
({}_{f}input-stream-p stream)
({<i>f</i> output-stream-p <i>stream</i>)(_f interactive-stream-p \emph{stream})({<i>f</i> open-stream-p <i>stream</i>)⊲ Return T if stream is for input, for output, interactive, or
         open, respectively.
(f pathname-match-p path \; wildcard)\triangleright T if path matches wildcard.(_fwild-pathname-p\ path\ \big[ \{ \text{:host} \big] \text{:device} \big| \text{:directory} \big| \text{:name} \big| \text{:type} \big| \text{:version}NIL}

)
         ⊲ Return T if indicated component in path is wildcard. (NIL
         indicates any component.)
```
<span id="page-33-1"></span><span id="page-33-0"></span>13.2 Reader **13.2 Reader** 

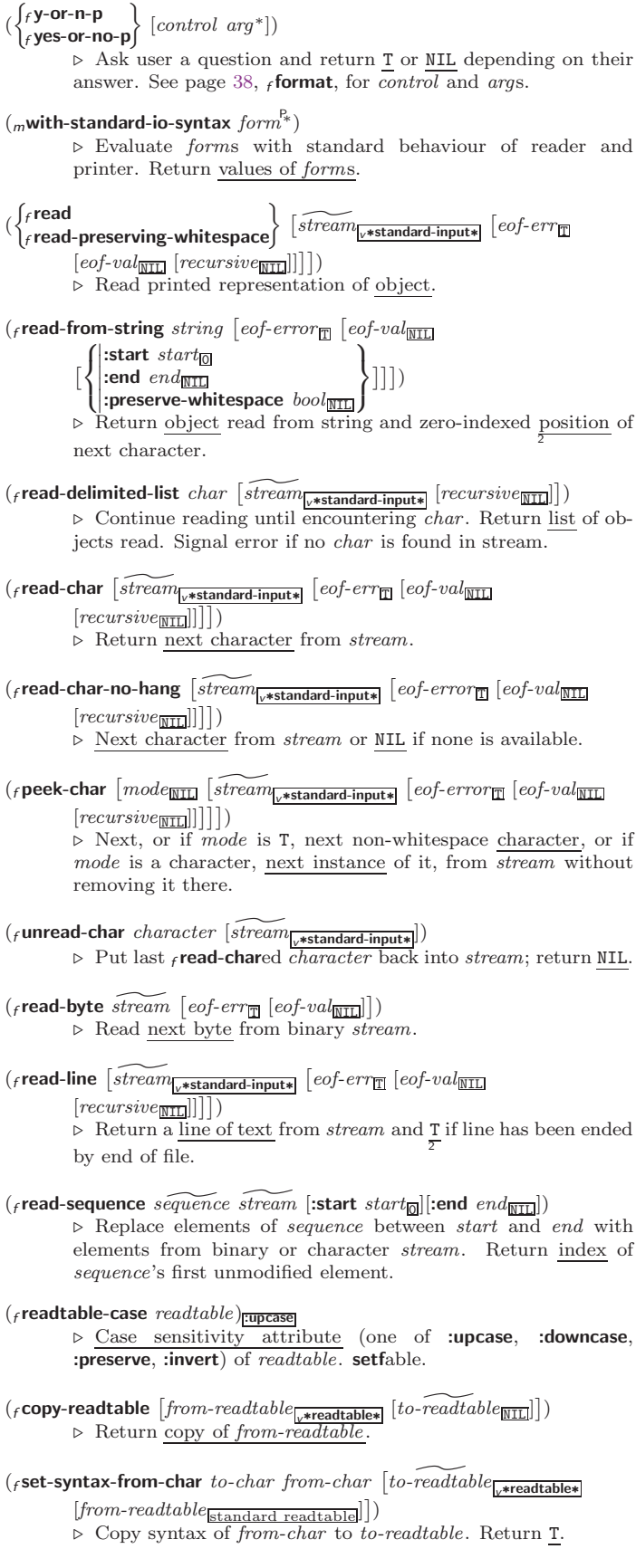

- <span id="page-34-1"></span>v∗read-base∗<sub>110</sub> > Radix for reading integers and ratios.
- <sub>v</sub>∗read-default-float-format\*<sub>single-float</sub>
	- ⊲ Floating point format to use when not indicated in the number read.
- $v*read-suppress*_{\overline{NIL}}$  ⊳ If T, reader is syntactically more tolerant.
- $(\mathit{f} \mathsf{set}\text{-}macro\text{-}character~char~function~\big[non-term\text{-}p_{\overline{\text{NTL}}}\big] [\widetilde{rt}_{\overline{\text{v}*readtable*}}]\big])$ ⊲ Make char a macro character associated with function of stream and *char*. Return T.

 $(r$ get-macro-character  $char$   $[rt_{v*{\texttt{readtable}}}]$ )

- $\triangleright$  Reader macro function associated with *char*, and  $\frac{T}{2}$  if *char* is a non-terminating macro character.
- $(_f$ make-dispatch-macro-character  $char$   $\lceil non-term\text{-}p_{\overline{\text{MTL}}} \rceil$   $\lceil rt_{\overline{\text{v*readtable*}}} \rceil \rceil$ ⊳ Make *char* a dispatching macro character. Return
- $(r$ set-dispatch-macro-character char sub-char function  $[rt_{\sqrt{r}$ readtable\*])  $\triangleright$  Make function of stream, n, sub-char a dispatch function of  $char$  followed by n, followed by  $sub-char$ . Return T.
- $(r$ get-dispatch-macro-character  $charsub-char$   $[rt_{\overline{v*readtable*}}])$ ⊲ Dispatch function associated with char followed by sub-char .

## <span id="page-34-0"></span>13.3 Character Syntax

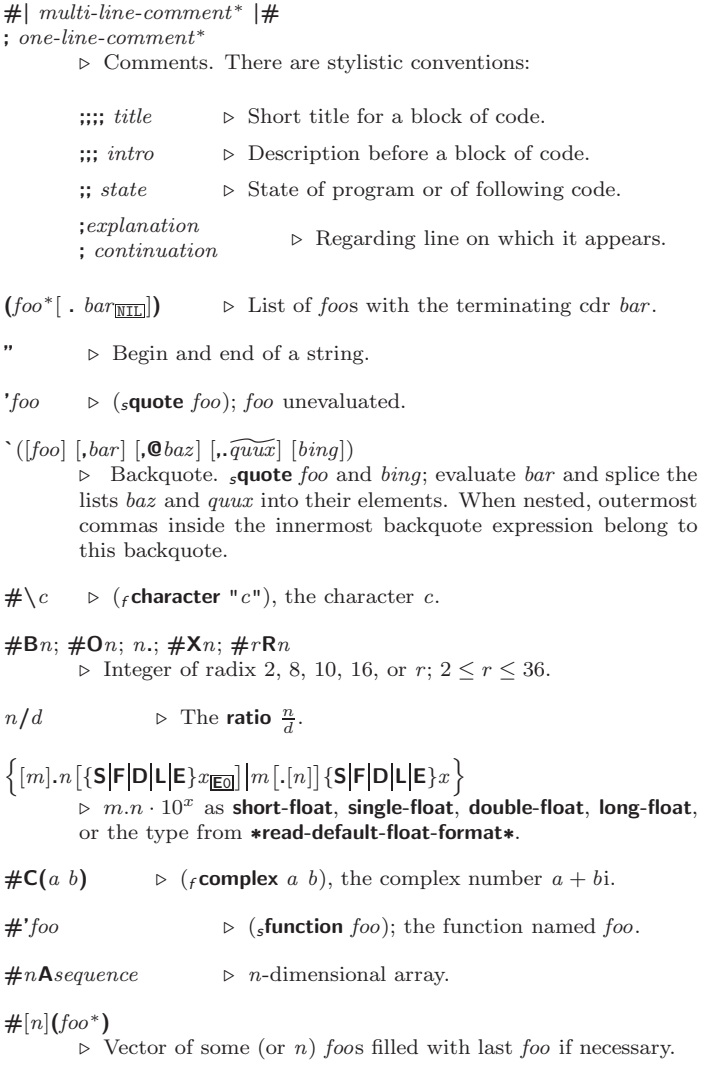

<span id="page-35-1"></span>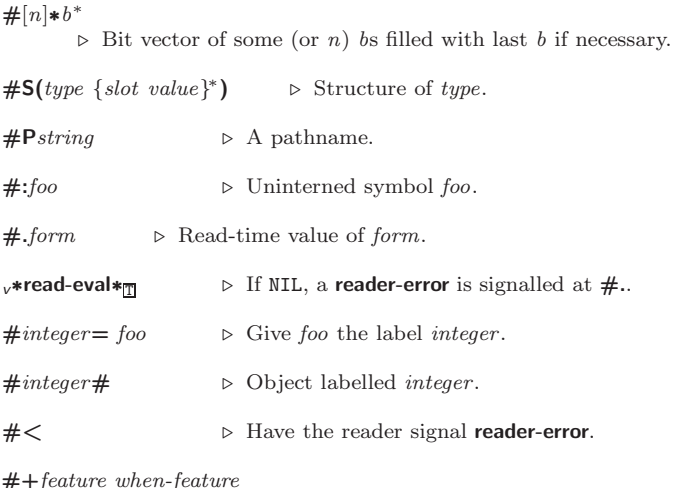

#–feature unless-feature

⊲ Means when-feature if feature is T; means unless-feature if feature is NIL. feature is a symbol from <sup>v</sup>∗features∗, or ({and or} feature∗), or (not feature).

#### <sup>v</sup>∗features∗

⊲ List of symbols denoting implementation-dependent features.

#### $|c^*|$ ; \c

 $\triangleright$  Treat arbitrary character(s)  $c$  as alphabetic preserving case.

## <span id="page-35-0"></span>13.4 Printer

(  $\int$ f prin1  $\int_{f}^{f}$  print  $\int_f^r$  princ  $f$  pprint  $\int$  $\mathbf{r}$  $\mathcal{L}$  $\textit{foo}~[\widetilde{stream}_{v^*{\textbf{standard-output}}*}]$ ) ⊳ Print foo to stream freadably, freadably between a newline and a space,  $_f$  readably after a newline, or human-readably without any extra characters, respectively.  $_f$  print,  $_f$  print and  $_f$  princ return foo.  $(f$  prin1-to-string  $f$ oo)  $({f}$  princ-to-string  $f$ 00) ⊲ Print foo to string <sup>f</sup> readably or human-readably, respectively.  $\left( g$ print-object *object stream*) ⊲ Print object to stream. Called by the Lisp printer.  $(mprint-unreadable-object (foo from \{ )\})$ :type  $\frac{bool_{\overline{\text{NIL}}}}{bond_{\overline{\text{NIL}}}}$ ) form $^{P_*}$ )  $\triangleright$  Enclosed in  $\#$ < and >, print foo by means of forms to stream. Return NIL.  $({}_f$ terpri  $[\widetilde{stream}_{\sqrt{*standard-output*}}])$ ⊲ Output a newline to stream. Return NIL.  $({}_{f}$ fresh-line  $[\widetilde{stream}_{\text{y*standard-output*}}])$ ⊲ Output a newline to stream and return T unless stream is already at the start of a line.  $({}_{f}$ write-char  $char$  [ $\widetilde{stream}_{\sqrt{*standard-output*}}$ ]) ⊲ Output char to stream.  $\left\langle \begin{smallmatrix} \text{{\small{f}}}\text{{\small{write}}-string} \end{smallmatrix} \right\rangle$   $\text{{\small{string}}}\left[\text{green}m_{\overline{\text{{\small{y}}}\text{{\small{standard -output}}}}}\right]\left\{ \begin{smallmatrix} \text{{\small{q}}}\end{smallmatrix}\right.$ :start  $start_{\boxed{\text{O}}}$ ]) ⊲ Write string to stream without/with a trailing newline. (f write-byte byte stream)  $\Rightarrow$  Write byte to binary stream.

<span id="page-36-0"></span>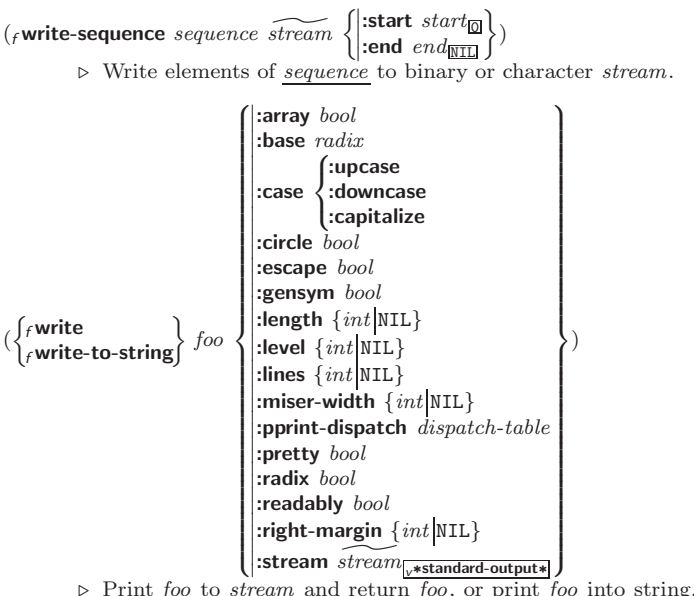

⊳ Print *foo* to *stream* and return *foo*, or print *foo* into string, respectively, after dynamically setting printer variables corresponding to keyword parameters (\*print-bar\* becoming :bar). (:stream keyword with  $_f$  write only.)

 $({**f**pprint}$ -fill  $\widetilde{stream}$  foo  $[parenthesis_{\fbox{\fbox{}}\fbox{\fbox{}}}]$  $(\text{f}$ pprint-tabular  $\widetilde{stream}$  foo  $[\text{parenthesis}_{\overline{m}} [\text{noop} [n_{\overline{160}}]]]$  $({**f**pprint-linear \ \, \widetilde{stream} \ \, foo \ \, \bigl[parenthesis_{\overline{\mathbbm{1}}}\, \overline{[noop]}\bigr])$ 

⊲ Print foo to stream. If foo is a list, print as many elements per line as possible; do the same in a table with a column width of  $\boldsymbol{n}$ ems; or print either all elements on one line or each on its own line, respectively. Return NIL. Usable with format directive  $\frac{2}{\pi}$ 

 $(m$ pprint-logical-block  $(s$ fream list

 $\left\{\right\}$  $\left\vert \right\vert$ :suffix string  $\mathbb{R}$  $\left\{\begin{matrix} \text{:prefix string} \\ \text{:per-line-prefix string} \end{matrix}\right\}\right\}$ J

(declare  $\widehat{decl}^*$ )\*  $form^{\mathbb{P}_{*}}$ ) ⊲ Evaluate forms, which should print list, with stream locally bound to a pretty printing stream which outputs to the original stream. If list is in fact not a list, it is printed by  $f$  write. Return NIL.

 $(m$ pprint-pop $)$ 

 $\triangleright$  Take next element off *list*. If there is no remaining tail of list, or v\*print-length\* or v\*print-circle\* indicate printing should end, send element together with an appropriate indicator to stream.

 $($ f pprint-tab line<br>Iine: ر section:<br>section: :line-relative :section-relative)  $\lambda$  $\mathbf{I}$  $c \, i \, \lceil \widetilde{stream}_{v^* \textsf{standard-output*}} \rceil \rceil$ 

 $\triangleright$  Move cursor forward to column number  $c + ki, k \geq 0$ being as small as possible.

 $({}_{f}$ pprint-indent  $\left\{\begin{matrix} ; \text{block} \\ : \text{current} \end{matrix}\right\}$  $n \left[ \widetilde{stream}_{v^* \text{standard-output*}}} \right]$ 

⊲ Specify indentation for innermost logical block relative to leftmost position/to current position. Return NIL.

 $(m$ pprint-exit-if-list-exhausted)

⊲ If list is empty, terminate logical block. Return NIL otherwise.

 $\zeta_f$  pprint-newline  $\int$ :linear<br>fill  $\left[ \frac{3}{2} \frac{1}{2} \frac{1}{2}$ :fill :miser  $\lambda$  $\overline{a}$  $\left[\widetilde{stream}_{v*standard-output*}^{\dagger}\right])$ ⊲ Print a conditional newline if stream is a pretty printing stream. Return NIL.

<span id="page-37-1"></span> $v*$ **print-array∗**  $\triangleright$  If T, print arrays *f* readably.

 $v*print\text{-}base*_{\boxed{10}}$  ⊳ Radix for printing rationals, from 2 to 36.

## v∗print-case∗<sub>Eupcase</sub>

⊲ Print symbol names all uppercase (:upcase), all lowercase (:downcase), capitalized (:capitalize).

#### v∗print-circle∗NIL

⊲ If T, avoid indefinite recursion while printing circular structure.

#### v∗print-escape∗<sub>T</sub>

⊲ If NIL, do not print escape characters and package prefixes.

 $v^*$ print-gensym $*_{\overline{m}}$  ⊳ If T, print #: before uninterned symbols.

#### v∗print-length∗<sub>NIL</sub>

#### v∗print-level∗<sub>NILI</sub>

#### v∗print-lines∗<sub>NIL</sub>

⊲ If integer, restrict printing of objects to that number of elements per level/to that depth/to that number of lines.

#### <sup>v</sup>∗print-miser-width∗

⊲ If integer and greater than the width available for printing a substructure, switch to the more compact miser style.

#### $v*$ **print-pretty\***  $\triangleright$  If T, print prettily.

 $v*print-radix*_{\overline{NIL}}$  ⊳ If T, print rationals with a radix indicator.

#### v∗print-readably∗<sub>NIL</sub>

 $\triangleright$  If T, print *f* readably or signal error print-not-readable.

#### v∗print-right-margin∗<sub>NILI</sub>

⊲ Right margin width in ems while pretty-printing.

#### $\frac{1}{s}$  ( $\frac{s}{s}$  pprint-dispatch type function  $\left[ \frac{priority}{0} \right]$

### $[table$ <sub>v\*print-pprint-dispatch\*</sub>]])

⊲ Install entry comprising function of arguments stream and object to print; and priority as type into table. If function is NIL, remove type from table. Return NIL.

#### $({}_{f}$ pprint-dispatch  $foo \ [table_{\sqrt{*}\text{print-oprint\text{-}dispatch*}}])$

⊲ Return highest priority function associated with type of foo and T if there was a matching type specifier in table. 2

#### $({}_{f}$ copy-pprint-dispatch  $[\mathit{table}_{\overline{|\mathit{x}^* \mathsf{print}\text{-}\mathsf{pprint}\text{-}\mathsf{dispatch}*}}])$

⊲ Return copy of table or, if table is NIL, initial value of <sup>v</sup>∗print-pprint-dispatch∗.

<sup>v</sup>∗print-pprint-dispatch∗ ⊲ Current pretty print dispatch table.

#### <span id="page-37-0"></span>13.5 Format

#### $(m$ formatter  $control)$

⊳ Return <u>function</u> of *stream* and arg<sup>\*</sup> applying format to stream, control, and arg<sup>\*</sup> returning NIL or any excess args.

#### $(f$  format  $\{T$  NIL *out-string out-stream*  $\}$  *control arg\**)

⊲ Output string control which may contain ˜ directives possibly taking some args. Alternatively, control can be a function returned by  $_m$ formatter which is then applied to *out-stream* and arg<sup>∗</sup>. Output to *out-string*, *out-stream* or, if first argument is T, to <sup>v</sup>∗standard-output∗. Return NIL. If first argument is NIL, return formatted output.

 $\sim \texttt{[min-col}_\textbf{0]} \texttt{ [.[col-inc}_\textbf{1]} \texttt{ [}, \texttt{[min-pad}_\textbf{0]} \texttt{ [}, \texttt{[pad-char}_\textbf{2]} \texttt{ ]} \texttt{ ]}$  $[:]$   $[0]$   $\{A|S\}$ 

⊲ Aesthetic/Standard. Print argument of any type for consumption by humans/by the reader, respectively. With :, print NIL as () rather than  $nil$ ; with  $\mathbf{\mathbf{Q}}$ , add pad-chars on the left rather than on the right.

<span id="page-38-0"></span> $\sim$   $\lceil radix_{\boxed{10}} \rceil$   $\lceil$   $\lceil vidth \rceil$   $\lceil \lceil pad\text{-}char_{\boxed{\blacksquare}} \rceil$   $\lceil \lceil {commacchar_{\boxed{\blacksquare}}} \rceil$  $[$ , comma-interval<sup>[3]</sup>]]]] [:] [C] R

 $\sum_{n=1}^{\infty}$  Radix. (With one or more prefix arguments.) Print argument as number; with :, group digits comma-interval each; with  $\mathbf{0}$ , always prepend a sign.

 $\{R \sim R \sim \mathbb{R} \}$   $\sim$   $\mathbb{R} \times \mathbb{R}$ 

Roman. Take argument as number and print it as English cardinal number, as English ordinal number, as Roman numeral, or as old Roman numeral, respectively.

 $\sim$  [width]  $\left[ ,\left[ 'pad{\text -}char_{\boxplus }\right] \right.$   $\left[ ,\left[ 'comma{\text -}char_{\boxplus }\right] \right.$  $[,\mathit{comm}a\text{-} \mathit{interval}[\mathbf{\overline{3}}]] ]\;[:]\;[\mathbf{0}]\;\{\mathbf{D}|\mathbf{B}|\mathbf{O}|\mathbf{X}\}$ ⊲ Decimal/Binary/Octal/Hexadecimal. Print integer argument as number. With :, group digits *comma-interval* each; with  $\mathbf{0}$ , always prepend a sign.

 $\sim$   $[width]$   $[, [dec-digits]$   $[, [shift_{\scriptsize{\textsf{0}}}]$   $[, [`overflow{\text{-}}char]$  $\lceil$ ,'pad-char $\blacksquare$ ]]][ $\blacksquare$ [ $\blacksquare$ ]F ⊲ Fixed-Format Floating-Point. With @, always prepend a sign.

 $\sim$   $[width]$   $[,[dec-digits]$   $[,[exp-digits]$   $[,[scale-factor]$  $\left[ \begin{array}{c} \cdot \cdot \\ \cdot \cdot \cdot \cdot \cdot \cdot \end{array} \right]$   $\left[ \begin{array}{c} \cdot \\ \cdot \cdot \cdot \cdot \cdot \cdot \end{array} \right]$   $\left[ \begin{array}{c} \cdot \\ \cdot \cdot \cdot \cdot \cdot \cdot \cdot \end{array} \right]$  $[@] \{E|G\}$ 

⊲ Exponential/General Floating-Point. Print argument as floating-point number with dec-digits after decimal point and  $exp\text{-}digits$  in the signed exponent. With  $\sim$ **G**, choose either  $\sim$ **E** or  $\sim$ **F**. With **@**, always prepend a sign.

 $\sim \ [\textit{dec-digits}_{\text{2}} ]\ \ [\textit{,} [\textit{int-digits}_{\text{3}}]\ \ [\textit{,} [\textit{width}_{\text{3}}]\ \ [\textit{,'} \textit{pad-char}_\text{ms}]\ ]\ ]\ [\texttt{:}] \ [\texttt{0}]$ \$

⊲ Monetary Floating-Point. Print argument as fixed-format floating-point number. With :, put sign before any padding; with **, always prepend a sign.** 

{~C|~:C|~@C|~@:C}

**Character.** Print, spell out, print in  $\# \$  syntax, or tell how to type, respectively, argument as (possibly nonprinting) character.

 $\{\sim (text \sim) | \sim (text \sim) | \sim \mathbb{Q}(\text{text} \sim) | \sim \mathbb{Q}(\text{text} \sim) \}$ 

⊲ Case-Conversion. Convert text to lowercase, convert first letter of each word to uppercase, capitalize first word and convert the rest to lowercase, or convert to uppercase, respectively.

 $\{-P\}$   $\sim$   $\cdot$   $\cdot$   $\cdot$   $\sim$   $\{0, P\}$ 

⊲ Plural. If argument eql 1 print nothing, otherwise print s; do the same for the previous argument; if argument eql 1 print y, otherwise print ies; do the same for the previous argument, respectively.

 $\sim$   $\lceil n_{\overline{1}} \rceil$  %  $\triangleright$  **Newline.** Print *n* newlines.

 $\sim \lbrack n_{\fbox{1}}\rbrack$  &

 $\triangleright$  Fresh-Line. Print  $n-1$  newlines if output stream is at the beginning of a line, or  $n$  newlines otherwise.

{~\_|~:\_|~@\_|~@:\_}

⊲ Conditional Newline. Print a newline like pprint-newline with argument :linear, :fill, :miser, or :mandatory, respectively.

$$
\{\mathbf{L}:\mathbf{L} \rightarrow \mathbf{0}_{\mathbf{L}} \rightarrow \mathbf{0}_{\mathbf{L}} \rightarrow \mathbf{0}_{\mathbf{L}} \rightarrow \mathbf{0}_{\mathbf{L}} \rightarrow \mathbf{0}_{\mathbf{L}}
$$

:← $\begin{bmatrix} -\mathbf{0} & \mathbf{0} \\ \mathbf{0} & \mathbf{0} \end{bmatrix}$  a set  $\begin{bmatrix} -\mathbf{0} & \mathbf{0} \\ \mathbf{0} & \mathbf{0} \end{bmatrix}$  and  $\begin{bmatrix} \mathbf{0} & \mathbf{0} \\ \mathbf{0} & \mathbf{0} \end{bmatrix}$  are newline, or white space following newline, or both, respectively.

- $~\sim~\left\lceil n_{\text{H}}\right\rceil~\left\lceil$  $\triangleright$  **Page.** Print *n* page separators.
- $\sim \lceil n_{\text{II}} \rceil$  ~  $\triangleright$  Tilde. Print *n* tildes.
- $\sim [min\text{-}col_{\text{[0]}}\text{ }[\text{}.[col\text{-}inc_{\text{[1]}}\text{ }[\text{}.[min\text{-}pad_{\text{[0]}}\text{ }[\text{.}^{\prime}pad\text{-}char_{\text{[1]}}\text{]}]]\text{ }[\text{:}]\text{ [0]}\text{ <}$  $[n!-\text{text} \sim \text{system}$  [*nuidth*]]::]  $\{\text{text} \sim \text{text} \sim \text{%} \}$  \* text ~>

at least  $min\text{-}col$  columns. With :, right justify; with  $\mathbf{0}$ , left justify. If this would leave less than spare characters on the current line, output nl-text first.

<span id="page-39-0"></span> $\begin{array}{c} \mathbf{C} \in \left[ \mathbf{C} \right] \subseteq \left\{ \left[ \mathit{prefix} \right] \right] \subseteq \left[ \mathit{prefix} \right] \subseteq \left[ \mathit{prefix} \right] \subseteq \left[ \mathit{prefix} \right] \subseteq \left[ \mathit{bow} \right] \subseteq \left[ \mathit{prefix} \right] \subseteq \left[ \mathit{query} \right] \subseteq \left[ \mathit{query} \right] \subseteq \left[ \mathit{query} \right] \subseteq \left[ \mathit{query} \right] \subseteq \left[ \mathit{query} \right] \subseteq \left[ \mathit{query} \right] \subseteq \left[ \mathit{query} \right] \subseteq \left$  $\text{supf}$  $\text{lim}$   $\cdot$   $\cdot$   $\left[ \mathbf{0} \right]$   $>$ 

 $\triangleright$  Logical Block. Act like pprint-logical-block using body as  $f$  format control string on the elements of the list argument or, with @, on the remaining arguments, which are extracted by **pprint-pop**. With :, *prefix* and *suffix* default to ( and ). When closed by  $\sim ②$ :>, spaces in *body* are replaced with conditional newlines.

 $\{ \sim [n_{\boxed{0}}] \mathbf{i} \sim [n_{\boxed{0}}] \mathbf{ii} \}$ 

 $\triangleright$  Indent. Set indentation to n relative to leftmost/to current position.

 $\sim$   $[c_{\text{II}}]$   $[i, i_{\text{II}}]$   $[i]$   $[0]$  T

Tabulate. Move cursor forward to column number  $c + ki$ ,  $k \geq 0$  being as small as possible. With :, calculate column numbers relative to the immediately enclosing section. With **Q**, move to column number  $c_0 + c + ki$  where  $c_0$  is the current position.

- $\left\{ \ \boldsymbol{\mathcal{C}} \ \left[ m_{\boxed{\underline{1}}} \right] \ \ast \ \boldsymbol{\mathcal{C}} \ \left[ m_{\boxed{\underline{1}}} \right] \ \mathcal{C} \ \ast \ \boldsymbol{\mathcal{C}} \ \left[ m_{\boxed{\underline{2}}} \right] \ \mathcal{C} \ \ast \ \boldsymbol{\mathcal{C}} \right\}$  $\triangleright$  Go-To. Jump m arguments forward, or backward, or to argument n.
- $\sim$  [limit]  $\begin{bmatrix} \cdot \\ \cdot \end{bmatrix}$  [**0**]  $\begin{Bmatrix} \text{text} \\ \text{text} \end{Bmatrix}$ ⊲ Iteration. Use text repeatedly, up to limit, as control string for the elements of the list argument or (with @) for the remaining arguments. With : or  $\mathbf{C}$ :, list elements or remaining arguments should be lists of which a new one is used at each iteration step.
- ~  $\left[x\left[\begin{array}{cc}y\end{array}[,z]\right]\right]$   $\hat{ }$  $\triangleright$  Escape Upward. Leave immediately  $\prec \sim$ ,  $\prec \prec \prec$ ,  $\sim$ {  $\sim$  },  $\sim$  ?, or the entire format operation. With one to three prefixes, act only if  $x = 0$ ,  $x = y$ , or  $x \le y \le z$ , respectively.
- ~ [i]  $[\cdot]$   $[\mathbb{Q}]$   $[\{texttext{text} \cdot \cdot; \}^*$  text]  $[\sim :;$  default] ~]

⊲ Conditional Expression. Use the zero-indexed argumenth (or *i*th if given) text as a  $_f$  format control subclause. With :, use the first text if the argument value is NIL, or the second text if it is T. With @, do nothing for an argument value of NIL. Use the only text and leave the argument to be read again if it is T.

## $\{-?|$ ~@?}

⊲ Recursive Processing. Process two arguments as control string and argument list, or take one argument as control string and use then the rest of the original arguments.

 $\sim [prefix \{,prefix\}]$  [:]  $[①] / [package [:]:\underbrace{c1\text{-user:}}] function/$ ⊲ Call Function. Call all-uppercase package::function with the arguments stream, format-argument, colon-p, at-sign-p and *prefixes* for printing format-argument.

#### ˜ [:] [@] W

⊲ Write. Print argument of any type obeying every printer control variable. With :, pretty-print. With @, print without limits on length or depth.

 $\{V | # \}$ 

⊲ In place of the comma-separated prefix parameters: use next argument or number of remaining unprocessed arguments, respectively.

<span id="page-40-1"></span><span id="page-40-0"></span>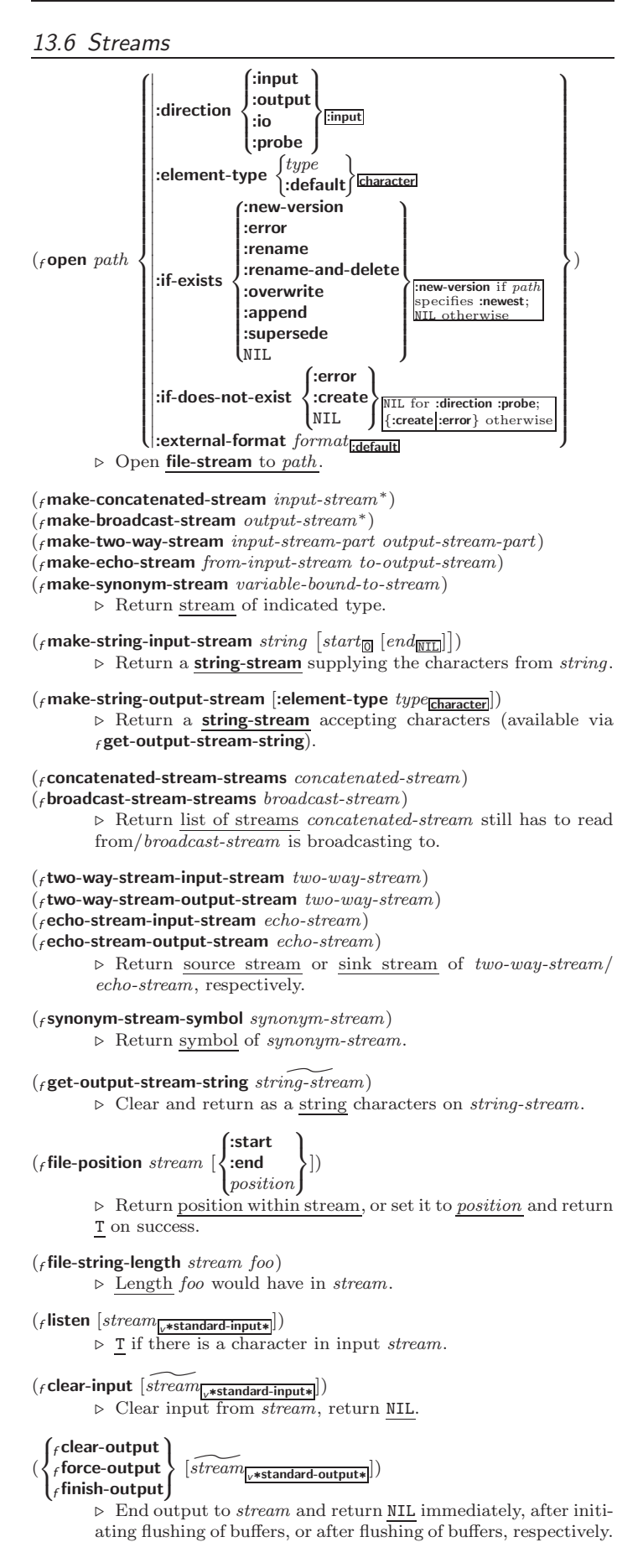

<span id="page-41-1"></span> $(f \text{close} \text{stream}$  [:abort  $bool_{\text{NTL}}$ ]) ⊳ Close *stream*. Return T if *stream* had been open. If :abort is T, delete associated file.

 $(mwith\text{-open-file } (stream\ path\ open\text{-}arg^*)$  (declare  $\widehat{decl^*})^*$  form<sup>¤</sup>\*) ⊳ Use form with open-args to temporarily create stream to path; return values of forms.

 $\left(\textit{mwith-open-stream (foo~s}{\textit{frame}})~{\textit{(declare~decl^*)^* form^{\textit{R}}}}\right)$ ⊲ Evaluate forms with foo locally bound to stream. Return values of forms.

 $(m$ with-input-from-string (foo string)

 $\left\{\left|\frac{\text{index }index}{\text{start }start}\right|\right\}$  $\lim_{m \to \infty}$ :start  $start_{\mathbf{0}}$ ) (declare  $\widehat{decl}^*$ )\*

 $form^{\mathbb{P}_{*}}$ ⊲ Evaluate forms with foo locally bound to input string-stream from string. Return values of forms; store next reading position into index.

```
\left(\textit{m} with-output-to-string \left( \textit{foo} \ \left[ \widetilde{string}_{\overline{\text{MIII}}} \ \left[ \text{:element-type} \ type_{\overline{\text{Character}}} \right] \right] \right)(\text{declarge }\widehat{decl}^*)^* \ form^{\mathbb{R}})
```
⊲ Evaluate forms with foo locally bound to an output string-stream. Append output to *string* and return values of forms if string is given. Return string containing output otherwise.

 $(f$ stream-external-format stream)

⊲ External file format designator.

<sup>v</sup>∗terminal-io∗ ⊲ Bidirectional stream to user terminal.

```
v∗standard-input∗
```
#### <sup>v</sup>∗standard-output∗

```
v∗error-output∗
```
⊲ Standard input stream, standard output stream, or standard error output stream, respectively.

#### <sup>v</sup>∗debug-io∗

<sup>v</sup>∗query-io∗

⊲ Bidirectional streams for debugging and user interaction.

```
13.7 Pathnames and Files
```
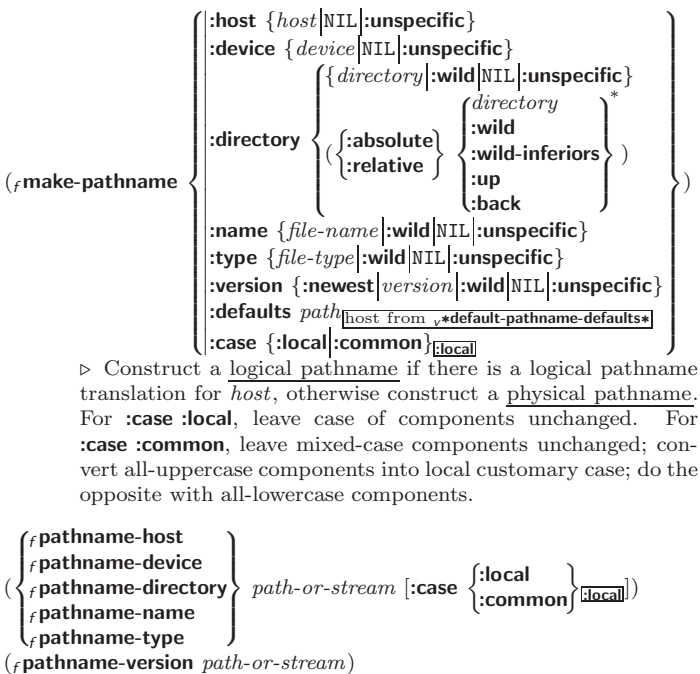

 $\triangleright$  Return pathname component.

<span id="page-42-0"></span>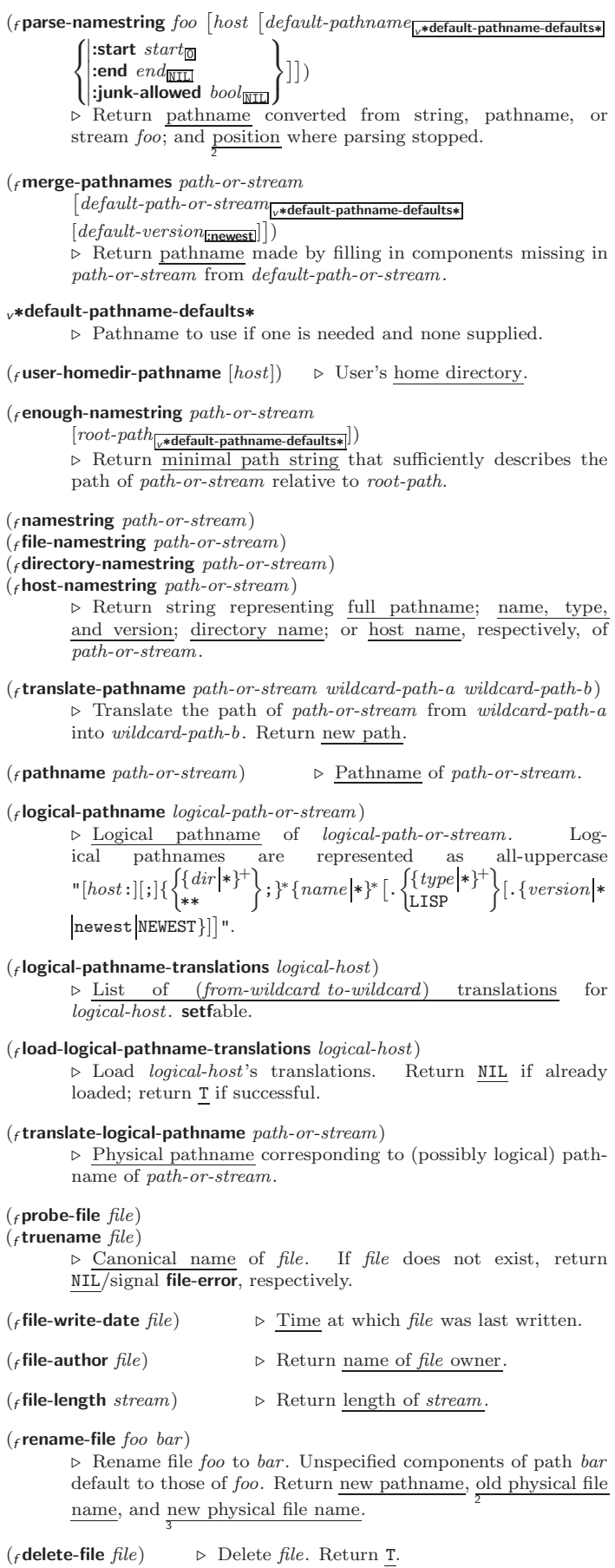

<span id="page-43-3"></span>( $f$  directory  $path$ )  $\rightarrow$  List of pathnames matching path.

 $({\scriptstyle \mathit{f}}{}$ ensure-directories-exist ${\scriptstyle path}$  [:verbose  ${\scriptstyle bool]}$ )

 $\triangleright$  Create parts of <u>path</u> if necessary. Second return value is  $\frac{\tau}{2}$  if something has been created.

## <span id="page-43-0"></span>14 Packages and Symbols

The Loop Facility provides additional means of symbol handling; see loop, page [22.](#page-21-1)

### <span id="page-43-1"></span>14.1 Predicates

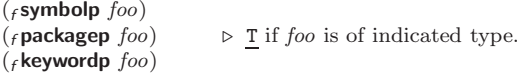

### <span id="page-43-2"></span>14.2 Packages

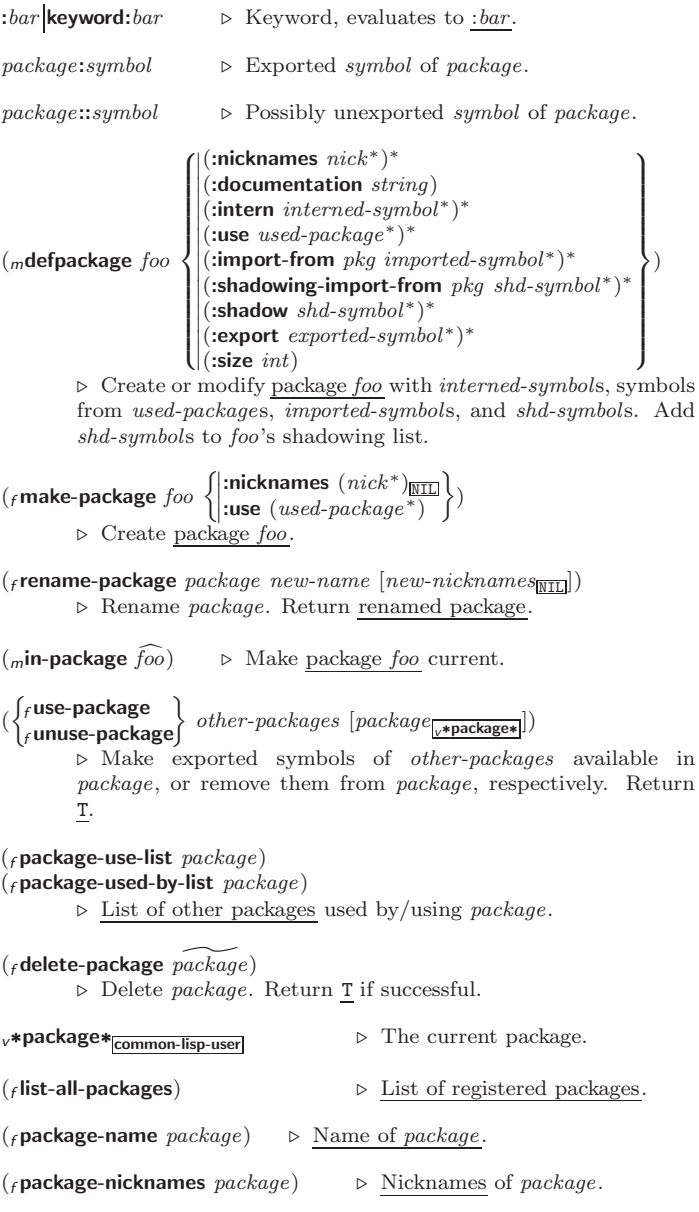

<span id="page-44-1"></span>( $_f$ **find-package**  $name$ )  $\triangleright$  Package with  $name$  (case-sensitive).

 $(f$ find-all-symbols  $f$ oo) ⊲ List of symbols foo from all registered packages.

 $\begin{pmatrix} \begin{Bmatrix} f \text{intern} \\ f \text{find-symbol} \end{Bmatrix} \end{pmatrix}$  foo  $[\mathit{package}_{\overline{v* \text{package}}}]$ )

⊲ Intern or find, respectively, symbol foo in package. Second return value is one of **:internal**, **:external**, or **:inherited** (or  $\frac{NIL}{2}$  if  $f$  intern has created a fresh symbol).

 $({}_f$ unintern symbol  $[package_{\overline{v*package*}}]$ )  $\triangleright$  Remove  $symbol$  from  $package,$  return  $\underline{\mathtt{T}}$  on success.

(fimport designates) symbols  $[\text{package}]\$ 

⊲ Make symbols internal to package. Return T. In case of a name conflict signal correctable **package-error** or shadow the old symbol, respectively.

 $({}_f$ shadow symbols  $[package] \rightarrow [$ 

⊲ Make symbols of package shadow any otherwise accessible, equally named symbols from other packages. Return T.

- $(f$  package-shadowing-symbols  $package)$ ⊲ List of symbols of package that shadow any otherwise accessible, equally named symbols from other packages.
- $(r$ export symbols  $[\textit{package}_{\sqrt{*}\textsf{package}}])$ ⊲ Make symbols external to package. Return T.

 $({}_f$ unexport symbols  $[package] \rightarrow [$ ⊲ Revert symbols to internal status. Return T.

(  $\int$ <sup>m</sup>do-symbols  $\lfloor m$ do-all-symbols  $(var [result_{\overline{N11}}])$ <sub>m</sub>do-symbols<br><sub>m</sub>do-external-symbols∫ ( $\widehat{var}$  [package<sub>[v\*package\*</sub>] [result<sub>NIII</sub>]])**}** J

 $(\text{declarge }\widehat{decl}^*)^*$  $\widehat{tag}\ \}_{form}$ ∗

⊲ Evaluate stagbody-like body with var successively bound to every symbol from package, to every external symbol from package, or to every symbol from all registered packages, respectively. Return values of result. Implicitly, the whole form is a  $_{s}$ block named NIL.

 $(mwith$ -package-iterator  $(foo\ packages\ [internal].\text{external}]$ : inherited])

)

 $(\text{declare }\widehat{decl^*})^* \text{ form}^{\mathbb{P}_*})$ 

⊲ Return values of forms. In forms, successive invocations of (foo) return: T if a symbol is returned; a symbol from packages; accessibility (:internal, :external, or :inherited); and the package the symbol belongs to.

 $(r$ require  $module$   $[paths_{\overline{\text{NIL}}}])$ 

⊲ If not in <sup>v</sup>∗modules∗, try paths to load module from. Signal error if unsuccessful. Deprecated.

 $(f$  provide  $module)$ 

⊲ If not already there, add module to <sup>v</sup>∗modules∗. Deprecated.

<sup>v</sup>∗modules∗ ⊲ List of names of loaded modules.

#### <span id="page-44-0"></span>14.3 Symbols

A symbol has the attributes name, home package, property list, and optionally value (of global constant or variable name) and function (function, macro, or special operator name).

#### $(r$  make-symbol  $name)$

⊲ Make fresh, uninterned symbol name.

<span id="page-45-4"></span> $({}_{f}$ gensym  $[{s}_{\Box}])$ ⊳ Return fresh, uninterned symbol <u>#:sn</u> with n from<br>v**∗gensym-counter∗**. Increment <sub>v</sub>∗**gensym-counter∗**.  $(\textit{regentemp }[\textit{prefix}_{\blacksquare}[\textit{package}_{\textit{v*package*}}]])$  $\triangleright$  Intern fresh symbol in package. Deprecated.  $({}_f$ copy-symbol  $symbol$   $[props_{\overline{\rm NIL}}])$ ⊲ Return uninterned copy of symbol. If props is T, give copy the same value, function and property list.  $({*f* symbol-name symbol})$  $({}_{f}$ symbol-package symbol) ⊲ Name or package, respectively, of symbol.  $({*f* symbol-*plist* symbol})$  $(s$ symbol-value  $symbol)$  $(f$ symbol-function symbol) ⊲ Property list, value, or function, respectively, of symbol. setfable.  $\left\{\begin{matrix} \int_{\mathcal{B}} \text{documentation} \\ \text{(self }_{\mathcal{B}} \text{documentation)} \neq new-doc \end{matrix}\right\}$  foo  $\int$  $\mathbf{I}$ 'variable 'function 'compiler-macro 'method-combination 'structure|'type|'setf|T  $\begin{matrix} \end{matrix}$  $\cdot$ ) ⊲ Get/set documentation string of foo of given type.  $c^{\dagger}$ ⊲ Truth; the supertype of every type including t; the superclass of every class except t; <sup>v</sup>∗terminal-io∗.  $_{c}$ nil  $_{c}$ () ⊲ Falsity; the empty list; the empty type, subtype of every type; <sup>v</sup>∗standard-input∗; <sup>v</sup>∗standard-output∗; the global environment.

### <span id="page-45-0"></span>14.4 Standard Packages

#### common-lisp cl

⊲ Exports the defined names of Common Lisp except for those in the keyword package.

#### common-lisp-user cl-user

⊲ Current package after startup; uses package common-lisp.

#### keyword

⊲ Contains symbols which are defined to be of type keyword.

## <span id="page-45-1"></span>15 Compiler

#### <span id="page-45-2"></span>15.1 Predicates

( $_f$ **special-operator-p**  $foo$ )  $\triangleright$  **T** if  $foo$  is a special operator.

( $f$ compiled-function-p  $f$ oo)  $\triangleright$  T if  $f$ oo is of type compiled-function.

#### <span id="page-45-3"></span>15.2 Compilation

 $({}_{f}$  compile  $\int_{\text{f}}^{\text{NIL}} \text{definition}$  $\log_{\text{eff}}$  name)  $\int$ *name*  $\mathcal{L}$  $[definition]$  $\mathbf{r}$  $\mathbf{I}$ ) ⊲ Return compiled function or replace name's function definition with the compiled function. Return T in case of warnings or errors, and  $T$  in case of warnings or errors excluding 3 style-warnings.

<span id="page-46-0"></span>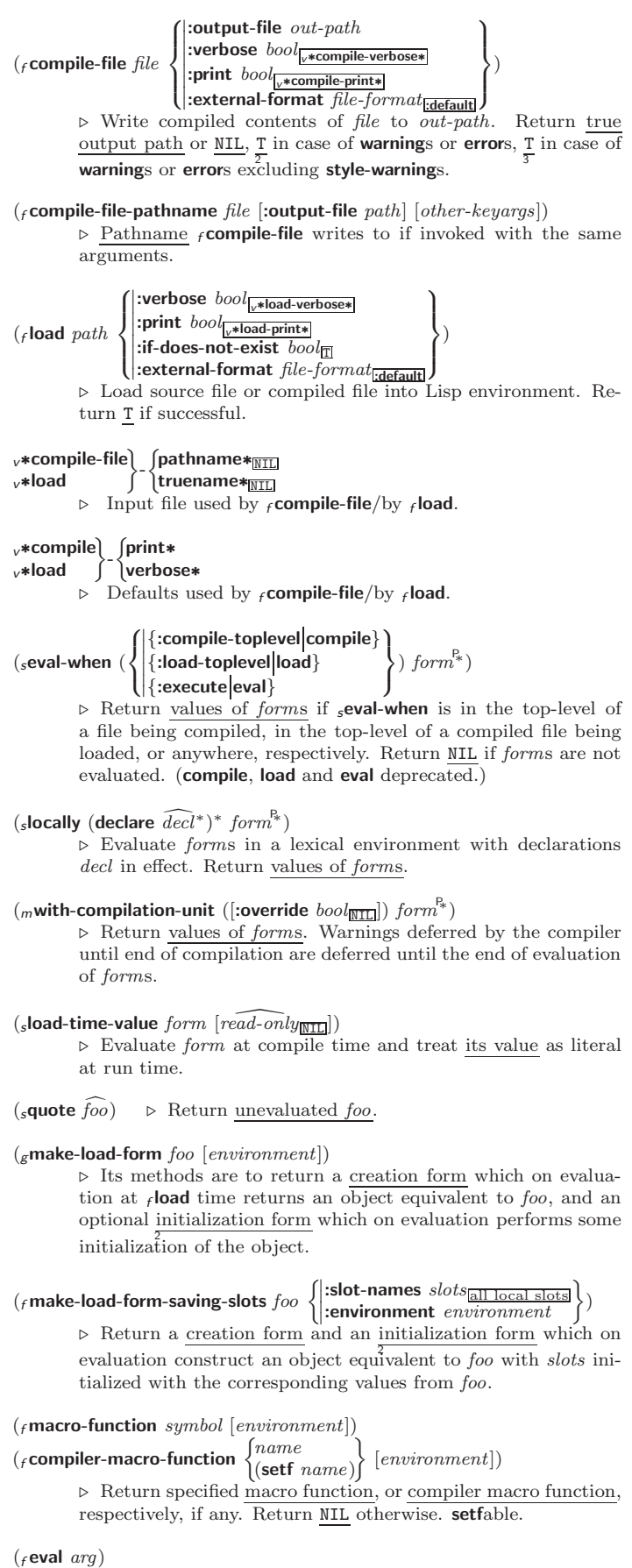

 $\triangleright$  Return values of value of  $\arg$  evaluated in global environment.

#### <span id="page-47-1"></span><span id="page-47-0"></span>15.3 REPL and Debugging

```
v+|v++|v+++v∗ v∗∗ v∗∗∗
     v// v///
          ⊲ Last, penultimate, or antepenultimate form evaluated in the
          REPL, or their respective primary value, or a list of their re-
          spective values.
           v– ⊲ Form currently being evaluated by the REPL.
(rapropos\ string\ [package_{\rm MIL}])
         ⊲ Print interned symbols containing string.
(F_{\textit{approx}} - \textit{list string } [package_{\texttt{NIL}}])⊲ List of interned symbols containing string.
(f dribble [path])⊲ Save a record of interactive session to file at path. Without
          path, close that file.
(f \cdot \text{ed } [file-or-function_{\overline{\text{NULL}}}] \) > Invoke editor if possible.
\overline{(\cdot)}\left\{\begin{matrix} \textbf{f}\textbf{macroexpand-1}\\ \textbf{f}\textbf{macroexpand} \end{matrix}\right\} \textbf{form (environment)} \\ \textbf{[un} \textbf{if} \textbf{non} \textbf{non}⊲ Return macro expansion, once or entirely, respectively, of
           form and \frac{T}{2} if form was a macro form. Return <u>form</u> and \frac{NIL}{2}otherwise.
v∗macroexpand-hook∗
          ⊲ Function of arguments expansion function, macro form, and
          environment called by f macroexpand-1 to generate macro ex-
          pansions.
\int_{\text{m}}^{\text{function}}(setf function)
                                 ∗
                                   )
          ⊲ Cause functions to be traced. With no arguments, return
          list of traced functions.
\int_{\text{m}}untrace \int_{\text{L}}^{\text{function}} f(x) dx(setf function)
                                    ∗
                                       )
          \triangleright Stop functions, or each currently traced function, from being
          traced.
v∗trace-output∗
          \triangleright Output stream _m trace and _m time send their output to.
(mstep\ form)⊲ Step through evaluation of form. Return values of form.
(fbreak [control arg<sup>*</sup>]⊲ Jump directly into debugger; return NIL. See page 38,
           _f format, for control and args.
(mtime form)
          ⊲ Evaluate forms and print timing information to
          v∗trace-output∗. Return values of form.
(finspect foo)⊳ Interactively give information about foo.
({}_fdescribe \it{foo} [\widetilde{stream}_{v*standard-output*}])
          \rhd Send information about foo to stream.
(gdescribe-object foo [stream])
          \triangleright Send information about foo to stream. Called by _f describe.
(fdisassemble function)<br>\triangleright Send disassembled
                                              representation of function to
          v∗standard-output∗. Return NIL.
(_froom [\{ \texttt{NIL} | \texttt{:default} | \texttt{T} \}_{\texttt{\underline{:default}}}])⊲ Print information about internal storage management to
          ∗standard-output∗.
```
### <span id="page-48-2"></span><span id="page-48-0"></span>15.4 Declarations

```
(fproclaim decl)(mdeclaim \widehat{decl}^*)⊲ Globally make declaration(s) decl. decl can be: declaration,
          type, ftype, inline, notinline, optimize, or special. See below.
(\text{dec} \cdot \text{dec} \cdot \hat{d} \cdot \text{ec} \cdot l^*)⊲ Inside certain forms, locally make declarations decl∗
. decl
          can be: dynamic-extent, type, ftype, ignorable, ignore, inline,
          notinline, optimize, or special. See below.
          (declaration foo*) \triangleright Make foos names of declarations.
          (dynamic-extent variable* (function function)*)
               ⊲ Declare lifetime of variables and/or functions to end
               when control leaves enclosing block.
          ([type] type variable∗
)
          (ftype type function∗)
               \rightarrow Declare variables or functions to be of type.
          \begin{array}{c} \textbf{(ignorable)} \\ \textbf{(ignore)} \textbf{(function function)} \end{array}∗
                                                          )
               ⊲ Suppress warnings about used/unused bindings.
          (inline function∗)
          (notinline function∗)
               \triangleright Tell compiler to integrate/not to integrate, respectively,
               called functions into the calling routine.
          (optimize
                        \sqrt{ }\Bigg\}\left\lfloor \text{space} (\text{space } n_{\overline{3}}) \right\rfloor<br>speed (speed n_{\overline{3}})
                          | compilation-speed | (compilation-speed n_{\overline{3}}))
                          \left|\textrm{debug}\right|\left(\textrm{debug}\right|n_{\overline{3}})safety (safety n_{\overline{3}})
                          |space|(space n_{\overline{3}})
                                                                                   \overline{\mathcal{L}}\Big\})
               \triangleright Tell compiler how to optimize. n = 0 means unimpor-
               tant, n = 1 is neutral, n = 3 means important.
          (special var∗
                                      ⊳ Declare vars to be dynamic.
```
## <span id="page-48-1"></span>16 External Environment

```
(fget-internal-real-time)
(fget-internal-run-time)
         ⊲ Current time, or computing time, respectively, in clock ticks.
cinternal-time-units-per-second
         ⊲ Number of clock ticks per second.
(r_{\text{encode-universal-time}} \text{ sec } min \text{ hour } date \text{ month } year \text{ [zone}_{\text{curr}}])(fget-universal-time)
         ⊲ Seconds from 1900-01-01, 00:00, ignoring leap seconds.
(f_t \text{decode-universal-time} universal-time [time\text{-}zone_{\text{current}}])
(fget-decoded-time)
          \triangleright Return <u>second</u>, <u>minute</u>, <u>hour, date</u>, <u>month, year, day</u>,
                                     2
          \frac{daylight-p}{8}, and \frac{zone}{9}.
(fshort-site-name)
({}_{f}long-site-name)
         ⊲ String representing physical location of computer.
(
 \int flisp-implementation
 \int_fmachine
   f software
                              J
                                 -

type
                                    \left.\begin{array}{c} \text{type} \\ \text{version} \end{array}\right\}⊲ Name or version of implementation, operating system, or
          hardware, respectively.
({}_f\textit{machine-instance}) \quad \triangleright \ \underline{\textit{Computer name}}.
```
## Index

 $\frac{35}{125}$  $\frac{35}{125}$  $\frac{35}{125}$ ' [35](#page-34-1) ( [35](#page-34-1)  $() 46$  $() 46$ ) [35](#page-34-1) ∗ [3,](#page-2-3) [32,](#page-31-1) [33,](#page-32-2) [43,](#page-42-0) [48](#page-47-1) ∗∗ [43,](#page-42-0) [48](#page-47-1) ∗∗∗ [48](#page-47-1) ∗BREAK-ON-SIGNALS∗ [31](#page-30-1) ∗COMPILE-FILE-PATHNAME∗ [47](#page-46-0) ∗COMPILE-FILE-TRUENAME∗ [47](#page-46-0) ∗COMPILE-PRINT∗ [47](#page-46-0) ∗COMPILE-VERBOSE∗ [47](#page-46-0) ∗DEBUG-IO∗ [42](#page-41-1) ∗DEBUGGER-HOOK∗ [31](#page-30-1) ∗DEFAULT-PATHNAME-DEFAULTS∗ [43](#page-42-0) ∗ERROR-OUTPUT∗ [42](#page-41-1) ∗FEATURES∗ [36](#page-35-1) ∗GENSYM-COUNTER∗ [46](#page-45-4) ∗LOAD-PATHNAME∗ [47](#page-46-0) ∗LOAD-PRINT∗ [47](#page-46-0) ∗LOAD-TRUENAME∗ [47](#page-46-0) ∗LOAD-VERBOSE∗ [47](#page-46-0) ∗MACROEXPAND-HOOK∗ [48](#page-47-1) ∗MODULES∗ [45](#page-44-1) ∗PACKAGE∗ [44](#page-43-3) ∗PRINT-ARRAY∗ [38](#page-37-1)<br>∗PRINT-BASE∗ 38<br>∗PRINT-CASE∗ 38<br>∗PRINT-CIRCLE∗ 38<br>∗PRINT-GENSYM∗ 38<br>∗PRINT-LENGTH∗ 38 ∗PRINT-LEVEL∗ [38](#page-37-1) ∗PRINT-LINES∗ [38](#page-37-1) ∗PRINT-MISER-WIDTH∗ [38](#page-37-1) ∗PRINT-PPRINT-DISPATCH∗ [38](#page-37-1) ∗PRINT-PRETTY∗ [38](#page-37-1) ∗PRINT-RADIX∗ [38](#page-37-1) ∗PRINT-READABLY∗ [38](#page-37-1) ∗PRINT-RIGHT-MARGIN∗ [38](#page-37-1) ∗QUERY-IO∗ [42](#page-41-1) ∗RANDOM-STATE∗ [4](#page-3-0) ∗READ-BASE∗ [35](#page-34-1) ∗READ-DEFAULT-FLOAT-FORMAT∗ [35](#page-34-1) ∗READ-EVAL∗ [36](#page-35-1) ∗READ-SUPPRESS∗ [35](#page-34-1) ∗READTABLE∗ [34](#page-33-1) ∗STANDARD-INPUT∗ [42](#page-41-1) ∗STANDARD-OUTPUT∗ [42](#page-41-1) ∗TERMINAL-IO∗ [42](#page-41-1) ∗TRACE-OUTPUT∗ [48](#page-47-1) + [3,](#page-2-3) [28,](#page-27-1) [48](#page-47-1) ++ [48](#page-47-1)  $^{++}$ , [35](#page-34-1)  $\frac{35}{0.035}$  $\frac{35}{0.035}$  $\frac{35}{0.035}$ ,@ [35](#page-34-1) – [3,](#page-2-3) [48](#page-47-1) . [35](#page-34-1) / [3,](#page-2-3) [35,](#page-34-1) [48](#page-47-1) // [48](#page-47-1) /// [48](#page-47-1) /= [3](#page-2-3) -<br>[44](#page-43-3) :: [44](#page-43-3) :ALLOW-OTHER-KEYS [21](#page-20-1) ; [35](#page-34-1)  $\sim$  [3](#page-2-3)  $\leq$  = [3](#page-2-3) = [3,](#page-2-3) [22,](#page-21-2) [24](#page-23-0) > [3](#page-2-3) >= [3](#page-2-3)  $\begin{array}{c} \diagup \ \ \, 36 \\ \# & 40 \\ \# \diagdown \ \ \, 35 \\ \#' & 35 \end{array}$  $\begin{array}{c} \diagup \ \ \, 36 \\ \# & 40 \\ \# \diagdown \ \ \, 35 \\ \#' & 35 \end{array}$  $\begin{array}{c} \diagup \ \ \, 36 \\ \# & 40 \\ \# \diagdown \ \ \, 35 \\ \#' & 35 \end{array}$  $\begin{array}{c} \diagup \ \ \, 36 \\ \# & 40 \\ \# \diagdown \ \ \, 35 \\ \#' & 35 \end{array}$  $\begin{array}{c} \diagup \ \ \, 36 \\ \# & 40 \\ \# \diagdown \ \ \, 35 \\ \#' & 35 \end{array}$  $\begin{array}{c} \diagup \ \ \, 36 \\ \# & 40 \\ \# \diagdown \ \ \, 35 \\ \#' & 35 \end{array}$  $\begin{array}{c} \diagup \ \ \, 36 \\ \# & 40 \\ \# \diagdown \ \ \, 35 \\ \#' & 35 \end{array}$ #( [35](#page-34-1)<br>#∗ [36](#page-35-1)<br>#+ 36 #– [36](#page-35-1) #. [36](#page-35-1) #: [36](#page-35-1)  $\begin{array}{c}\n# < 36 \\
\# = 36\n\end{array}$  $\begin{array}{c}\n# < 36 \\
\# = 36\n\end{array}$  $\begin{array}{c}\n# < 36 \\
\# = 36\n\end{array}$ ..<br>#=<br>#A #A [35](#page-34-1) #B [35](#page-34-1) ...<br>#C( [35](#page-34-1)<br>#O 35  $#0$ <br> $#P$ #P [36](#page-35-1) #R [35](#page-34-1) #S( [36](#page-35-1) #X [35](#page-34-1)

 $## 36$  $## 36$ #| |# [35](#page-34-1) &ALLOW-OTHER-KEYS [21](#page-20-1)<br>&AUX 21<br>&BODY [20](#page-19-0)<br>&ENVIRONMENT 21<br>&KEY 20<br>&OPTIONAL 20 &REST [20](#page-19-0) &WHOLE [20](#page-19-0) ∼( ∼) [39](#page-38-0)<br>∼\* [40](#page-39-0)<br>∼/ / 40<br>∼< ∼:> 40<br>∼< ∼> 39<br>∼? 40  $~\sim$ A [38](#page-37-1)<br> $~\sim$ B 39  $~\sim$ B [39](#page-38-0) ∼C [39](#page-38-0) ∼D [39](#page-38-0)  $~\sim$ E [39](#page-38-0)<br> $~\sim$ F 39  $~\sim$ F [39](#page-38-0) ∼G [39](#page-38-0)<br>∼I [40](#page-39-0)<br>∼O 39  $~\sim P~39$  $~\sim P~39$ <br> $~\sim R~39$  $~\sim$ R  $~\sim$ S [38](#page-37-1)<br> $~\sim$ T [40](#page-39-0) ∼W [40](#page-39-0)<br>∼X [39](#page-38-0)<br>∼[∼] 40<br>∼\$ 39 ∼% [39](#page-38-0) ∼& [39](#page-38-0) ∼ˆ [40](#page-39-0)  $\sim$  [39](#page-38-0)<br> $\sim$ | 39 ∼| [39](#page-38-0)  $~\sim$ {  $\sim$  } [40](#page-39-0)<br>  $~\sim$   $~\sim$  [39](#page-38-0)<br>  $~\sim$   $~\leftrightarrow$  39<br>
∴ [35](#page-34-1)  $\begin{array}{c} | & 36 \\ 1+ & 3 \end{array}$  $\begin{array}{c} | & 36 \\ 1+ & 3 \end{array}$  $\begin{array}{c} | & 36 \\ 1+ & 3 \end{array}$ 1+ [3](#page-2-3) 1– [3](#page-2-3) ABORT [30](#page-29-0) ABOVE [24](#page-23-0) ABS [4](#page-3-0) ACONS [10](#page-9-2) ACOS [3](#page-2-3) ACOSH [4](#page-3-0) ACROSS [24](#page-23-0) ADD-METHOD [27](#page-26-0) ADJOIN [9](#page-8-1) ADJUST-ARRAY [11](#page-10-4) ADJUSTABLE-ARRAY-P [11](#page-10-4) ALLOCATE-INSTANCE ALPHA-CHAR-P ALPHA-CHAR-P [7](#page-6-1)<br>ALWAYS [25](#page-24-2)<br>AND [21,](#page-20-1) [22,](#page-21-2) [24,](#page-23-0) [28,](#page-27-1) [33,](#page-32-2) [36](#page-35-1)<br>AND 21, 22, 24, [28](#page-27-1), 33, 36<br>APPENDING [24](#page-23-0)<br>APPLY [18](#page-17-1)<br>APROPOS [48](#page-47-1) APROPOS-LIST [48](#page-47-1) AREF [11](#page-10-4) ARITHMETIC-ERROR [32](#page-31-1) ARITHMETIC-ERROR-OPERANDS [31](#page-30-1) ARITHMETIC-ERROR-OPERATION [31](#page-30-1) ARRAY [32](#page-31-1) ARRAY-DIMENSION [11](#page-10-4) ARRAY-DIMENSION-LIMIT [12](#page-11-3) LIMIT 12<br>ARRAY-DIMENSIONS [11](#page-10-4) ARRAY-DISPLACEMENT [12](#page-11-3) ARRAY-ELEMENT-TYPE [33](#page-32-2) ARRAY-HAS-FILL-POINTER-P [11](#page-10-4) ARRAY-IN-BOUNDS-P [11](#page-10-4) ARRAY-RANK [11](#page-10-4) ARRAY-RANK-LIMIT [12](#page-11-3) ARRAY-ROW-MAJOR-INDEX [11](#page-10-4) ARRAY-TOTAL-SIZE [11](#page-10-4) ARRAY-TOTAL-SIZE-LIMIT [12](#page-11-3) ARRAYP [11](#page-10-4) AS [22](#page-21-2) ASH [6](#page-5-2)<br>ASIN 3 ASIN [3](#page-2-3) ASINH [4](#page-3-0) ASSERT [29](#page-28-1) ASSOC [10](#page-9-2) ASSOC-IF [10](#page-9-2) ASSOC-IF-NOT [10](#page-9-2) ATAN [4](#page-3-0) ATANH [4](#page-3-0)

ATOM [9,](#page-8-1) [32](#page-31-1) BASE-CHAR [32](#page-31-1) BASE-STRING [32](#page-31-1) BEING [24](#page-23-0) BELOW [24](#page-23-0) BIGNUM [32](#page-31-1) BIT [12,](#page-11-3) [32](#page-31-1) BIT-AND [12](#page-11-3) BIT-ANDC1 [12](#page-11-3) BIT-ANDC2 [12](#page-11-3) BIT-EQV [12](#page-11-3) BIT-IOR [12](#page-11-3) BIT-NAND [12](#page-11-3) BIT-NOR [12](#page-11-3) BIT-NOT [12](#page-11-3) BIT-ORC1 [12](#page-11-3) BIT-ORC2 [12](#page-11-3) BIT-VECTOR [32](#page-31-1) BIT-VECTOR-P [11](#page-10-4) BIT-XOR [12](#page-11-3) BLOCK [21](#page-20-1) BOOLE [5](#page-4-1) BOOLE-1 [5](#page-4-1) BOOLE-2 [5](#page-4-1) BOOLE-AND [5](#page-4-1) BOOLE-ANDC1 [5](#page-4-1) BOOLE-ANDC2 [5](#page-4-1) BOOLE-C1 [5](#page-4-1) BOOLE-C2 [5](#page-4-1) BOOLE-CLR [5](#page-4-1) BOOLE-EQV [5](#page-4-1) BOOLE-IOR [5](#page-4-1) BOOLE-NAND [5](#page-4-1) BOOLE-NOR [5](#page-4-1) BOOLE-ORC1 [5](#page-4-1)<br>BOOLE-ORC2 5 BOOLE-ORC2 [5](#page-4-1) BOOLE-SET [5](#page-4-1) BOOLE-XOR [5](#page-4-1) BOOLEAN [32](#page-31-1) BOTH-CASE-P [7](#page-6-1) BOUNDP [17](#page-16-1) BREAK [48](#page-47-1) BROADCAST-STREAM [32](#page-31-1) BROADCAST-STREAM-STREAMS [41](#page-40-1) BUILT-IN-CLASS [32](#page-31-1) BUTLAST [9](#page-8-1) BY [24](#page-23-0) BYTE [6](#page-5-2) BYTE-POSITION [6](#page-5-2) BYTE-SIZE CAAR [9](#page-8-1) CADR [9](#page-8-1) CALL-ARGUMENTS-LIMIT [19](#page-18-1) CALL-METHOD [28](#page-27-1) CALL-NEXT-METHOD  $\frac{27}{\text{CAR}}$  $\frac{27}{\text{CAR}}$  $\frac{27}{\text{CAR}}$ CAR [9](#page-8-1) CASE [21](#page-20-1) CATCH [22](#page-21-2) CCASE [21](#page-20-1) CDAR [9](#page-8-1) CDDR [9](#page-8-1) CDR [9](#page-8-1) CEILING [4](#page-3-0) CELL-ERROR [32](#page-31-1) CELL-ERROR-NAME [31](#page-30-1) CERROR [29](#page-28-1) CHANGE-CLASS [26](#page-25-1) CHAR [8](#page-7-3) CHAR-CODE [7](#page-6-1) CHAR-CODE-LIMIT [7](#page-6-1) CHAR-DOWNCASE [7](#page-6-1) CHAR-EQUAL [7](#page-6-1) CHAR-GREATERP [7](#page-6-1) CHAR-INT [7](#page-6-1) CHAR-INT ( CHAR-NAME [7](#page-6-1) CHAR-NOT-EQUAL [7](#page-6-1) CHAR-NOT-GREATERP [7](#page-6-1) CHAR-NOT-LESSP [7](#page-6-1) CHAR-UPCASE [7](#page-6-1)  $CHAR/ = 7$  $CHAR/ = 7$ CHAR $<$  [7](#page-6-1)<br>CHAR $<$  7<br>CHAR= 7<br>CHAR> 7<br>CHAR> 7<br>CHARACTER [7,](#page-6-1) [32,](#page-31-1) [35](#page-34-1)<br>CHARACTERP 7<br>CHECK-TYPE [33](#page-32-2)<br>CL [4](#page-3-0)6<br>CL-USER [46](#page-45-4)<br>CL-USER 46 CLASS [32](#page-31-1) CLASS-NAME [26](#page-25-1) CLASS-OF [26](#page-25-1) CLEAR-INPUT [41](#page-40-1) CLEAR-OUTPUT [41](#page-40-1) CLOSE [42](#page-41-1) CLQR [1](#page-0-0) CLRHASH [15](#page-14-1)

COERCE [31](#page-30-1) COLLECT [24](#page-23-0) COLLECTING [24](#page-23-0) COMMON-LISP [46](#page-45-4) COMMON-LISP-USE[R46](#page-45-4) COMPILATION-SPEED  $\frac{49}{5}$  $\frac{49}{5}$  $\frac{49}{5}$ COMPILE 46 COMPILE [46](#page-45-4) COMPILE-FILE [47](#page-46-0) COMPILE-FILE-PATHNAME [47](#page-46-0) COMPILED-FUNCTION [32](#page-31-1) COMPILED-FUNCTION-P [46](#page-45-4) COMPILER-MACRO [46](#page-45-4) COMPILER-MACRO-FUNCTION [47](#page-46-0) COMPLEMENT [19](#page-18-1) COMPLEX [4,](#page-3-0) [32,](#page-31-1) [35](#page-34-1) COMPLEXP [3](#page-2-3) COMPUTE-APPLICABLE-METHODS [27](#page-26-0) COMPUTE-RESTARTS [30](#page-29-0)<br>CONCATENATE CONCATENATE [13](#page-12-1) CONCATENATED-STREAM [32](#page-31-1) CONCATENATED-STREAM-STREAMS [41](#page-40-1) COND [21](#page-20-1) CONDITION [32](#page-31-1) CONJUGATE [4](#page-3-0) CONS [9,](#page-8-1) [32](#page-31-1) CONSP [8](#page-7-3) CONSTANTLY [19](#page-18-1) CONSTANTP [17](#page-16-1) CONTINUE [30](#page-29-0) CONTROL-ERROR [32](#page-31-1) COPY-ALIST [10](#page-9-2) COPY-LIST [10](#page-9-2) COPY-PPRINT-DISPATCH [38](#page-37-1) COPY-READTABLE [34](#page-33-1) COPY-SEQ [15](#page-14-1) COPY-STRUCTURE [16](#page-15-3) COPY-SYMBOL [46](#page-45-4)<br>COPY-TREE 11 COPY-TREE [11](#page-10-4) COS [3](#page-2-3) COSH [4](#page-3-0) COUNT [13,](#page-12-1) [24](#page-23-0) COUNT-IF [13](#page-12-1) COUNT-IF-NOT [13](#page-12-1) COUNTING [24](#page-23-0) CTYPECASE [31](#page-30-1) DEBUG [49](#page-48-2) DECF [3](#page-2-3) DECLAIM [49](#page-48-2) DECLARATION [49](#page-48-2) DECLARE [49](#page-48-2) DECODE-FLOAT [6](#page-5-2) DECODE-UNIVERSAL-TIME [49](#page-48-2) DEFCLASS [25](#page-24-2) DEFCONSTANT [17](#page-16-1) DEFGENERIC [26](#page-25-1) DEFINE-COMPILER-MACRO [19](#page-18-1) DEFINE-CONDITION [29](#page-28-1) DEFINE-METHOD-COMBINATION [28](#page-27-1) DEFINE-MODIFY-MACRO [20](#page-19-0) DEFINE-SETF-EXPANDER [20](#page-19-0) DEFINE-SYMBOL-MACRO [20](#page-19-0) DEFMACRO [19](#page-18-1) DEFMETHOD [27](#page-26-0) DEFPACKAGE [44](#page-43-3) DEFPARAMETER [17](#page-16-1) DEFSETF [20](#page-19-0) DEFSTRUCT [16](#page-15-3) DEFTYPE [33](#page-32-2) DEFUN [18](#page-17-1) DEFVAR [17](#page-16-1) DELETE [14](#page-13-0) DELETE-DUPLICATES [14](#page-13-0)<br>DELETE-FILE [43](#page-42-0)<br>DELETE-IF 1[4](#page-3-0)<br>DELETE-IF-NOT 14<br>DENOMINATOR 4<br>DENOMINATOR 4<br>DEPOSIT-FIELD [6](#page-5-2) DESCRIBE [48](#page-47-1) DESCRIBE-OBJECT [48](#page-47-1) DESTRUCTURING-BIND [18](#page-17-1) DIGIT-CHAR [7](#page-6-1) DIGIT-CHAR-P [7](#page-6-1) DIRECTORY [44](#page-43-3) DIRECTORY-NAMESTRING [43](#page-42-0)

CODE-CHAR [7](#page-6-1)

DISASSEMBLE [48](#page-47-1) DIVISION-BY-ZERO [32](#page-31-1) DO [22,](#page-21-2) [24](#page-23-0) DO-ALL-SYMBOLS [45](#page-44-1) DO-EXTERNAL-SYMBOLS [45](#page-44-1) DO-SYMBOLS [45](#page-44-1) DO<sup>\*</sup> [22](#page-21-2) DOCUMENTATION [46](#page-45-4) DOING [24](#page-23-0) DOLIST [22](#page-21-2) DOTIMES [22](#page-21-2) DOUBLE-FLOAT [32,](#page-31-1) [35](#page-34-1) DOUBLE-FLOAT-EPSILON [6](#page-5-2) DOUBLE-FLOAT-NEGATIVE-EPSILON [6](#page-5-2) DOWNFROM [24](#page-23-0) DOWNTO [24](#page-23-0) DPB [6](#page-5-2) DRIBBLE [48](#page-47-1) DYNAMIC-EXTENT [49](#page-48-2) EACH [24](#page-23-0) ECASE [21](#page-20-1) ECHO-STREAM [32](#page-31-1) ECHO-STREAM-INPUT-STREAM [41](#page-40-1) ECHO-STREAM-OUTPUT-STREAM [41](#page-40-1) ED [48](#page-47-1) EIGHTH [9](#page-8-1) ELSE [24](#page-23-0) ELT [13](#page-12-1) ENCODE-UNIVERSAL-TIME [49](#page-48-2) END [24](#page-23-0) END-OF-FILE [32](#page-31-1) ENDP [8](#page-7-3) ENOUGH-NAMESTRING [43](#page-42-0) ENSURE-DIRECTORIES-EXIST [44](#page-43-3) ENSURE-GENERIC-FUNCTION [27](#page-26-0)<br>EQ [16](#page-15-3), [33](#page-32-2)<br>EQUAL 16<br>EQUALP 16<br>ERROR [29,](#page-28-1) [32](#page-31-1)<br>ETYPECASE [31](#page-30-1)<br>EVAL [47](#page-46-0)<br>EVAL-WHEN 47 EVENP [3](#page-2-3) EVERY [12](#page-11-3) **EXP** EXPORT [45](#page-44-1) EXPT [3](#page-2-3) EXTENDED-CHAR [32](#page-31-1) EXTENDED-CHAR 32 EXTERNAL-SYMBOLS [24](#page-23-0) FBOUNDP [17](#page-16-1)<br>FCEILING 4 FCEILING [4](#page-3-0) FDEFINITION [19](#page-18-1) FFLOOR [4](#page-3-0) FIFTH [9](#page-8-1) FILE-AUTHOR [43](#page-42-0) FILE-ERROR [32](#page-31-1) FILE-ERROR-PATHNAME [31](#page-30-1) FILE-LENGTH [43](#page-42-0) FILE-NAMESTRING [43](#page-42-0) FILE-POSITION [41](#page-40-1) FILE-STREAM [32](#page-31-1) FILE-STRING-LENGTH [41](#page-40-1) FILE-WRITE-DATE [43](#page-42-0) FILL [13](#page-12-1) FILL-POINTER [12](#page-11-3) FINALLY [25](#page-24-2) FIND [14](#page-13-0) FIND-ALL-SYMBOLS [45](#page-44-1)

FIND-CLASS [25](#page-24-2) FIND-IF [14](#page-13-0) FIND-IF-NOT [14](#page-13-0)

FIND-METHOD [27](#page-26-0) FIND-PACKAGE [45](#page-44-1) FIND-RESTART [30](#page-29-0) FIND-SYMBOL [45](#page-44-1) FINISH-OUTPUT [41](#page-40-1) FIRST [9](#page-8-1) FIXNUM [32](#page-31-1)

FLET [18](#page-17-1) FLOAT [4,](#page-3-0) [32](#page-31-1) FLOAT-DIGITS [6](#page-5-2) FLOAT-PRECISION [6](#page-5-2)

FLOAT-RADIX [6](#page-5-2) FLOAT-SIGN [4](#page-3-0) FLOATING-POINT-INEXACT [32](#page-31-1) FLOATING-POINT-INVALID-OPERATION [32](#page-31-1) FLOATING-POINT-OVERFLOW [32](#page-31-1) FLOATING-POINT-UNDERFLOW [32](#page-31-1) **FLOATP** 

FLOOR [4](#page-3-0) FMAKUNBOUND [19](#page-18-1) FOR [22](#page-21-2) FORCE-OUTPUT [41](#page-40-1) FORMAT [38](#page-37-1) FORMATTER [38](#page-37-1) FOURTH [9](#page-8-1) FRESH-LINE [36](#page-35-1) FROM 2<br>FROUND FROUND [4](#page-3-0) FTRUNCATE [4](#page-3-0) FTYPE [49](#page-48-2) FUNCALL [18](#page-17-1) FUNCTION [18,](#page-17-1) [32,](#page-31-1) [35,](#page-34-1) [46](#page-45-4) FUNCTION-KEYWORDS [28](#page-27-1) FUNCTION-LAMBDA-EXPRESSION [19](#page-18-1) FUNCTIONP [17](#page-16-1) GCD [3](#page-2-3) GENERIC-FUNCTION [32](#page-31-1) GENSYM [46](#page-45-4) GENTEMP [46](#page-45-4) GET [17](#page-16-1) GET-DECODED-TIME [49](#page-48-2) GET-DISPATCH-MACRO-CHARACTER [35](#page-34-1) GET-INTERNAL-REAL-TIME [49](#page-48-2) GET-INTERNAL-RUN-TIME [49](#page-48-2) GET-MACRO-CHARACTER [35](#page-34-1) GET-OUTPUT-STREAM-STRING [41](#page-40-1) GET-PROPERTIES [17](#page-16-1) GET-SETF-EXPANSION [20](#page-19-0) GET-UNIVERSAL-TIME [49](#page-48-2) GETF [17](#page-16-1) GETHASH [15](#page-14-1) GO [22](#page-21-2) GRAPHIC-CHAR-P [7](#page-6-1) HANDLER-BIND [30](#page-29-0) HANDLER-CASE [30](#page-29-0) HASH-KEY [24](#page-23-0) HASH-KEYS [24](#page-23-0) HASH-TABLE [32](#page-31-1) HASH-TABLE-COUNT [15](#page-14-1) HASH-TABLE-P [15](#page-14-1) HASH-TABLE-REHASH-SIZE [15](#page-14-1) HASH-TABLE-REHASH-THRESHOLD [15](#page-14-1) HASH-TABLE-SIZE [15](#page-14-1) HASH-TABLE-TEST [15](#page-14-1) HASH-VALUE [24](#page-23-0) HASH-VALUES [24](#page-23-0) HOST-NAMESTRING [43](#page-42-0) IDENTITY [19](#page-18-1)<br>IF 21, 24 IF [21,](#page-20-1) [24](#page-23-0) IGNORABLE [49](#page-48-2) IGNORE [49](#page-48-2) IGNORE-ERRORS [29](#page-28-1) IMAGPART **IMPORT** IN [24](#page-23-0) IN-PACKAGE [44](#page-43-3) INCF [3](#page-2-3) INITIALIZE-INSTANCE [26](#page-25-1) INITIALLY [25](#page-24-2) INLINE [49](#page-48-2) INPUT-STREAM-P [33](#page-32-2) INSPECT [48](#page-47-1) INSPECT 48<br>INTEGER [32](#page-31-1) INTEGER-DECODE-FLOAT [6](#page-5-2) INTEGER-LENGTH [6](#page-5-2) INTEGERP [3](#page-2-3) INTERACTIVE-STREAM-P [33](#page-32-2) INTERN [45](#page-44-1) INTERNAL-TIME-UNITS-PER-SECOND [49](#page-48-2) INTERSECTION [11](#page-10-4) INTO [24](#page-23-0) INVALID-METHOD-ERROR [27](#page-26-0) INVOKE-DEBUGGER [29](#page-28-1) INVOKE-RESTART [30](#page-29-0) INVOKE-RESTART-INTERACTIVELY [30](#page-29-0) ISQRT [3](#page-2-3) IT [24](#page-23-0) KEYWORD [32,](#page-31-1) [44,](#page-43-3) [46](#page-45-4) KEYWORDP [44](#page-43-3)

LABELS [18](#page-17-1)

LAMBDA [18](#page-17-1) LAMBDA-LIST-KEYWORDS [20](#page-19-0) LAMBDA-PARAMETERS-LIMIT [19](#page-18-1) LAST [9](#page-8-1) LCM [3](#page-2-3) LDB [6](#page-5-2) LDB-TEST [6](#page-5-2) LDIFF [9](#page-8-1) LEAST-NEGATIVE-DOUBLE-FLOAT [6](#page-5-2) LEAST-NEGATIVE-LONG-FLOAT [6](#page-5-2) LEAST-NEGATIVE-NORMALIZED-DOUBLE-FLOAT [6](#page-5-2) LEAST-NEGATIVE-NORMALIZED-LONG-FLOAT [6](#page-5-2) LEAST-NEGATIVE-NORMALIZED-SHORT-FLOAT [6](#page-5-2) LEAST-NEGATIVE-NORMALIZED-SINGLE-FLOAT [6](#page-5-2) LEAST-NEGATIVE-SHORT-FLOAT [6](#page-5-2) LEAST-NEGATIVE-SINGLE-FLOAT [6](#page-5-2) LEAST-POSITIVE-DOUBLE-FLOAT [6](#page-5-2) LEAST-POSITIVE-LONG-FLOAT [6](#page-5-2) LEAST-POSITIVE-NORMALIZED-DOUBLE-FLOAT [6](#page-5-2) LEAST-POSITIVE-NORMALIZED-LONG-FLOAT [6](#page-5-2) LEAST-POSITIVE-NORMALIZED-SHORT-FLOAT [6](#page-5-2) LEAST-POSITIVE-NORMALIZED-SINGLE-FLOAT [6](#page-5-2) LEAST-POSITIVE-SHORT-FLOAT [6](#page-5-2) LEAST-POSITIVE-SINGLE-FLOAT [6](#page-5-2) ELAST-POSITIVE<br>SINGLE-FLOAT<br>LENGTH [13](#page-12-1) LET [18](#page-17-1)<br>LET∗ 18<br>LISP-<br>|MPLEMENTATION-TYPE [49](#page-48-2) LISP-IMPLEMENTATION-VERSION [49](#page-48-2) LIST [9,](#page-8-1) [28,](#page-27-1) [32](#page-31-1) LIST-ALL-PACKAGES [44](#page-43-3) LIST-LENGTH [9](#page-8-1) LIST∗ [9](#page-8-1)<br>LISTEN 41 LISTEN LISTP [8](#page-7-3) LOAD [47](#page-46-0) LOAD-LOGICAL-PATHNAME-TRANSLATIONS [43](#page-42-0) LOAD-TIME-VALUE [47](#page-46-0) LOCALLY [47](#page-46-0) LOG [3](#page-2-3) LOGAND [5](#page-4-1) LOGANDC1 [5](#page-4-1) LOGANDC2 [5](#page-4-1) LOGBITF LOGCOUNT [5](#page-4-1) LOGEQV [5](#page-4-1) LOGICAL-PATHNAME [32,](#page-31-1) [43](#page-42-0) LOGICAL-PATHNAME-TRANSLATIONS [43](#page-42-0) LOGIOR [5](#page-4-1) LOGNAND [5](#page-4-1) LOGNOR [5](#page-4-1) LOGNOT [5](#page-4-1)<br>LOGORC1 5<br>LOGORC2 5<br>LOGTEST 5 LOGXOR [5](#page-4-1) LONG-FLOAT [32,](#page-31-1) [35](#page-34-1) LONG-FLOAT-EPSILON [6](#page-5-2)<br>LONG-FLOAT-LONG-FLOAT-NEGATIVE-EPSILON [6](#page-5-2) LONG-SITE-NAME [49](#page-48-2) LOOP [22](#page-21-2) LOOP-FINISH [25](#page-24-2) LOWER-CASE-P [7](#page-6-1)

MACHINE-INSTANCE [49](#page-48-2) MACHINE-TYPE [49](#page-48-2) MACHINE-VERSION [49](#page-48-2) MACRO-FUNCTION [47](#page-46-0) MACROEXPAND [48](#page-47-1) MACROEXPAND-1 [48](#page-47-1) MACROLET [20](#page-19-0) MAKE-ARRAY [11](#page-10-4) MAKE-BROADCAST-STREAM [41](#page-40-1)

MAKE-CONCATENATED-STREAM [41](#page-40-1) MAKE-CONDITION [29](#page-28-1) MAKE-DISPATCH-MACRO-CHARACTER [35](#page-34-1) MAKE-ECHO-STREAM [41](#page-40-1) MAKE-HASH-TABLE [15](#page-14-1) MAKE-INSTANCE [25](#page-24-2) MAKE-INSTANCES-<br>- OBSOLETE [26](#page-25-1)<br>MAKE-LIST [9](#page-8-1)<br>MAKE-LOAD-FORM [47](#page-46-0) MAKE-LOAD-FORM-SAVING-SLOTS [47](#page-46-0) MAKE-METHOD [28](#page-27-1) MAKE-PACKAGE [44](#page-43-3) MAKE-PATHNAME MAKE-RANDOM-STATE MAKE-SEQUENCE 13 MAKE-SEQUENCE [13](#page-12-1) MAKE-STRING [8](#page-7-3) MAKE-STRING-INPUT-STREAM [41](#page-40-1) MAKE-STRING-OUTPUT-STREAM [41](#page-40-1) MAKE-SYMBOL [45](#page-44-1) MAKE-SYNONYM-STREAM [41](#page-40-1) MAKE-TWO-WAY-STREAM [41](#page-40-1) MAKUNBOUND [17](#page-16-1) MAP [15](#page-14-1) MAP-INTO [15](#page-14-1) MAPC [10](#page-9-2) MAPCAN [10](#page-9-2) MAPCAR [10](#page-9-2) MAPCON [10](#page-9-2) MAPHASH [15](#page-14-1) MAPL [10](#page-9-2) MAPLIST [10](#page-9-2) MASK-FIELD [6](#page-5-2) MAX [4,](#page-3-0) [28](#page-27-1) MAXIMIZE [24](#page-23-0) MAXIMIZING [24](#page-23-0) MEMBER [9,](#page-8-1) [33](#page-32-2) MEMBER-IF [9](#page-8-1) MEMBER-IF-NOT [9](#page-8-1) MERGE [13](#page-12-1) MERGE-PATHNAMES [43](#page-42-0) METHOD [32](#page-31-1) METHOD-COMBINATION [32,](#page-31-1) [46](#page-45-4) METHOD-<br>COMBINATION-COMBINATION-ERROR [27](#page-26-0) METHOD-QUALIFIERS [28](#page-27-1) MIN [4,](#page-3-0) [28](#page-27-1) MINIMIZE [24](#page-23-0) MINIMIZING [24](#page-23-0) MINUSP [3](#page-2-3) MISMATCH [13](#page-12-1) MOD [4,](#page-3-0) [33](#page-32-2) MOST-NEGATIVE-DOUBLE-FLOAT [6](#page-5-2) MOST-NEGATIVE-FIXNUM [6](#page-5-2) MOST-NEGATIVE-LONG-FLOAT [6](#page-5-2) MOST-NEGATIVE-SHORT-FLOAT [6](#page-5-2) MOST-NEGATIVE-SINGLE-FLOAT [6](#page-5-2) MOST-POSITIVE-DOUBLE-FLOAT [6](#page-5-2) MOST-POSITIVE-FIXNUM [6](#page-5-2) MOST-POSITIVE-LONG-FLOAT [6](#page-5-2) MOST-POSITIVE-SHORT-FLOAT [6](#page-5-2) MOST-POSITIVE-SINGLE-FLOAT [6](#page-5-2) MUFFLE-WARNING MULTIPLE-VALUE-BIND [18](#page-17-1) MULTIPLE-VALUE-CALL [18](#page-17-1) MULTIPLE-VALUE-LIST [18](#page-17-1) MULTIPLE-VALUE-PROG1 [21](#page-20-1) MULTIPLE-VALUE-SETQ [17](#page-16-1) MULTIPLE-VALUES-LIMIT [19](#page-18-1)

NAME-CHAR [7](#page-6-1) NAMED [22](#page-21-2) NAMESTRING [43](#page-42-0) NBUTLAST [9](#page-8-1) NCONC [10,](#page-9-2) [24,](#page-23-0) [28](#page-27-1) NCONCING [24](#page-23-0) NEVER [25](#page-24-2) **NEVERTE** NEXT-METHOD-P [26](#page-25-1) NIL [2,](#page-1-0) [46](#page-45-4) NINTERSECTION [11](#page-10-4)

NINTH [9](#page-8-1) NO-APPLICABLE-METHOD [27](#page-26-0) METHOD [27](#page-26-0)<br>NO-NEXT-METHOD 27 NOT [17,](#page-16-1) [33,](#page-32-2) [36](#page-35-1) NOTANY [13](#page-12-1) NOTEVERY [12](#page-11-3) NOTINLINE [49](#page-48-2) NRECONC [10](#page-9-2)<br>NREVERSE 13 NREVERSE [13](#page-12-1) NSET-DIFFERENCE [11](#page-10-4) NSET-EXCLUSIVE-OR [11](#page-10-4) NSTRING-CAPITALIZE [8](#page-7-3) NSTRING-DOWNCASE [8](#page-7-3) NSTRING-UPCASE [8](#page-7-3) NSUBLIS [11](#page-10-4) NSUBST [10](#page-9-2) NSUBST-IF [10](#page-9-2) NSUBST-IF-NOT [10](#page-9-2) NSUBSTITUTE [14](#page-13-0) NSUBSTITUTE-IF [14](#page-13-0) NSUBSTITUTE-IF-NOT [14](#page-13-0) NTH [9](#page-8-1) NTH-VALUE [19](#page-18-1) NTHCDR [9](#page-8-1) NULL [8,](#page-7-3) [32](#page-31-1) NUMBER [32](#page-31-1) NUMBERP [3](#page-2-3) NUMERATOR [4](#page-3-0) NUNION [11](#page-10-4) ODDP [3](#page-2-3) OF [24](#page-23-0) OF-TYPE [22](#page-21-2) ON [24](#page-23-0) OPEN [41](#page-40-1) OPEN-STREAM-P [33](#page-32-2) OPTIMIZE [49](#page-48-2) OR [21,](#page-20-1) [28,](#page-27-1) [33,](#page-32-2) [36](#page-35-1) OTHERWISE [21,](#page-20-1) [31](#page-30-1) OUTPUT-STREAM-P [33](#page-32-2) PACKAGE PACKAGE-ERROR [32](#page-31-1) PACKAGE-ERROR-PACKAGE [31](#page-30-1) PACKAGE-NAME [44](#page-43-3) PACKAGE-NICKNAMES [44](#page-43-3) PACKAGE-SHADOWING-SYMBOLS [45](#page-44-1) PACKAGE-USE-LIST [44](#page-43-3) PACKAGE-USED-BY-LIST [44](#page-43-3) PACKAGEP [44](#page-43-3) PAIRLIS [10](#page-9-2) PARSE-ERROR [32](#page-31-1) PARSE-INTEGER [8](#page-7-3) PARSE-NAMESTRIN[G43](#page-42-0) PATHNAME [32,](#page-31-1) [43](#page-42-0) PATHNAME-DEVICE [42](#page-41-1) PATHNAME-DIRECTORY [42](#page-41-1) PATHNAME-HOST [42](#page-41-1) PATHNAME-MATCH-P [33](#page-32-2) PATHNAME-NAME [42](#page-41-1) PATHNAME-TYPE [42](#page-41-1) PATHNAME-VERSION [42](#page-41-1) PATHNAMEP [33](#page-32-2) PEEK-CHAR [34](#page-33-1) PHASE [4](#page-3-0) PI [3](#page-2-3)<br>PLUSP 3 PLUSP [3](#page-2-3)<br>POP [9](#page-8-1)<br>POSITION [14](#page-13-0) POSITION-IF [14](#page-13-0) POSITION-IF-NOT [14](#page-13-0) PPRINT [36](#page-35-1) PPRINT-DISPATCH [38](#page-37-1) PPRINT-EXIT-IF-LIST-EXHAUSTED [37](#page-36-0) PPRINT-FILL [37](#page-36-0) PPRINT-INDENT [37](#page-36-0) PPRINT-LINEAR [37](#page-36-0) PPRINT-LOGICAL-BLOCK [37](#page-36-0) PPRINT-NEWLINE [37](#page-36-0)<br>PPRINT-TAB 37<br>PPRINT-TABULAR 37<br>PRESENT-SYMBOL [24](#page-23-0)<br>PRESENT-SYMBOL 24 PRIN1 [36](#page-35-1) PRIN1-TO-STRING [36](#page-35-1) PRINC [36](#page-35-1) PRINC-TO-STRING [36](#page-35-1) PRINT [36](#page-35-1) PRINT-NOT-READABLE [32](#page-31-1) PRINT-NOT-READABLE-OBJECT [31](#page-30-1) PRINT-OBJECT [36](#page-35-1) PRINT-UNREADABLE-OBJECT [36](#page-35-1)

PROBE-FILE [43](#page-42-0) PROCLAIM [49](#page-48-2) PROG [21](#page-20-1) PROG1 [21](#page-20-1) PROG2 [21](#page-20-1) PROG∗ [21](#page-20-1) PROGN [21,](#page-20-1) [28](#page-27-1) PROGRAM-ERROR [32](#page-31-1) PROGV [17](#page-16-1) PROVIDE [45](#page-44-1) PSETF [17](#page-16-1) PSETQ [17](#page-16-1) PUSH [10](#page-9-2) PUSHNEW [10](#page-9-2) QUOTE [35,](#page-34-1) [47](#page-46-0) RANDOM [4](#page-3-0) RANDOM-STATE [32](#page-31-1) RANDOM-STATE-P [3](#page-2-3) RASSOC [10](#page-9-2) RASSOC-IF [10](#page-9-2) RASSOC-IF-NOT [10](#page-9-2) RATIO [32,](#page-31-1) [35](#page-34-1) RATIONAL [4,](#page-3-0) [32](#page-31-1) RATIONALIZE [4](#page-3-0) RATIONALP [3](#page-2-3) READ [34](#page-33-1) READ-BYTE [34](#page-33-1) READ-CHAR [34](#page-33-1) READ-CHAR-NO-HANG [34](#page-33-1) READ-DELIMITED-LIST [34](#page-33-1) READ-FROM-STRING [34](#page-33-1) READ-LINE [34](#page-33-1) READ-PRESERVING-WHITESPACE [34](#page-33-1) READ-SEQUENCE [34](#page-33-1) READER-ERROR [32](#page-31-1) READTABLE [32](#page-31-1) READTABLE-CASE [34](#page-33-1) READTABLEP [33](#page-32-2) REAL [32](#page-31-1) REALP [3](#page-2-3) REALPART [4](#page-3-0) REDUCE [15](#page-14-1) REINITIALIZE-INSTANCE [25](#page-24-2) REM [4](#page-3-0) REMF [17](#page-16-1) REMHASH [15](#page-14-1) REMOVE [14](#page-13-0) REMOVE-DUPLICATES [14](#page-13-0) REMOVE-IF [14](#page-13-0) REMOVE-IF-NOT [14](#page-13-0) REMOVE-METHOD [27](#page-26-0) REMPROP [17](#page-16-1) RENAME-FILE [43](#page-42-0) RENAME-PACKAGE [44](#page-43-3) REPEAT [25](#page-24-2) REPLACE [15](#page-14-1) REQUIRE [45](#page-44-1) REST [9](#page-8-1)<br>RESTART RESTART [32](#page-31-1)<br>RESTART-BIND [30](#page-29-0)<br>RESTART-CASE 30<br>RESTART-NAME 30 RETURN [21,](#page-20-1) [24](#page-23-0) RETURN-FROM [21](#page-20-1) REVAPPEND [10](#page-9-2) REVERSE [13](#page-12-1) ROOM [48](#page-47-1) ROTATEF [17](#page-16-1) ROUND [4](#page-3-0) ROW-MAJOR-AREF [11](#page-10-4) RPLACA [9](#page-8-1) RPLACD [9](#page-8-1) SAFETY [49](#page-48-2) SATISFIES [33](#page-32-2) SBIT [12](#page-11-3) SCALE-FLOAT [6](#page-5-2) SCHAR [8](#page-7-3) SEARCH [14](#page-13-0) SECOND [9](#page-8-1) SEQUENCE [32](#page-31-1) SERIOUS-CONDITION  $rac{32}{SFT}$  $rac{32}{SFT}$  $rac{32}{SFT}$ SET [17](#page-16-1) SET-DIFFERENCE [11](#page-10-4) SET-DISPATCH-MACRO-CHARACTER [35](#page-34-1) SET-EXCLUSIVE-OR [11](#page-10-4) SET-MACRO-CHARACTER [35](#page-34-1) SET-PPRINT-DISPATCH [38](#page-37-1) SET-SYNTAX-FROM-CHAR [34](#page-33-1) SETF [17,](#page-16-1) [46](#page-45-4) SETQ [17](#page-16-1) SETS THE SHADOW [45](#page-44-1) SHADOWING-IMPORT

[45](#page-44-1) SHARED-INITIALIZE [26](#page-25-1) SHIFTF [17](#page-16-1)

SHORT-FLOAT [32,](#page-31-1) [35](#page-34-1) SHORT-FLOAT-EPSILON [6](#page-5-2) SHORT-FLOAT-NEGATIVE-EPSILON [6](#page-5-2) SHORT-SITE-NAME<br>SIGNAL 29 SIGNAL SIGNED-BYTE [32](#page-31-1) SIGNUM [4](#page-3-0) SIMPLE-ARRAY [32](#page-31-1) SIMPLE-BASE-STRING [32](#page-31-1) SIMPLE-BIT-VECTO[R32](#page-31-1) SIMPLE-BIT-VECTOR-P [11](#page-10-4) SIMPLE-CONDITION [32](#page-31-1) SIMPLE-CONDITION-FORMAT-ARGUMENTS [31](#page-30-1) SIMPLE-CONDITION-FORMAT-CONTROL [31](#page-30-1) SIMPLE-ERROR [32](#page-31-1) SIMPLE-STRING [32](#page-31-1) SIMPLE-STRING-P [8](#page-7-3) SIMPLE-TYPE-ERROR [32](#page-31-1) SIMPLE-VECTOR [32](#page-31-1) SIMPLE-VECTOR-P [11](#page-10-4) SIMPLE-WARNING [32](#page-31-1) SIN [3](#page-2-3) SINGLE-FLOAT [32,](#page-31-1) [35](#page-34-1) SINGLE-FLOAT-EPSILON [6](#page-5-2) SINGLE-FLOAT-NEGATIVE-EPSILON [6](#page-5-2) SINH [4](#page-3-0) SIXTH [9](#page-8-1) SLEEP [22](#page-21-2) SLOT-BOUNDP [25](#page-24-2) SLOT-EXISTS-P [25](#page-24-2) SLOT-LAND 15-1 25  $25$ <br>SLOT-MISSING 26 SLOT-MISSING [26](#page-25-1) SLOT-UNBOUND [26](#page-25-1) SLOT-VALUE [25](#page-24-2) SOFTWARE-TYPE [49](#page-48-2) SOFTWARE-VERSION [49](#page-48-2) SOME [13](#page-12-1) SORT [13](#page-12-1) SPACE [7,](#page-6-1) [49](#page-48-2) SPECIAL [49](#page-48-2) SPECIAL-OPERATOR-P [46](#page-45-4) SPEED [49](#page-48-2) SQRT [3](#page-2-3) STABLE-SORT [13](#page-12-1) STANDARD [28](#page-27-1) STANDARD-CHAR [7,](#page-6-1) [32](#page-31-1) STANDARD-CHAR-P [7](#page-6-1) STANDARD-CLASS [32](#page-31-1) STANDARD-GENERIC-FUNCTION [32](#page-31-1) STANDARD-METHOD [32](#page-31-1) STANDARD-OBJECT [32](#page-31-1) STEP [48](#page-47-1) STORAGE-CONDITION [32](#page-31-1) STORE-VALUE [30](#page-29-0) STREAM [32](#page-31-1) STREAM-ELEMENT-TYPE [33](#page-32-2) ELEMENT-TYPE STREAM-ERROR-STREAM [31](#page-30-1) STREAM-EXTERNAL-FORMAT [42](#page-41-1) STREAMP [33](#page-32-2) STRING [8,](#page-7-3) [32](#page-31-1) STRING-CAPITALIZE [8](#page-7-3) STRING-DOWNCASE [8](#page-7-3)<br>STRING-EQUAL 8<br>STRING-GREATERP 8<br>STRING-LEFT-TRIM 8<br>STRING-LESSP 8<br>STRING-NOT-EQUAL 8 STRING-NOT-GREATERP [8](#page-7-3) STRING-NOT-LESSP [8](#page-7-3) STRING-RIGHT-TRIM [8](#page-7-3) STRING-STREAM [32](#page-31-1) STRING-TRIM [8](#page-7-3) STRING-UPCASE [8](#page-7-3)  $STRING = 8$  $STRING = 8$ STRING< [8](#page-7-3)<br>STRING<= 8<br>STRING= 8<br>STRING> 8 STRING>= [8](#page-7-3) STRINGP [8](#page-7-3) STRUCTURE [46](#page-45-4) STRUCTURE-CLASS [32](#page-31-1) STRUCTURE-OBJECT [32](#page-31-1) STYLE-WARNING [32](#page-31-1) SUBLIS [11](#page-10-4) SUBSEQ [13](#page-12-1) SUBSETP [9](#page-8-1) SUBST [10](#page-9-2)

SUBST-IF [10](#page-9-2) SUBST-IF-NOT [10](#page-9-2) SUBSTITUTE [14](#page-13-0) SUBSTITUTE-IF SUBSTITUTE-IF-NOT [14](#page-13-0) SUBTYPEP [31](#page-30-1) SUM [24](#page-23-0) SUMMING [24](#page-23-0) SVREF [12](#page-11-3) SXHASH [16](#page-15-3) SYMBOL [24,](#page-23-0) [32,](#page-31-1) [45](#page-44-1) SYMBOL-FUNCTION [46](#page-45-4) SYMBOL-MACROLE[T20](#page-19-0) SYMBOL-NAME [46](#page-45-4) SYMBOL-PACKAGE [46](#page-45-4)<br>SYMBOL-PLIST 46 SYMBOL-PLIST [46](#page-45-4) SYMBOL-VALUE [46](#page-45-4) SYMBOLP [44](#page-43-3) SYMBOLS [24](#page-23-0) SYNONYM-STREAM [32](#page-31-1) SYNONYM-STREAM-SYMBOL [41](#page-40-1) T [2,](#page-1-0) [32,](#page-31-1) [46](#page-45-4) TAGBODY [22](#page-21-2) TAILP [9](#page-8-1) TAN [3](#page-2-3) **TANH** TENTH 0 .<br>TERPRI THE [24,](#page-23-0) [31](#page-30-1)<br>THEN 24 **THEN** THEREIS [25](#page-24-2) ....<u>......</u><br>THIRD [9](#page-8-1)<br>THROW 22 THROW TIME [48](#page-47-1) TO [24](#page-23-0) TRACE [48](#page-47-1) TRANSLATE-LOGICAL-<br>PATHNAME 43 PATHNAME [43](#page-42-0) TRANSLATE-PATHNAME [43](#page-42-0) TREE-EQUAL [10](#page-9-2) TRUENAME [43](#page-42-0) TRUNCATE [4](#page-3-0) TWO-WAY-STREAM [32](#page-31-1) TWO-WAY-STREAM-INPUT-STREAM [41](#page-40-1) TWO-WAY-STREAM-OUTPUT-STREAM [41](#page-40-1) TYPE [46,](#page-45-4) [49](#page-48-2) TYPE-ERROR [32](#page-31-1) TYPE-ERROR-DATUM [31](#page-30-1)<br>TYPE-ERROR-TYPE-ERROR-EXPECTED-TYPE [31](#page-30-1) TYPE-OF [33](#page-32-2) TYPECASE [31](#page-30-1) TYPEP [31](#page-30-1) UNBOUND-SLOT [32](#page-31-1) UNBOUND-SLOT-INSTANCE [31](#page-30-1) UNBOUND-VARIABLE [32](#page-31-1) UNDEFINED-FUNCTION [32](#page-31-1)<br>UNEXPORT 45 UNEXPORT [45](#page-44-1)<br>UNION [11](#page-10-4)<br>UNION 11<br>UNLESS [21,](#page-20-1) [24](#page-23-0)<br>UNREAD-CHAR [34](#page-33-1)<br>UNSIGNED-BYTE [32](#page-31-1) UNTIL [25](#page-24-2)<br>UNTRACE UNTRACE [48](#page-47-1) UNUSE-PACKAGE [44](#page-43-3) UNWIND-PROTECT [21](#page-20-1) UPDATE-INSTANCE-FOR-DIFFERENT-CLASS [26](#page-25-1) UPDATE-INSTANCE-FOR-REDEFINED-CLASS [26](#page-25-1) UPFROM [24](#page-23-0) UPGRADED-ARRAY-ELEMENT-TYPE [33](#page-32-2) UPGRADED-COMPLEX-PART-TYPE [6](#page-5-2) UPPER-CASE-P [7](#page-6-1) UPTO [24](#page-23-0) USE-PACKAGE [44](#page-43-3) USE-VALUE [30](#page-29-0) USER-HOMEDIR-PATHNAME [43](#page-42-0) USING [24](#page-23-0)

V [40](#page-39-0) VALUES [18,](#page-17-1) [33](#page-32-2) VALUES-LIST [18](#page-17-1) VARIABLE [46](#page-45-4) VECTOR [12,](#page-11-3) [32](#page-31-1) VECTOR-POP [12](#page-11-3) VECTOR-PUSH [12](#page-11-3) VECTOR-PUSH-EXTEND [12](#page-11-3) VECTORP [11](#page-10-4)

WARN [29](#page-28-1) WARNING [32](#page-31-1) WHILE [25](#page-24-2)<br>WHILE 25<br>WILD-PATHNAME-P [33](#page-32-2)<br>WITH-ACCESSORS [26](#page-25-1)<br>WITH-ACMPILATION-<br>WITH-COMPILATION-<br>RESTARTS [31](#page-30-1)<br>RESTARTS 31<br>WITH-HASH-

TABLE-ITERATOR [15](#page-14-1)<br>WITH-INPUT-<br>FROM-STRING [42](#page-41-1)<br>WITH-OPEN-FILE 42<br>WITH-OUTPUT-<br>TO-STRING 42<br>WITH-PACKAGE-<br>WITH-PACKAGE-<br>WITH-PACKAGE-<br>ITERATOR [45](#page-44-1)

WITH-<br>SIMPLE-RESTART [30](#page-29-0)<br>WITH-SLOTS [26](#page-25-1)<br>IO-SYNTAX [34](#page-33-1)<br>WRITE-BYTE 36<br>WRITE-GHAR 36<br>WRITE-CHAR 36<br>WRITE-LINE 36<br>WRITE-SEQUENCE [37](#page-36-0)

WRITE-STRING [36](#page-35-1) WRITE-TO-STRING [37](#page-36-0)

Y-OR-N-P [34](#page-33-1) YES-OR-NO-P [34](#page-33-1)

ZEROP [3](#page-2-3)

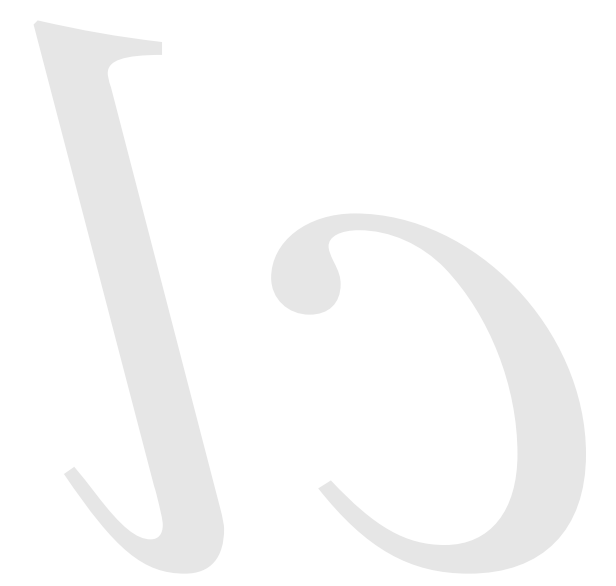

Common Lisp Quick Reference Revision 148 [2018-10-10]<br>
Copyright © 2008–2018 Bert Burgemeister<br>
ETEX source: <http://clqr.boundp.org>

漱

Permission is granted to copy, distribute and/or modify this document under the terms of the GNU Free Documentation License, Version 1.2; with no Invariant Sections, no Front-Cover Texts and no Back-Cover Texts. <http://www.gnu.org/licenses/fdl.html>